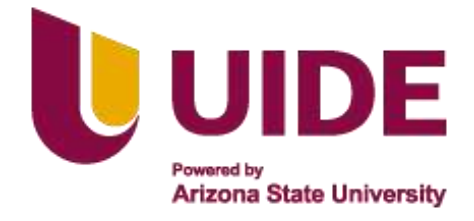

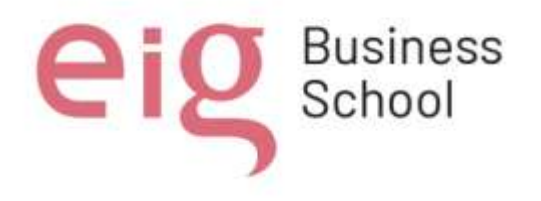

Maestria en

# **Criminalística**

#### **Trabajo de investigación previo a la obtención del título de**

**Magíster en Criminalística**

#### **AUTORES:**

**Daniel Ramiro Alvarado López**

**Gisela Nataly Hinojosa Gallo**

**Benito Rolando Masache Escobar**

**César Augusto Naranjo Rubio**

**Walter Vinicio Romero Colcha**

**Ana Lucía Vega Cisneros**

#### **TUTOR:**

**Sergio Antonio Fernández Moreno**

#### **Contribuciones de la Criminalística y las Ciencias Forenses al Análisis Objetivo en la Investigación de Delitos**

**Quito, noviembre 2023**

Nota sobre derechos de autor: Este trabajo y lo que a continuación se expone solo tiene una validez académica, quedando copia de éste en la biblioteca digital de UIDE y EIG. La distribución y uso de este trabajo por parte de alguno de sus autores con otros fines deberá ser informada a ambas Instituciones, a los directores del Máster y resto de autores, siendo responsable aquel que se atribuya dicha distribución.

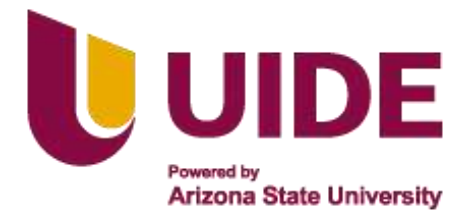

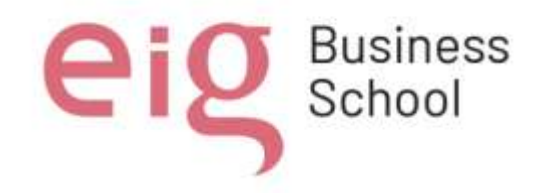

#### **Certificación de autoría**

Nosotros, **Daniel Ramiro Alvarado López, Gisela Nataly Hinojosa Gallo, Benito Rolando Masache Escobar, César Augusto Naranjo Rubio, Walter Vinicio Romero Colcha y Ana Lucía Vega Cisneros,** declaramos bajo juramento que el trabajo aquí descrito es de nuestra autoría; que no ha sido presentado anteriormente para ningún grado o calificación profesional y que se ha consultado la bibliografía detallada.

Cedemos nuestros derechos de propiedad intelectual a la Universidad Internacional del Ecuador (UIDE), para que sea publicado y divulgado en internet, según lo establecido en la Ley de Propiedad Intelectual, su reglamento y demás disposiciones legales.

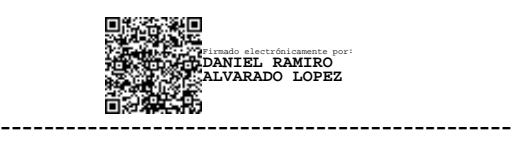

#### **Daniel Ramiro Alvarado López**

Firmado electrónicamente por: **BENITO ROLANDO MASACHE ESCOBAR**

 **Benito Rolando Masache Escobar**

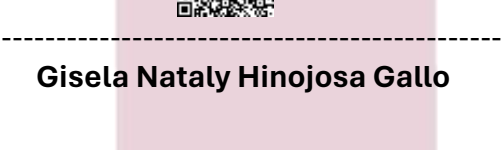

Firmado electrónicamente por: **GISELA NATALY HINOJOSA GALLO**

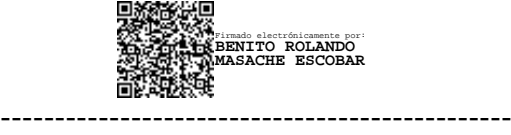

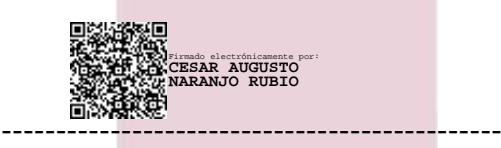

 **César Augusto Naranjo Rubio**

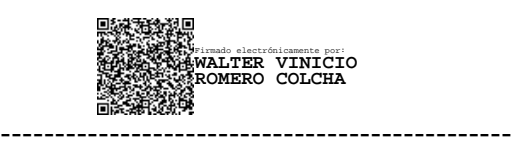

 **Walter Vinicio Romero Colcha**

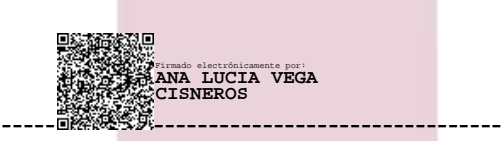

#### **Ana Lucía Vega Cisneros**

Nota sobre derechos de autor: Este trabajo y lo que a continuación se expone solo tiene una validez académica, quedando copia de éste en la biblioteca digital de UIDE y EIG. La distribución y uso de este trabajo por parte de alguno de sus autores con otros fines deberá ser informada a ambas Instituciones, a los directores del Máster y resto de autores, siendo responsable aquel que se atribuya dicha distribución.

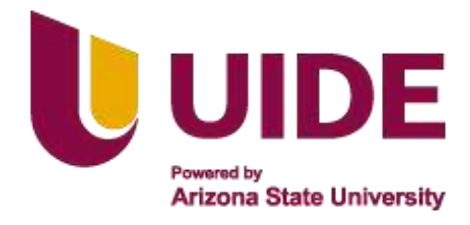

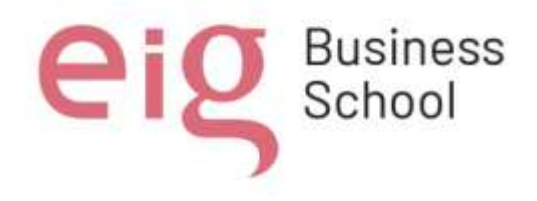

#### **Aprobación de dirección del programa**

Yo, **Sergio Antonio Fernández Moreno,** declaro que los graduandos: **Daniel Ramiro Alvarado López, Gisela Nataly Hinojosa Gallo, Benito Rolando Masache Escobar, César Augusto Naranjo Rubio, Walter Vinicio Romero Colcha y Ana Lucía Vega Cisneros** son los autores exclusivos de la presente investigación y que ésta es original, auténtica y personal de ellos.

24237806S SERGIO ANTONIO ANTONIO FERNANDEZ (R: FERNANDEZ (R: B19684646)

----------------------------------------------- Firmado digitalmente por 24237806S SERGIO B19684646) Fecha: 2024.04.04 23:25:50 +02'00'

Sergio Antonio Fernández Moreno Director de la Maestría en Criminalística

Nota sobre derechos de autor: Este trabajo y lo que a continuación se expone solo tiene una validez académica, quedando copia de éste en la biblioteca digital de UIDE y EIG. La distribución y uso de este trabajo por parte de alguno de sus autores con otros fines deberá ser informada a ambas Instituciones, a los directores del Máster y resto de autores, siendo responsable aquel que se atribuya dicha distribución.

#### **DEDICATORIA**

A Dios por darnos fortaleza cada día para superar los obstáculos y cumplir cada una de nuestras metas planteadas.

Este proyecto de titulación de la Maestría de Criminalística, es dedicado a nuestras familias, que han sido el motor especial para este logro tan anhelado, siempre brindándonos apoyo e impulsándonos a ser cada día mejores.

> *Gisela Nataly Hinojosa Gallo Ana Lucía Vega Cisneros Walter Vinicio Romero Colcha Benito Rolando Masache Escobar Daniel Ramiro Alvarado López César Augusto Naranjo Rubio*

#### **AGRADECIMIENTOS**

A Dios, por guiarnos y darnos la sabiduría para lograr nuestros objetivos, por siempre bendecirnos y permitirnos culminar la Maestría de Criminalística.

A la Universidad Internacional del Ecuador por la excelencia académica que nos ha brindado durante este periodo de la Maestría.

A la EIG Business School, que nos ha permitido obtener conocimientos de grandes docentes de Ecuador y España.

A los docentes de la Universidad Internacional del Ecuador y EIG Business School, por todas sus enseñanzas y motivación para cada día ser mejores profesionales, gracias por demostrar que todo sacrificio tiene su recompensa.

> *Gisela Nataly Hinojosa Gallo Ana Lucía Vega Cisneros Walter Vinicio Romero Colcha Benito Rolando Masache Escobar Daniel Ramiro Alvarado López César Augusto Naranjo Rubio*

# ÍNDICE

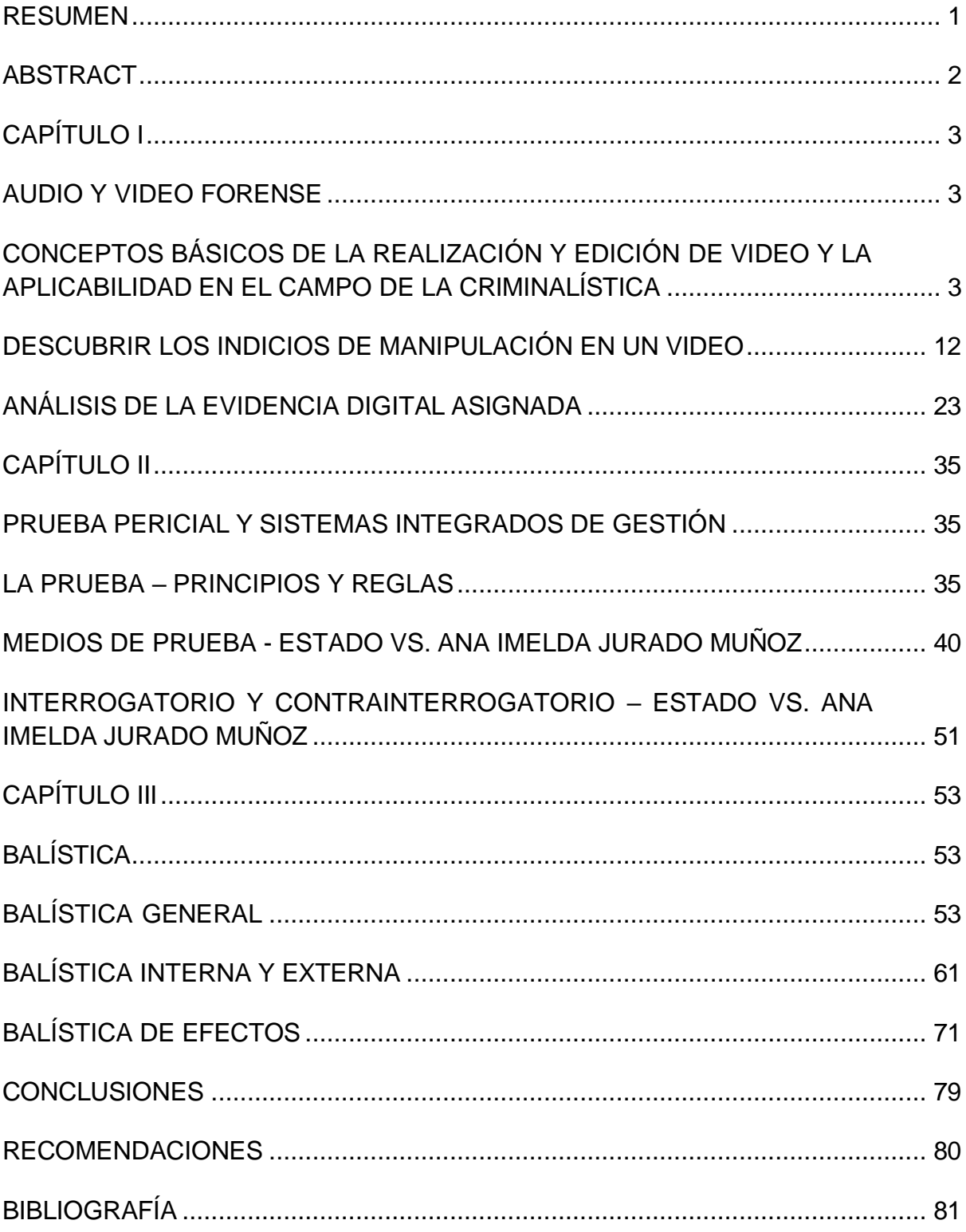

# **ÍNDICE DE ILUSTRACIONES**

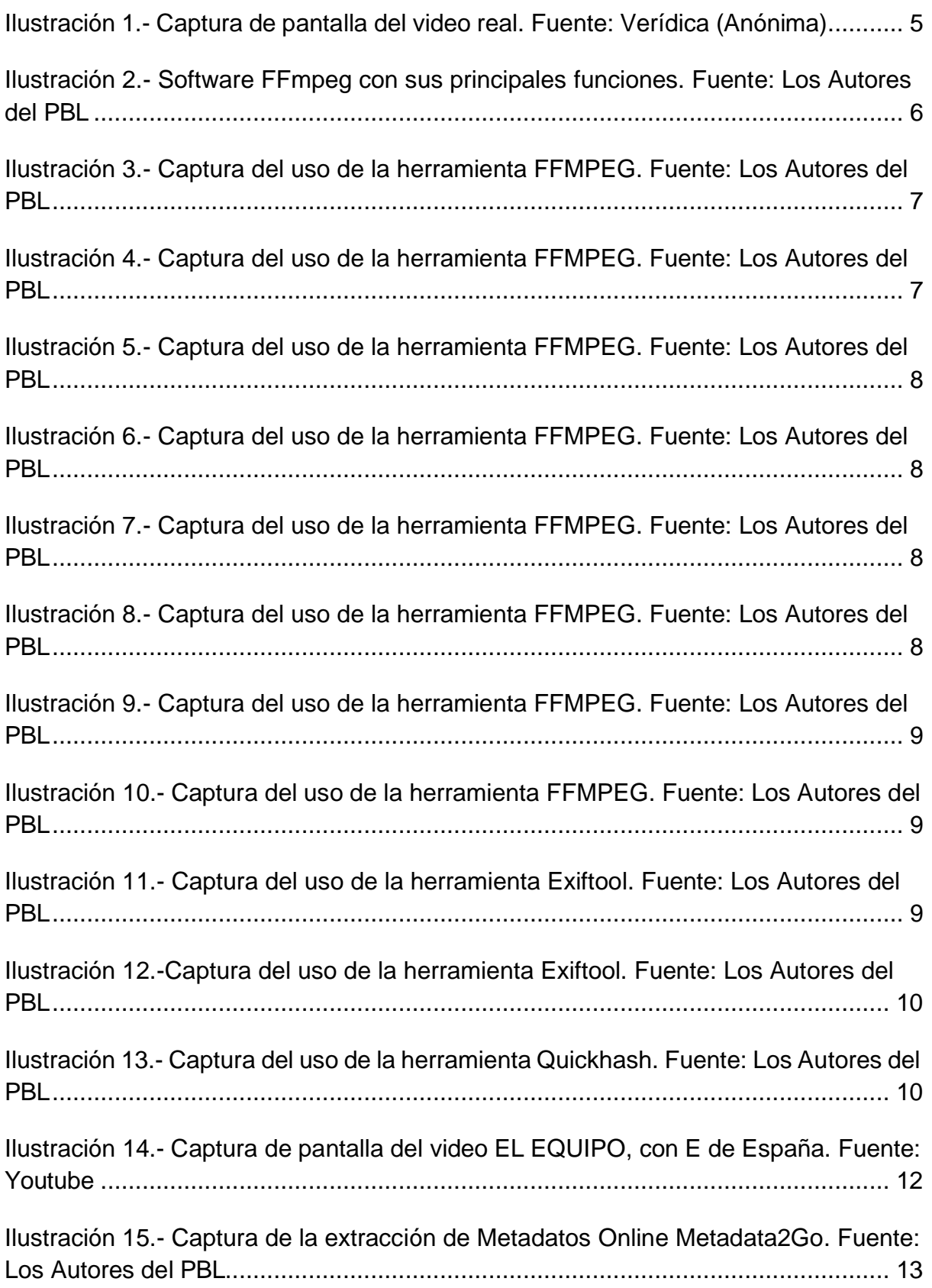

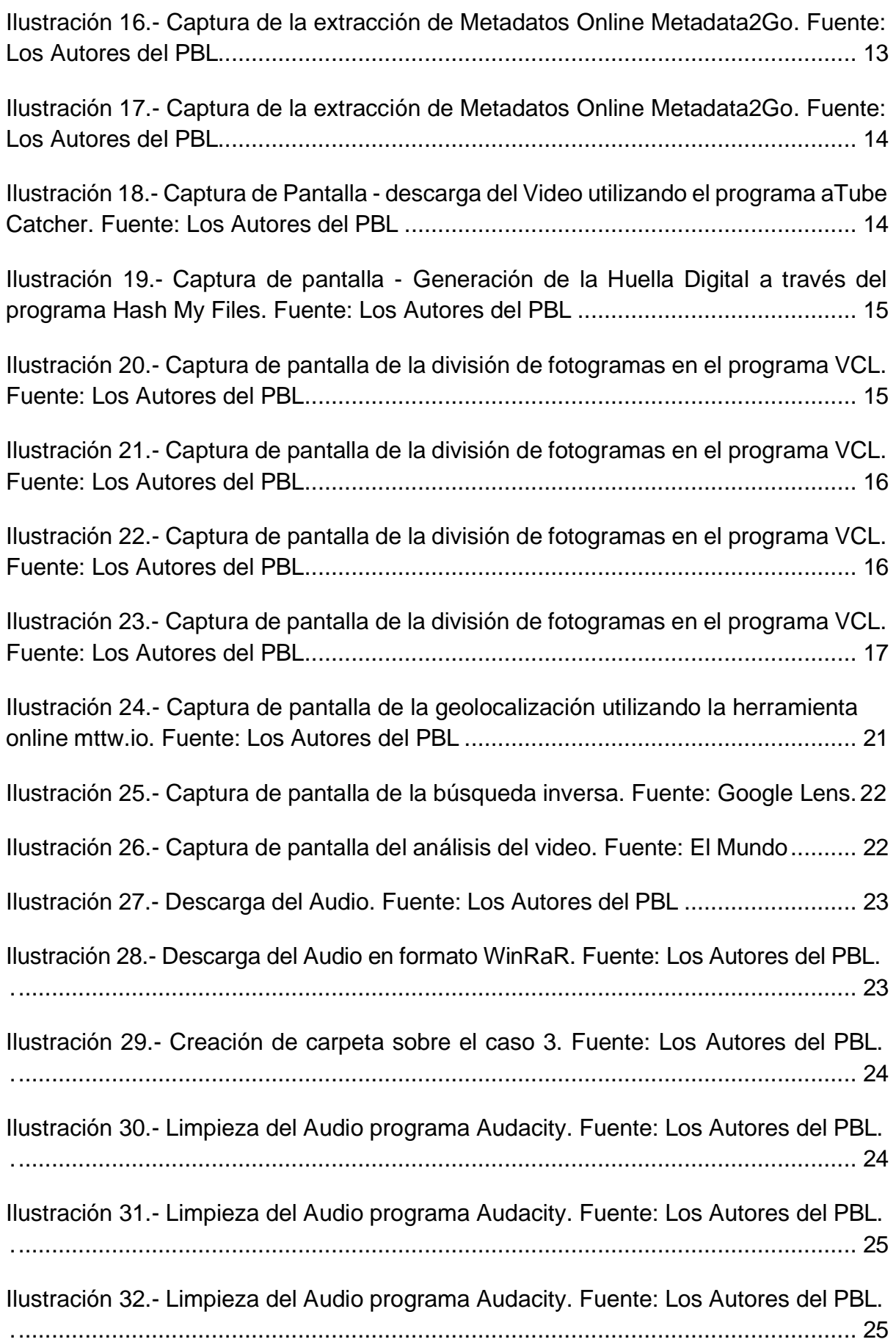

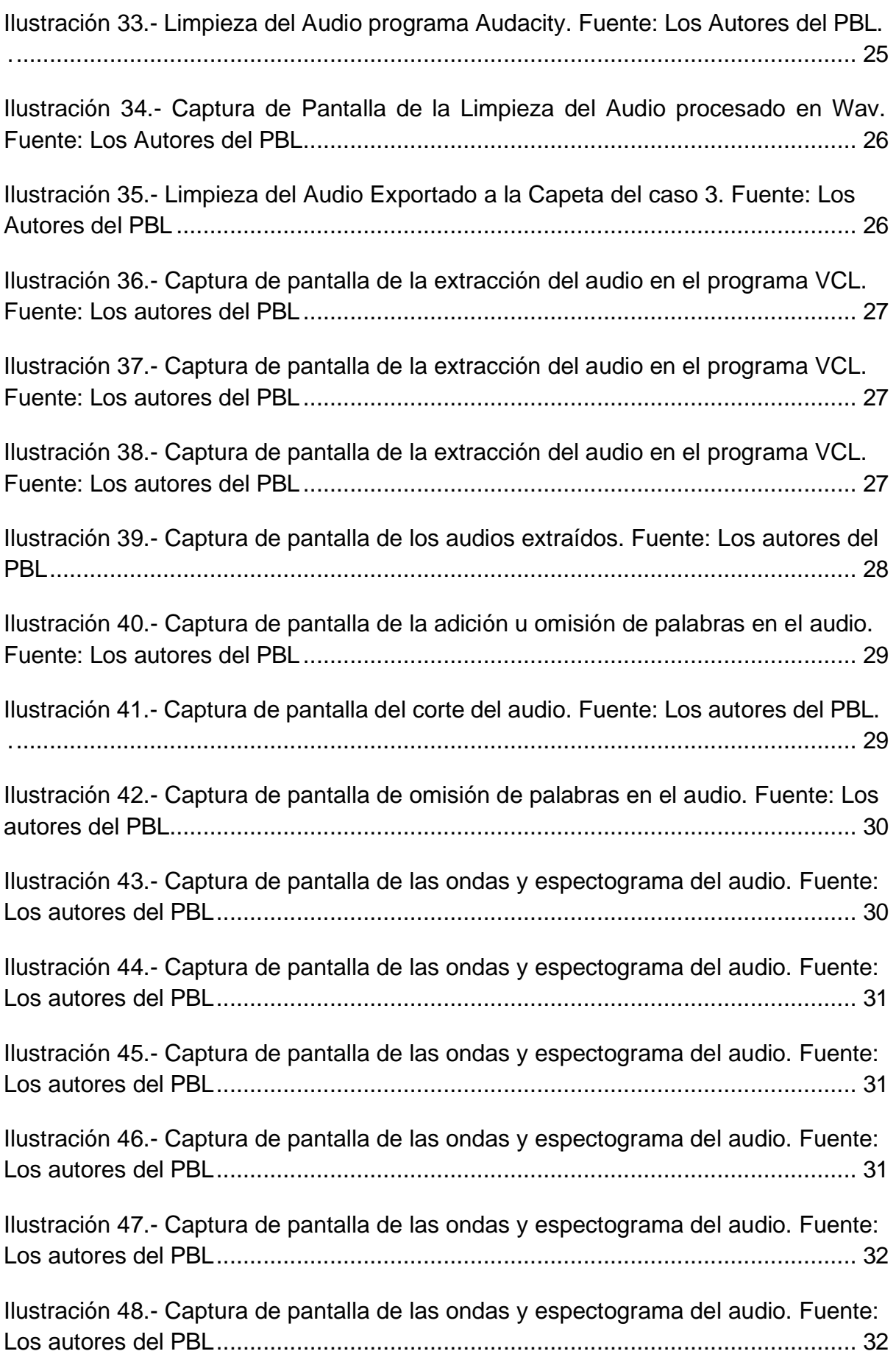

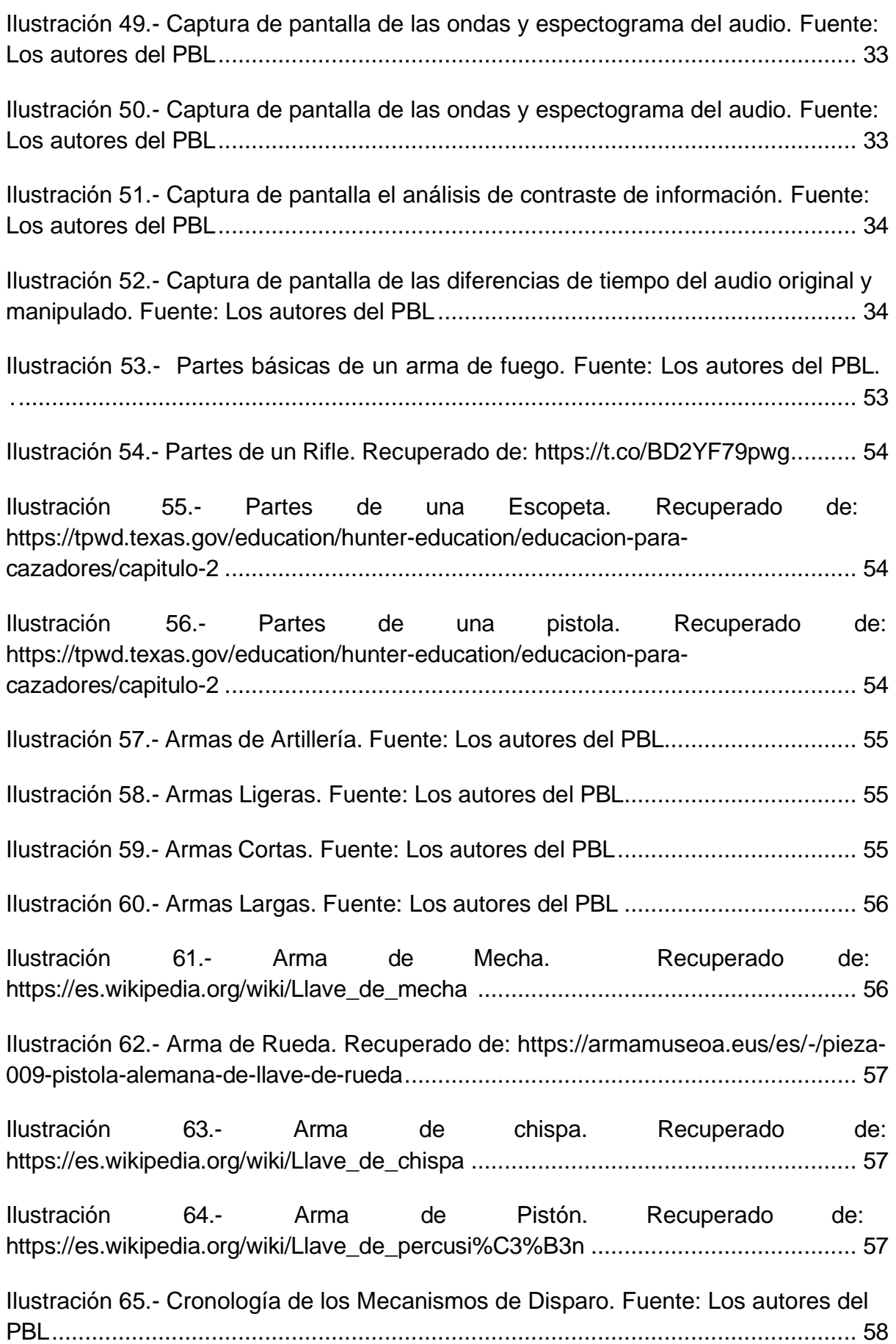

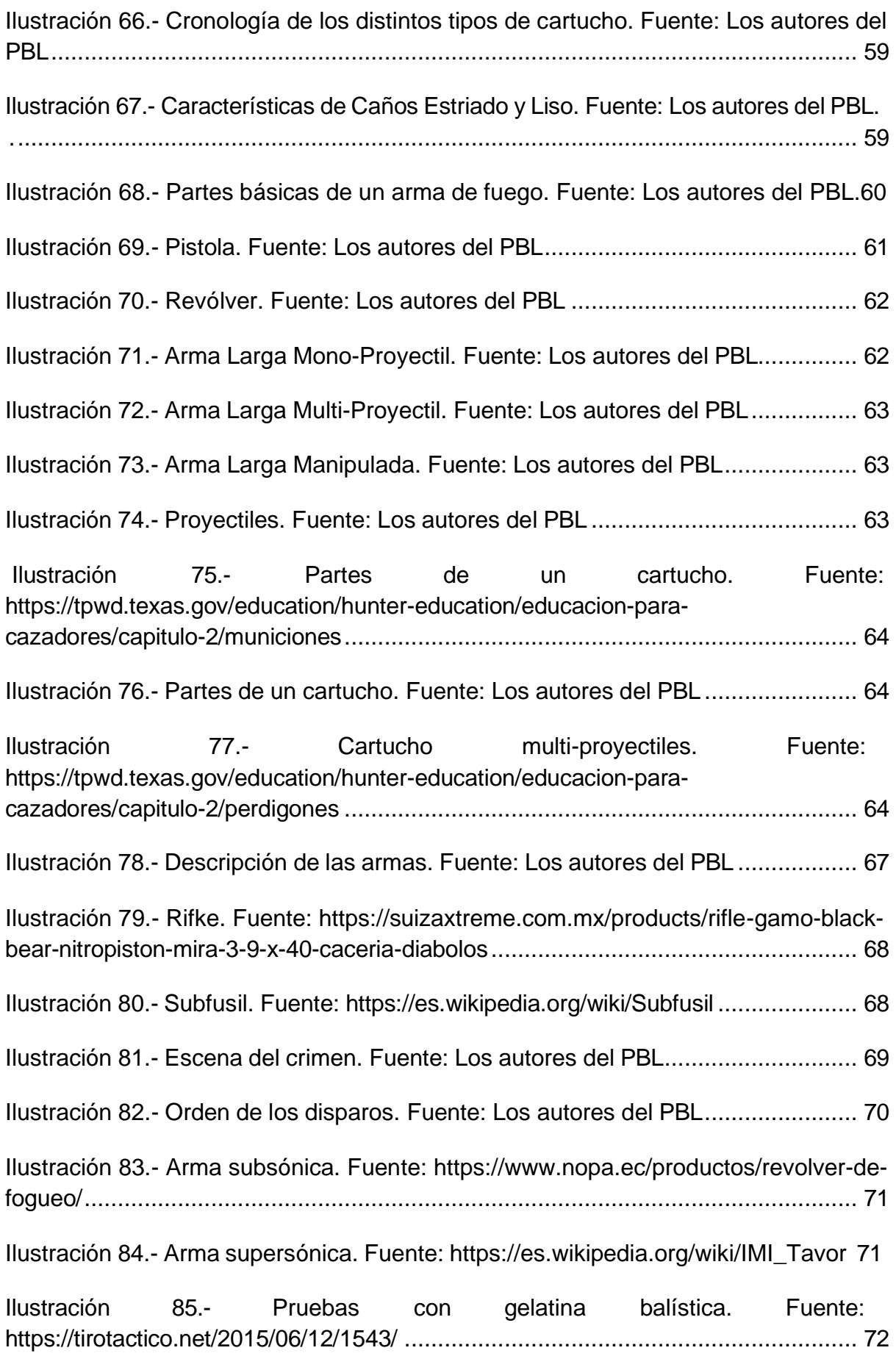

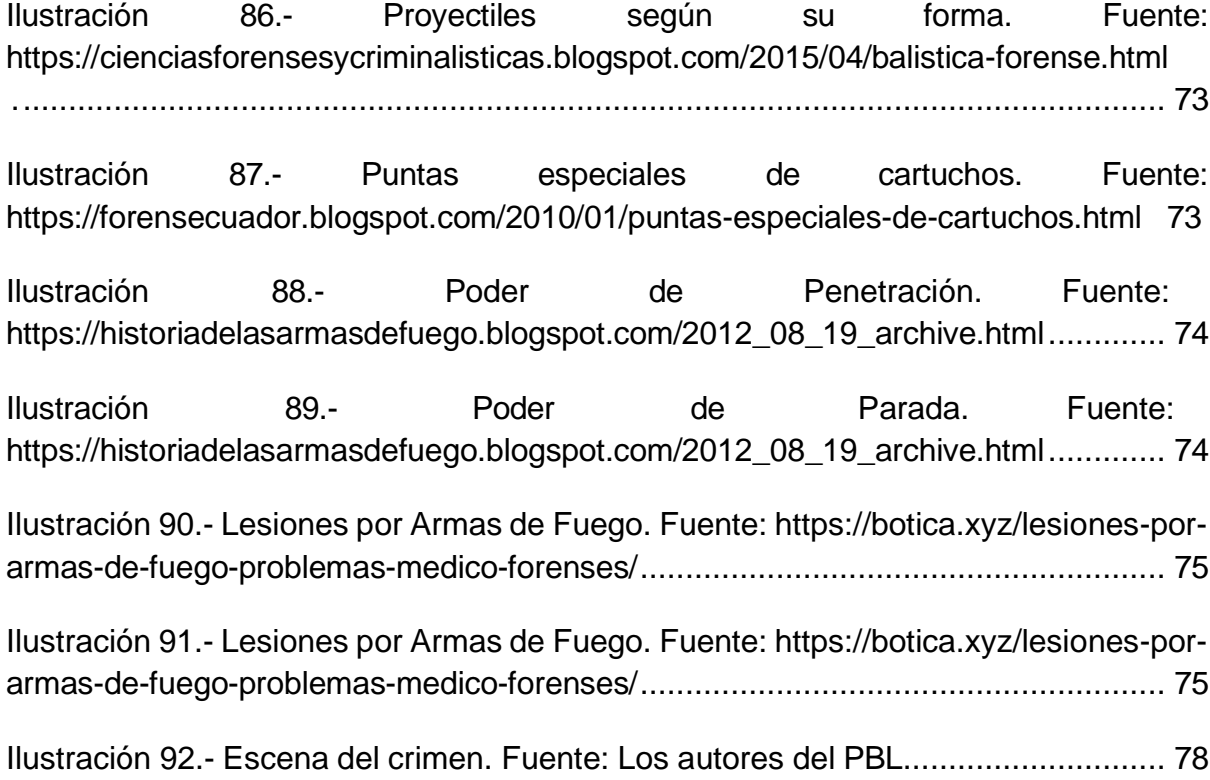

# **ÍNDICE DE TABLAS**

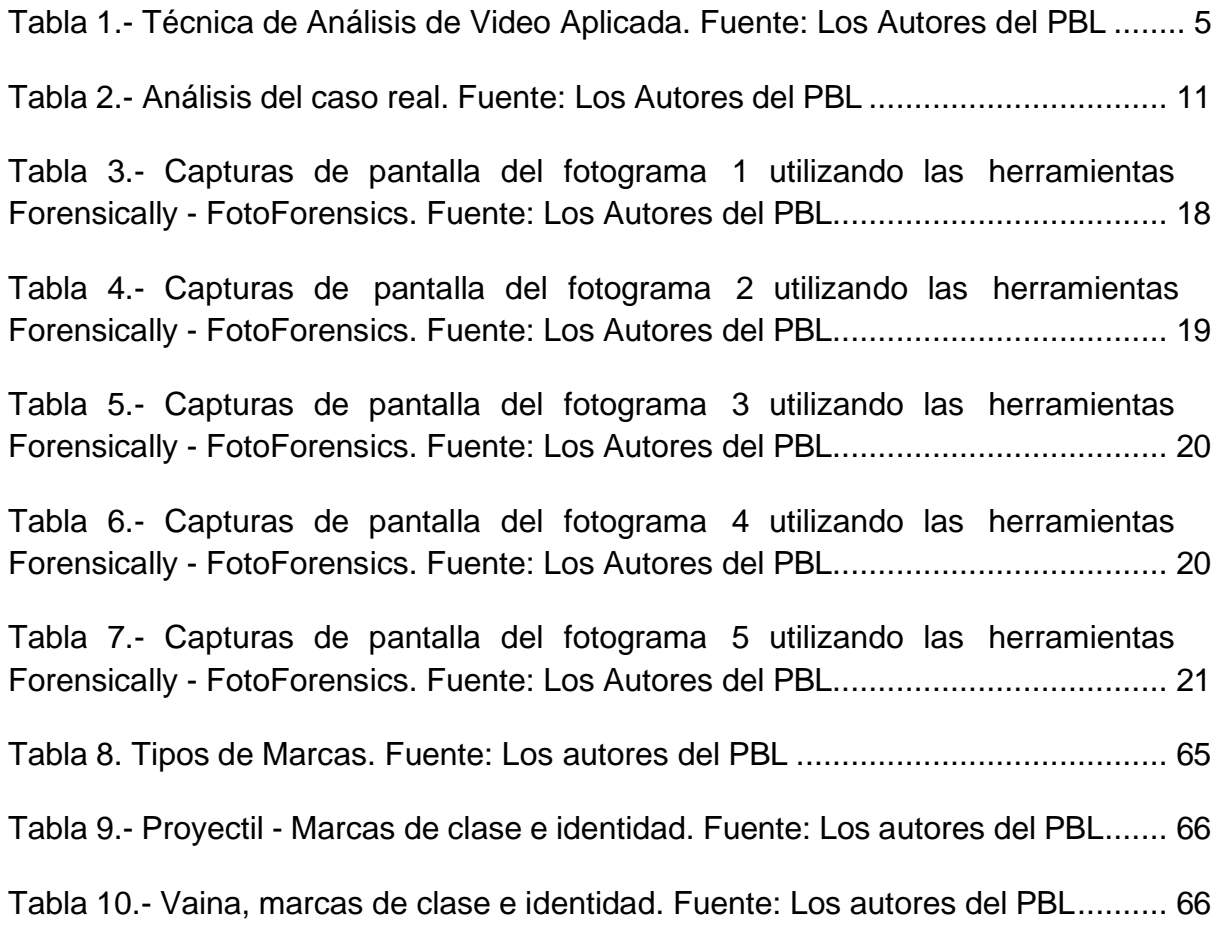

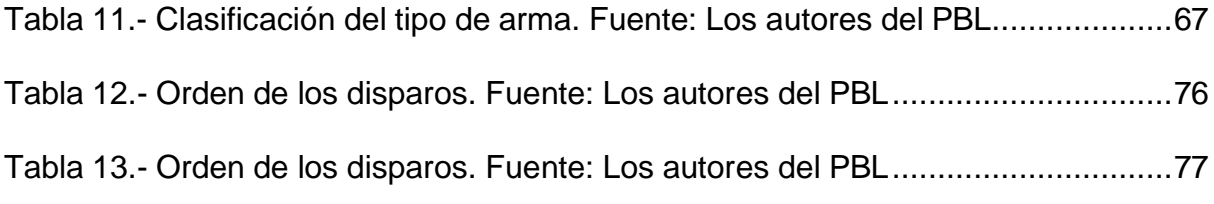

#### **RESUMEN**

<span id="page-13-0"></span>En el presente trabajo de investigación, se analizará tres temas de absoluta relevancia en el campo de la criminalística, los cuáles son: Audio y Video Forense, Prueba Pericial y Sistemas Integrados de Gestión y, por último, Balística, dichas materias se han dividido en capítulos distintos pues conllevan a un estudio pormenorizados de casos, por lo que es fundamental poner en práctica los conocimientos adquiridos durante el periodo de la maestría de criminalística. El objetivo es demostrar el análisis no solo basado en lo teórico sino en lo práctico, lo cual se complementa de manera general. La metodología es fundada en el Project Based Learnig (PBL), la cual tiene el principal propósito de lograr que los maestrantes desarrollen mediante la aplicación de conocimientos en proyectos realistas lo que ayuda a desempeñar competencias laborales, es importante mencionar que el proyecto tiene un enfoque cualitativo, método teórico analítico – sintético; y, el método práctico es científico – deductivo, entre los resultados se especificará la importancia de la criminalística y sus diversas ramas, sobre todo en lo relacionado con: audio y video forense, prueba pericial y sistemas integrados de gestión y balística, que son los temas analizados.

**Palabras claves:** análisis forense, evidencia digital, prueba, balística.

#### **ABSTRACT**

<span id="page-14-0"></span>In this research work, three topics of absolute relevance in the field of criminalistics will be analyzed, which are: Forensic Audio and Video, Expert Evidence and Integrated Management Systems and, finally, Ballistics, these subjects have been divided into different chapters as they lead to a detailed study of cases, so it is essential to put into practice the knowledge acquired during the period of the criminology master's degree. The objective is to demonstrate the analysis not only based on the theoretical but also on the practical, which complements each other in a general way. The methodology is based on Project Based Learning (PBL), which has the main purpose of ensuring that teachers develop through the application of knowledge in realistic projects, which helps them perform job skills. It is important to mention that the project has a qualitative, analytical – synthetic theoretical method; and, the practical method is scientific - deductive, among the results the importance of criminalistics and its various branches will be specified, especially in relation to: forensic audio and video, expert evidence and integrated management and ballistics systems, which are the topics analyzed.

**Keywords:** forensic analysis, digital evidence, evidence, ballistics.

# **CAPÍTULO I**

## **AUDIO Y VIDEO FORENSE**

# <span id="page-15-1"></span><span id="page-15-0"></span>**CONCEPTOS BÁSICOS DE LA REALIZACIÓN Y EDICIÓN DE VIDEO Y LA APLICABILIDAD EN EL CAMPO DE LA CRIMINALÍSTICA**

<span id="page-15-2"></span>**Objetivo General:** Investigar sobre la aplicación de herramientas y técnicas de audio y video forense en el área de criminalística.

## **INTRODUCCIÓN**

El análisis forense digital está dirigido al conjunto de técnicas utilizadas para extraer información de valioso interés de los diferentes aparatos electrónicos, esto sin alterar el contenido, con la finalidad de determinar la originalidad y la autenticidad del video o audio, para posteriormente, relacionar al individuo con un dispositivo, evento o lugar.

#### **1. APLICACIONES DE LA REALIZACIÓN Y EDICIÓN DE VIDEO EN LA INVESTIGACIÓN CRIMINAL**

Las técnicas aplicadas para el análisis de realización y edición de video digital han ido evolucionando a través del tiempo, adaptándose a las operaciones forenses y sobre todoa las regulaciones legales, por lo que es esencial manifestar que según (Singh & Aggarwal, 2018), las técnicas de manipulación y las de identificación de la fuente son las siguientes:

• Técnicas de Información de la Fuente: La mayoría de las técnicas se aplican sobrelos fotogramas que poseen los videos, por lo que se realiza una comparación detallada de las técnicas de identificación de fuente de adquisición que se basan en: metadatos, características de la imagen, interpolación cromática, imperfecciones del sensor, wavelet y defectos de la matriz CFA, para lo cual es necesario lo siguiente:

- *Identificación de Dispositivo*
- *Identificación de Marca/Modelo*

• Técnicas de Detección de Manipulaciones: Debido a los sofisticados programas utilizados por delincuentes, que operan con la finalidad de no dejar rastro de los hechos cometidos.

• *Detección de Falsificación:* Se refiere al acto voluntario que es capaz de crear o modificar algunas características del contenido del video. Para lograr combatir las constantes amenazas de falsificación de videos digitales, se ha desarrollado la categorización de las siguientes técnicas:

- Detección de Inter-Fotogramas
- Detección de Intra-Fotogramas

• *Detección de Post-Procesamiento:* Es cualquier proceso que se desarrollasobre un video luego que ha sido creado.

• Detección de Plataformas Sociales

• Detección de Herramientas de Procesamiento (Programas de Edición y Herramientas de la Inteligencia Artificial)

• *Detección y Recuperación de Contenido Oculto:* Para (Ross & Petitcolas, 1998), la esteganografía es el arte de establecer una comunicación secreta con el objetivo de ocultar que alguna vez existió dicha comunicación, específicamente desarrollada en ficheros multimedia, además (Hart, 2004), manifiesta que las aplicaciones de esteganografía son utilizadas por criminales que difunden material pornográfico infantil en Internet, por lo que se debe recurrir a técnicas de:

- Detección de Ataques Dirigidos
- Detección de Ataques Ciegos

## **1.1. CASO REAL**

El 29 de Enero del 2023, a las 13 horas 29 minutos 46 segundos, en el cantón Daule, distrito Pascuales de la zona 8, mientras el propietario de la "TIENDA FABIOLITA ", se encontraba laborando de manera habitual, dos extraños a bordo de una motocicleta empezaron a extorsionar bajo la modalidad "VACUNAS", en la cual exigían la cantidad mensual de \$500 Dólares de los Estados Unidos de Norteamérica, a cambio de protección para su negocio y el no atentar contra su vida y la de su familia, la prenombrada tienda contaba con cámaras de seguridad por lo que se realizó una denuncia ante la Fiscalía. Tras una ardua investigación por parte de la Policía Nacional del Ecuador se logró identificar a los delincuentes. En los últimos años nuestro país ha estado sufriendo una serie de extorciones que son tanto presenciales como por medio de mensajes o llamadas telefónicas, por lo que es vital conocer las técnicas que se deben aplicar a cada caso.

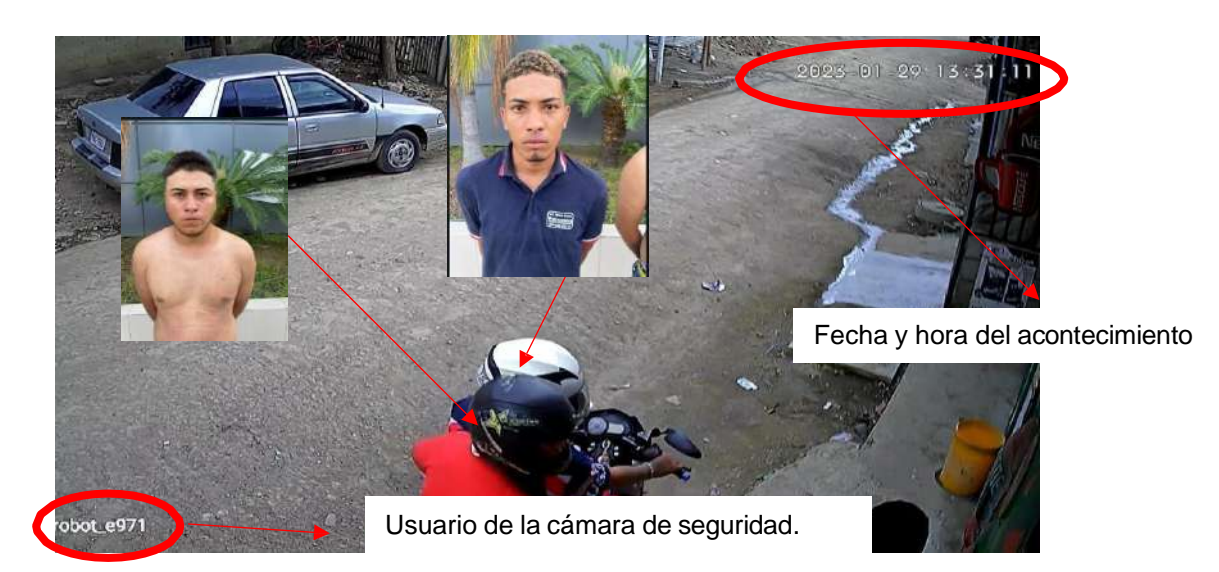

*Ilustración 1.- Captura de pantalla del video real. Fuente: Verídica (Anónima)*

<span id="page-17-0"></span>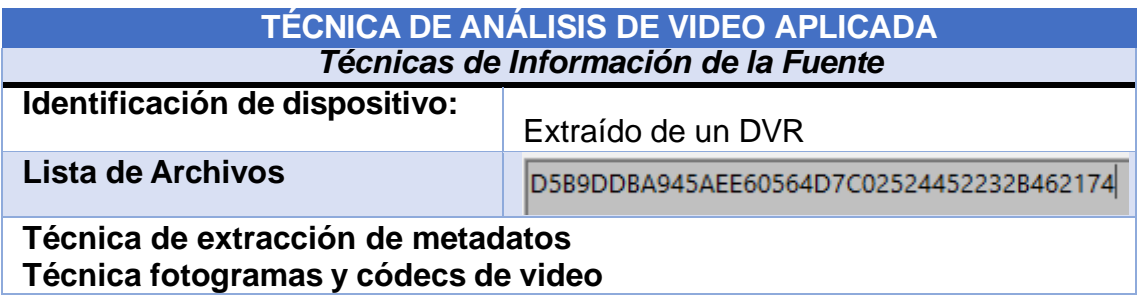

*Tabla 1.- Técnica de Análisis de Video Aplicada. Fuente: Los Autores del PBL.*

<span id="page-17-1"></span>**Link del video real:** <https://youtu.be/8P4CGX9HiYw>

## **2. MÉTODOS DE AUTENTICACIÓN Y VERIFICACIÓN DE VIDEO**

Los métodos de autenticación y verificación de video para garantizar su integridad y autenticidad en casos judiciales pueden involucrar una variedad de técnicas y herramientas de software. Según (López, 2007), algunas de las técnicas comunes y las herramientas que se pueden utilizar son:

**Análisis de metadatos:** Examinar los metadatos incrustados en el archivo de video paraverificar información relevante, como fecha, hora, ubicación, dispositivo utilizado, etc.

**Herramientas asociadas**: ExifTool, MediaInfo, Adobe Premiere Pro, Final Cut Pro, entre otros editores de video.

**Firma digital:** Utilizar firmas digitales para asegurar que el contenido del video no ha sido alterado desde su creación.

**Herramientas asociadas:** Software de criptografía como GnuPG, OpenSSL, Adobe Acrobat, Microsoft Office, entre otros.

**Criptografía de video:** Aplicar técnicas criptográficas para proteger la confidencialidad e integridad del video durante su almacenamiento y transmisión.

**Herramientas asociadas:** Software de cifrado de disco como VeraCrypt, BitLocker; software de cifrado de archivos como AxCrypt, 7-Zip, etc.

**Análisis forense de video:** Utilizar técnicas especializadas para detectar alteraciones,ediciones y manipulaciones en el contenido del video.

**Herramientas asociadas:** Amped FIVE, Adobe Premiere Pro con complementos forenses, DVR Examiner, FFmpeg, entre otros.

**Comparación de huellas digitales:** Crear y comparar huellas digitales del video para detectar cambios y autenticar la integridad del archivo.

**Herramientas asociadas:** Adobe Premiere Pro con plugins de comparación de huellasdigitales, programas forenses especializados como Amped Authenticate, entre otros.

**Análisis de autenticidad del formato:** Verificar si el formato del video es consistente con el periodo de tiempo en que se supone que se creó.

**Herramientas asociadas:** Software de análisis de formato y códecs como MediaInfo, FFmpeg, VLC, etc.

# **2.1. HERRAMIENTA UTILIZADA CON SUS PRINCIPALES FUNCIONALIDADES**

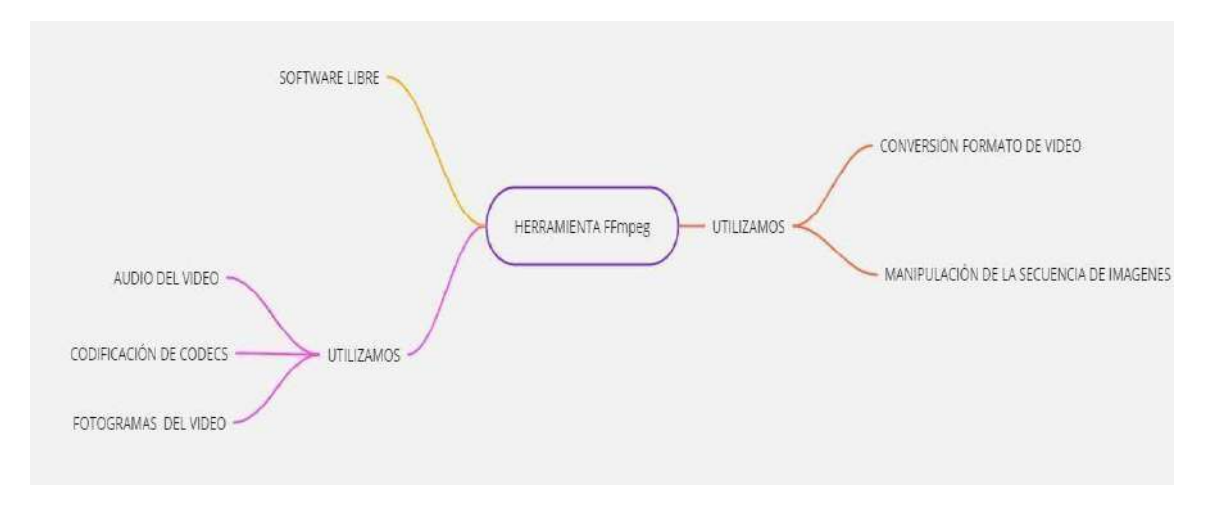

<span id="page-18-0"></span>*Ilustración 2.- Software FFmpeg con sus principales funciones. Fuente: Los Autores del PBL.*

## **Link del video sobre el software Exiftool aplicado:**

<https://www.youtube.com/watch?v=yOL4UGhh7PU>

#### **2.2. USO DE LA HERRAMIENTA FFMPEG DE UN VIDEO**

Se realizó una prueba con un video extraído de un DVR de las cámaras de seguridad, el cual se muestra en la siguiente captura de pantalla y sobre el cual se va a extraer los datos del video los cuales se detallarán a continuación.

El archivo tiene como nombre evidencia.mp4 tamaño 9.99 MB

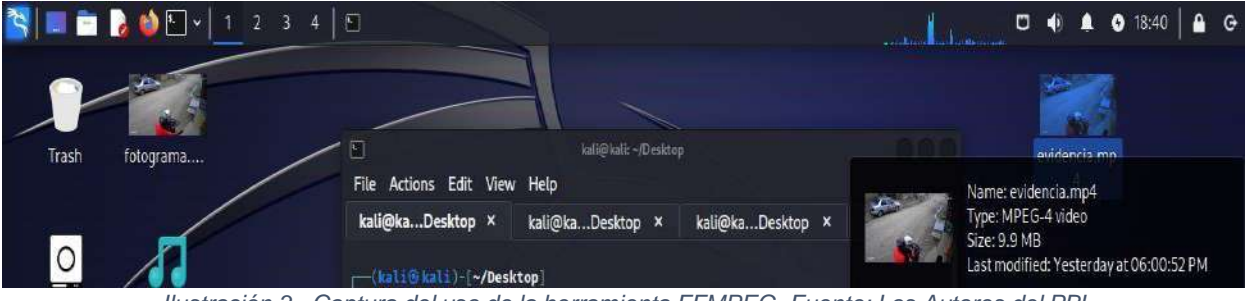

*Ilustración 3.- Captura del uso de la herramienta FFMPEG. Fuente: Los Autores del PBL.*

### **2.2.1. CAPTURAS DE PANTALLA DEL USO DE LA HERRAMIENTA**

### <span id="page-19-0"></span>**A.- Para el caso se utilizó una máquina Virtual con sistema operativo Kali Linux**

#### **B.- La herramienta FFMPEG**

## **PASOS QUE SEGUIR PARA UTILIZAR LA HERRAMIENTA**

**1.** Se utilizó este comando, que extrae un fotograma del video "video.mp4" en el segundo 10 y lo guarda como "fotograma.jpg".

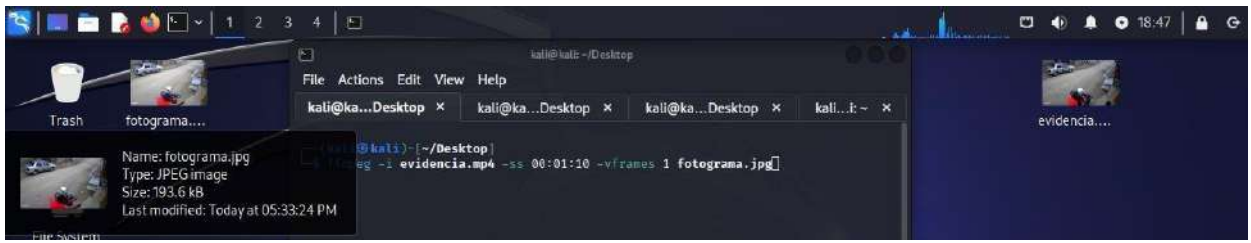

*Ilustración 4.- Captura del uso de la herramienta FFMPEG. Fuente: Los Autores del PBL.*

<span id="page-19-1"></span>**2.** Use utilizó el siguiente comando de FFmpeg para extraer el audio del video. El siguiente comando te permitirá extraer el audio en formato MP3.

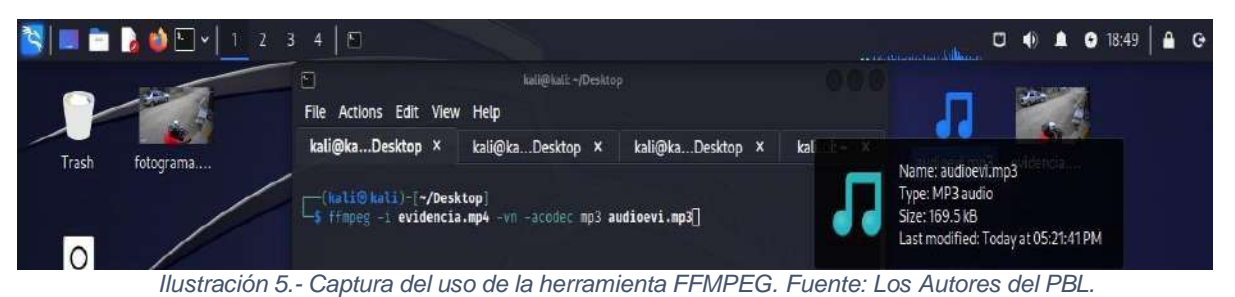

- 
- <span id="page-20-0"></span>**3.** Se utilizó el siguiente comando de FFmpeg para extraer los metadatos del archivo multimedia, en un archivo de texto como se muestra en la imagen.

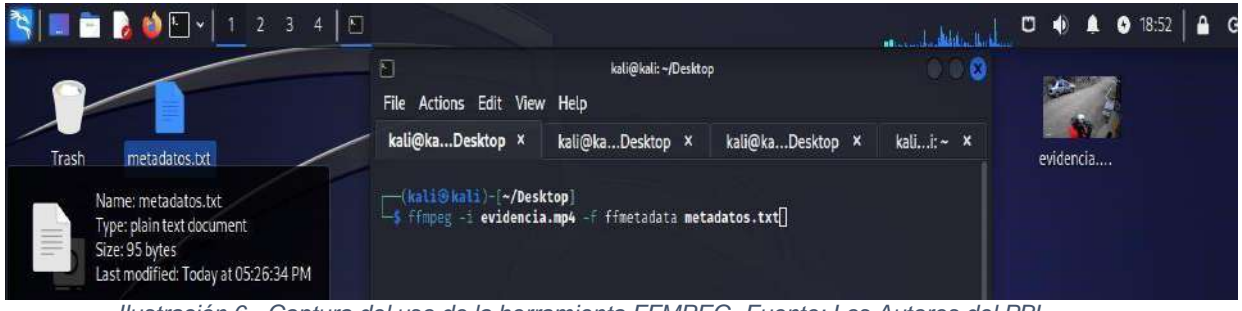

*Ilustración 6.- Captura del uso de la herramienta FFMPEG. Fuente: Los Autores del PBL.*

<span id="page-20-1"></span>**4.** Para convertir un archivo de video o audio de un formato a otro, utiliza el siguiente comando. Como vemos el archivo que estábamos analizando era .mp4 se realizó una conversión a formato .avi

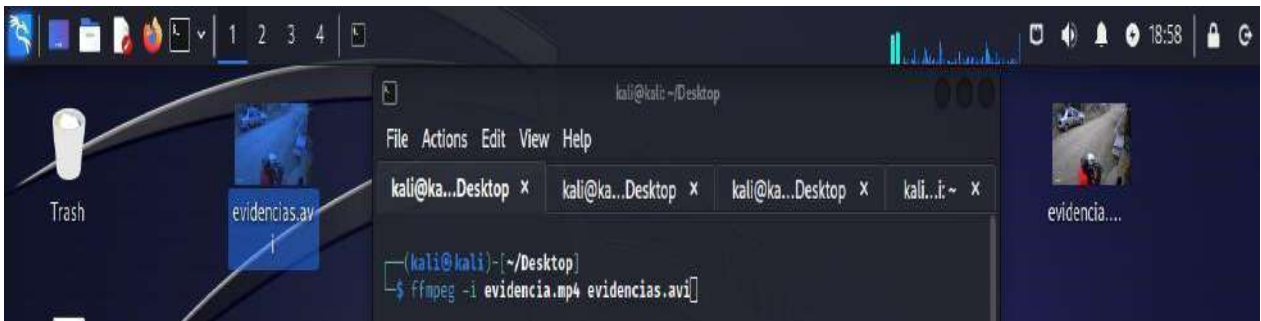

*Ilustración 7.- Captura del uso de la herramienta FFMPEG. Fuente: Los Autores del PBL.*

<span id="page-20-2"></span>**5.** Para cambiar la velocidad de reproducción y los cuadros por segundo de un video, se utiliza el comando con el parámetro -r (tasa de cuadros) se cambió a 15 FPS y el video original tenía 12 FPS como se muestran en las imágenes.

<span id="page-20-3"></span>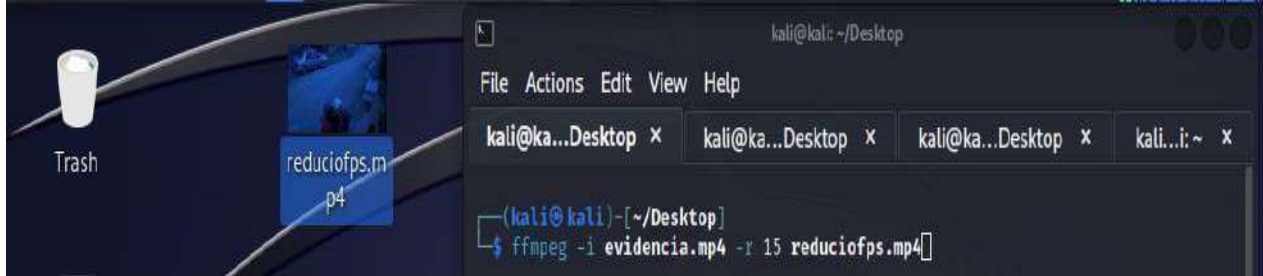

*Ilustración 8.- Captura del uso de la herramienta FFMPEG. Fuente: Los Autores del PBL.*

<span id="page-21-0"></span>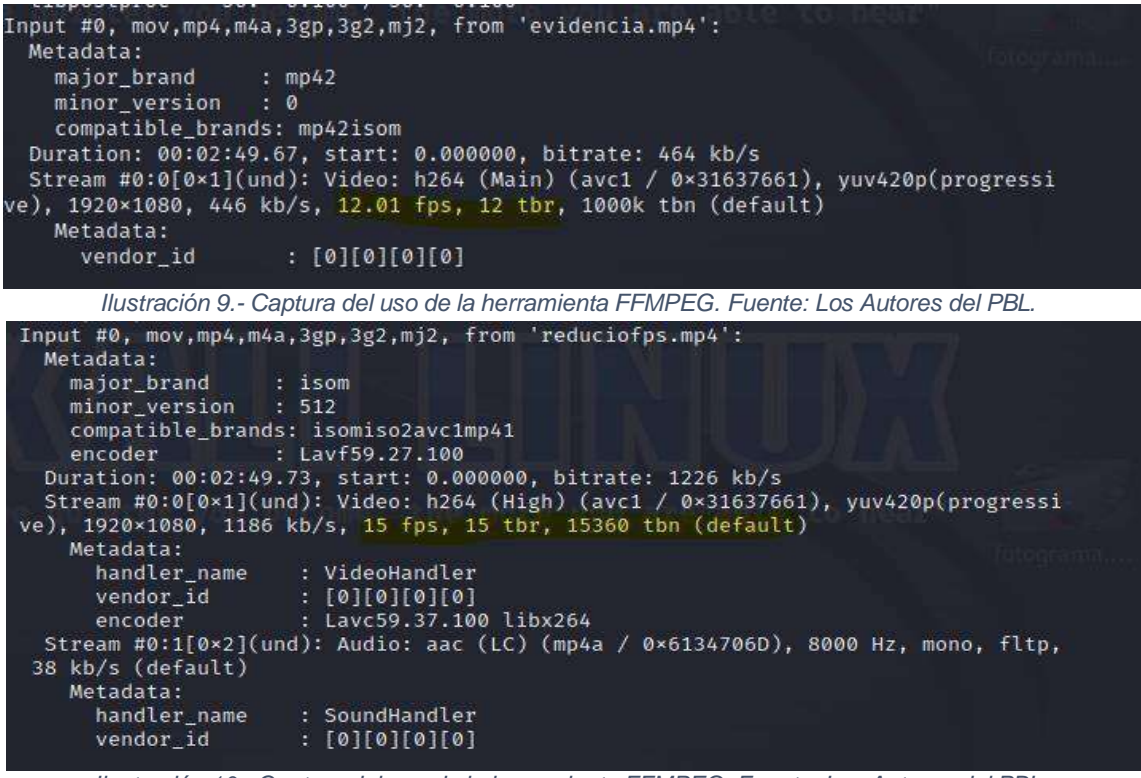

*Ilustración 10.- Captura del uso de la herramienta FFMPEG. Fuente: Los Autores del PBL.*

#### **2.2.2. USO DE LA HERRAMIENTA EXIFTOOL**

<span id="page-21-1"></span>Se procedió a extraer los metadatos del archivo evidencia.mp4

| —(kali⊕kali)-[~]                                                                                             |                         |
|----------------------------------------------------------------------------------------------------|-------------------------|
| '-\$ exiftool '/home/kali/Desktop/evidencia.mp4'                                                             |                         |
| ExifTool Version Number : 12.63                                                                              |                         |
| File Name                                                                                                    | : evidencia.mp4         |
| Directory                                                                                                    | : /home/kali/Desktop    |
|                                                                                                    |                         |
|                                                                                                    |                         |
| File Access Date/Time : 2023:07:31 18:25:32-04:00<br>File Inode Change Date/Time : 2023:07:30 18:18:59-04:00 |                         |
|                                                                                                    |                         |
| File Permissions                                                                                             | $: -rw - rw - rw$       |
| File Type                                                                                                    | : MP4                   |
| File Type Extension                                                                                          | $:$ mp4                 |
| MIME Type                                                                                                    | : video/mp4             |
| Major Brand                                                                                                  | : MP4 v2 [ISO 14496-14] |
| Minor Version                                                                                                | : 0.0.0                 |
| Compatible Brands                                                                                            | : mp42, isom            |
| Movie Header Version                                                                                         | $\cdot$ 0               |
| Create Date                                                                                                  | : 0000:00:00 00:00:00   |
| Modify Date                                                                                                  | : 0000:00:00 00:00:00   |
| Time Scale                                                                                                   | : 1000000               |
| Duration                                                                                                    | : 0:02:50               |
| Preferred Rate                                                                                               | : 1                     |
| Preferred Volume                                                                                             | : 100.00%               |
| Preview Time                                                                                                 | : 0s                    |
| Preview Duration                                                                                             | : 0s                    |
| Poster Time                                                                                                  | : 0s                    |
| Selection Time                                                                                               | : 0s                    |
| Selection Duration                                                                                           | $\cdot$ : 0 s           |
| Current Time                                                                                                 | : 0s                    |
| Next Track ID                                                                                                | $\div$ 3                |
| Track Header Version                                                                                         | $\cdot$ 0               |
| Track Create Date                                                                                            | : 0000:00:00 00:00:00   |
| Track Modify Date                                                                                            | : 0000:00:00 00:00:00   |
| Track ID                                                                                                    | : 1                     |
| Track Duration                                                                                               | : 0:02:50               |

<span id="page-21-2"></span>*Ilustración 11.- Captura del uso de la herramienta Exiftool. Fuente: Los Autores del PBL.*

| Track Laver           | 0                           |
|-----------------------|-----------------------------|
| Track Volume          | : 100.00%                   |
| Image Width           | : 1920                      |
| Image Height          | : 1080                      |
| Graphics Mode         | : srcCopy                   |
| Op Color              | : 0 0 0                     |
| Compressor ID         | $:$ avc1                    |
| Source Image Width    | : 1920                      |
| Source Image Height   | : 1080                      |
| X Resolution          | : 72                        |
| Y Resolution          | : 72                        |
| Bit Depth             | : 24                        |
| Video Frame Rate      |                             |
| Matrix Structure      | $: 12.006$<br>$: 100010001$ |
| Media Header Version  | $\cdot$ 0                   |
| Media Create Date     | : 0000:00:00 00:00          |
| Media Modify Date     | : 0000:00:00 00:00:00       |
| Media Time Scale      | : 8000                      |
| Media Duration        | 0:02:49                     |
| Media Language Code   |                             |
| Handler Type          | : und<br>: Audio Track      |
| Balance               | ø                           |
| Audio Format          | : m p4a                     |
| Audio Channels        | : 1                         |
| Audio Bits Per Sample | : 16                        |
| Audio Sample Rate     | : 8000                      |
| Media Data Size       | : 9818680                   |
| Media Data Offset     | : 41096                     |
| Image Size            | $: 1920 \times 1080$        |
| Megapixels            | : 2.1                       |
| Avg Bitrate           | : 463 kbps                  |
| Rotation              | ø                           |
|                       |                             |

*Ilustración 12.-Captura del uso de la herramienta Exiftool. Fuente: Los Autores del PBL.*

#### **2.2.3. USO DE LA HERRAMIENTA QUICKHASH**

<span id="page-22-0"></span>Se procedió a usar la herramienta Quickhash para verificar la integridad del video evidencia.mp4 y así calcular su cadena alfanumérica. Cada archivo tiene un valor hash y el valor es único para cada archivo.

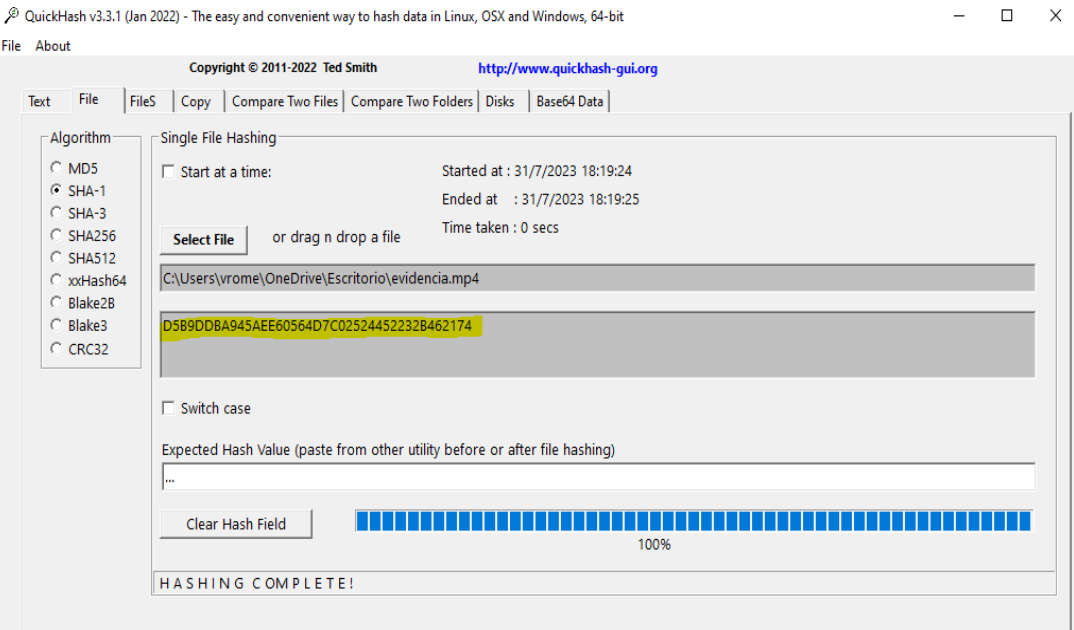

<span id="page-22-1"></span>*Ilustración 13.- Captura del uso de la herramienta Quickhash. Fuente: Los Autores del PBL.*

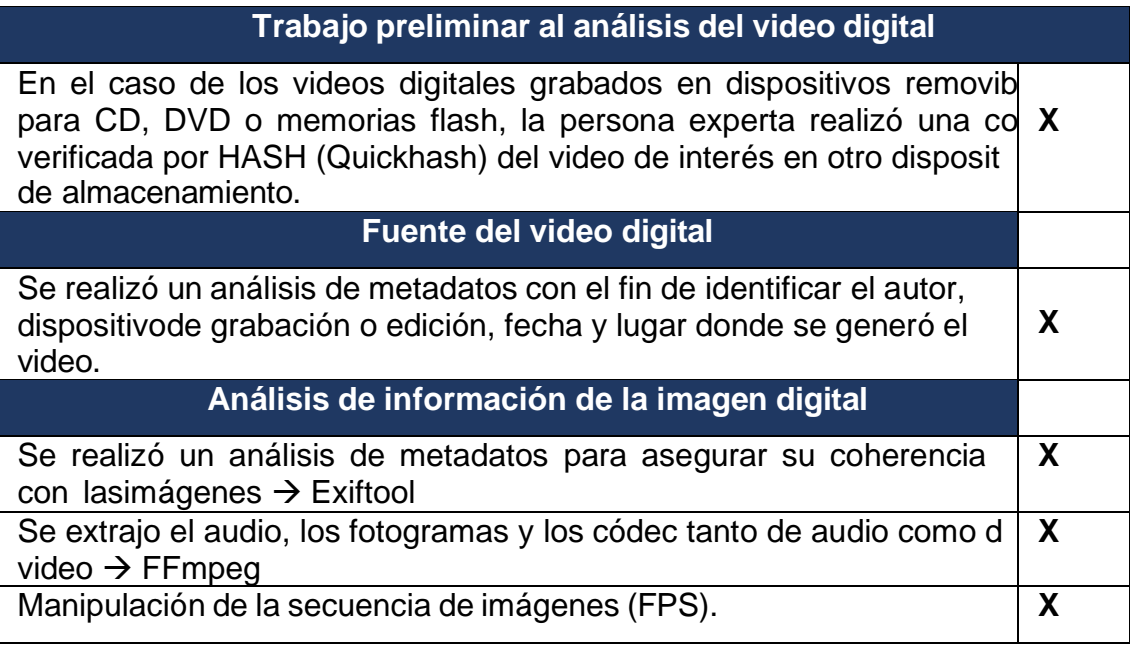

<span id="page-23-0"></span>*Tabla 2.- Análisis del caso real. Fuente: Los Autores del PBL.*

## **DESCUBRIR LOS INDICIOS DE MANIPULACIÓN EN UN VIDEO**

<span id="page-24-0"></span>**Objetivo General:** Poner en práctica todas las herramientas aprendidas aportando valor al trabajo y a su desarrollo en el entorno laboral.

#### **INTRODUCCIÓN**

El descubrir los indicios de manipulación en un video a través de las diversas herramientas demostradas en clase es de vital importancia para nuestra vida profesional, por lo que en el presente trabajo de investigación grupal se especificará ciertos programas que son de gran utilidad para detectar y demostrar si un video se encuentra o no manipulado, pues de ello dependerá proporcionar un buen peritaje de Audio y Video que cumpla con todos los parámetros a la autoridad competente.

## **1. ACCEDER A LA URL DEL VIDEO ASIGNADA A CADA GRUPO**

**Grupo 3:** <https://www.youtube.com/watch?v=dj5M4s-cdAw&t=18s>

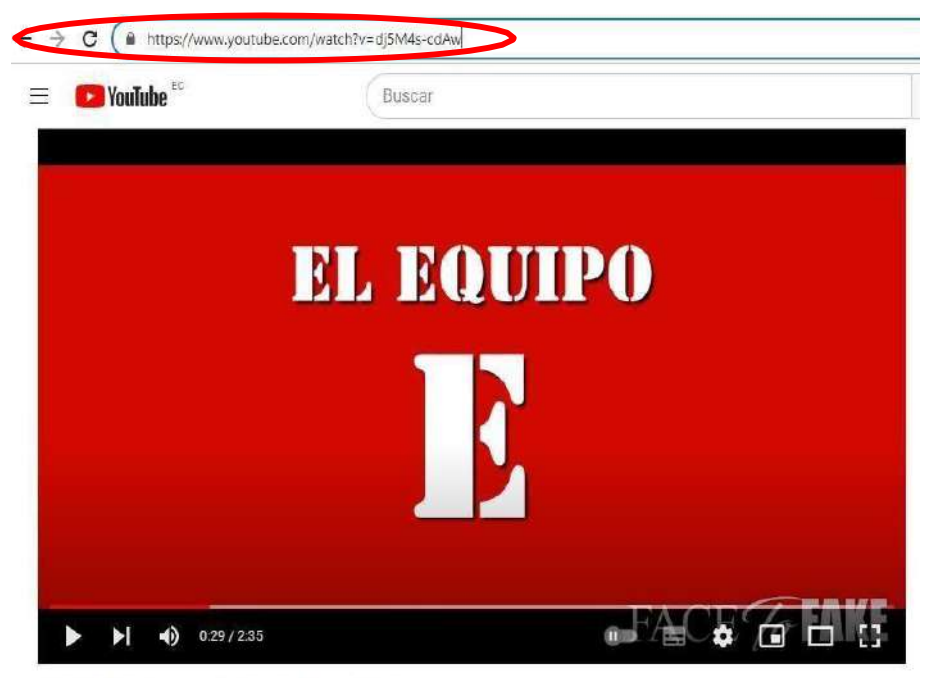

EL EQUIPO E, con E de España [DeepFake]

<span id="page-24-1"></span>*Ilustración 14.- Captura de pantalla del video EL EQUIPO, con E de España. Fuente: Youtube.*

### **2. REALIZAR LA EXTRACCIÓN DE LOS METADATOS ONLINE METADATA2GO**

Se utilizó la herramienta online Metadata2Go es una herramienta en línea gratuita que le permite acceder a los datos exif y metadatos ocultos de sus archivos.

**Link del uso de la aplicación:** [https://www.metadata2go.com/result#j=ce319040-](https://www.metadata2go.com/result#j%3Dce319040-51b9-48a6-a4d8-964d95174fa8) [51b9-48a6-a4d8-964d95174fa8](https://www.metadata2go.com/result#j%3Dce319040-51b9-48a6-a4d8-964d95174fa8)

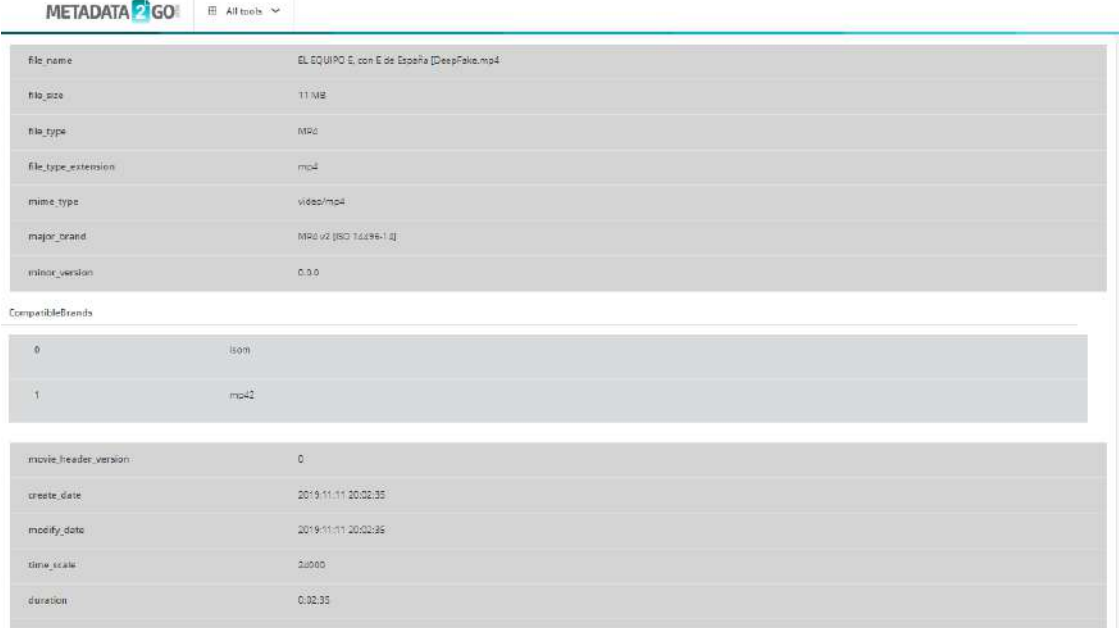

<span id="page-25-0"></span>*Ilustración 15.- Captura de la extracción de Metadatos Online Metadata2Go. Fuente: Los Autores del PBL.*

| preferred_rate       | $\overline{1}$      |
|----------------------|---------------------|
| preferred_volume     | 100.00%             |
| preview_time         | 0s                  |
| preview_duration     | 0.5                 |
| poster_time          | 0 s                 |
| selection time       | 0.5                 |
| selection duration   | 0s                  |
| current time         | 0s                  |
| next_track_id        | $\overline{3}$      |
| track_header_version | $\sigma$            |
| track_create_date    | 2019:11:11 20:02:35 |
| track_modify_date    | 2019:11:11 20:02:35 |
| track id             | T                   |
| track duration       | 0:02:35             |
| track layer          | $\circ$             |
| track_volume         | 0.00%               |
| image width          | 1280                |
|                      |                     |

<span id="page-25-1"></span>*Ilustración 16.- Captura de la extracción de Metadatos Online Metadata2Go. Fuente: Los Autores del PBL.*

| format             |                         |  |
|--------------------|-------------------------|--|
| nb_screams         | ä.                      |  |
| nb_programe        | $\circ$                 |  |
| format_name        | mov.mp4.mda.3gp.3g2.mj2 |  |
| tormat_long_nama   | QuickTime / MOV         |  |
| start cima         | $\theta$                |  |
| duration<br>matang | 155.155737              |  |
| $-170$             | 11021072                |  |
| bit rate           | 568258                  |  |
| probe score        | 100                     |  |

*Ilustración 17.- Captura de la extracción de Metadatos Online Metadata2Go. Fuente: Los Autores del PBL.*

#### <span id="page-26-0"></span>**MATTW.IO**

También se recurrió a la herramienta MATTW.IO, para realizar la extracción de metadatos de manera online, pues recopila los detalles sobre los videos que se encuentran en YouTube, por lo que adjuntamosel link para mejor apreciación de nuestro trabajo.

#### **Link de los resultados de los metadatos:**

[https://mattw.io/youtubemetadata/?url=https%3A%2F%2Fwww.youtube.com%2Fwatc](https://mattw.io/youtubemetadata/?url=https%3A%2F%2Fwww.youtube.com%2Fwatch%3Fv%3Ddj5M4s-cdAw&submit=true) [h%3Fv%3Ddj5M4s-cdAw&submit=true](https://mattw.io/youtubemetadata/?url=https%3A%2F%2Fwww.youtube.com%2Fwatch%3Fv%3Ddj5M4s-cdAw&submit=true)

#### **3. REALIZAR LA DESCARGA DEL VIDEO DE YOUTUBE**

Se utilizó la aplicación **<https://www.atube.me/es/>**

Es un gestor de descargas de videos gratuito para Windows, este programa es capaz de descargar videos de YouTube.

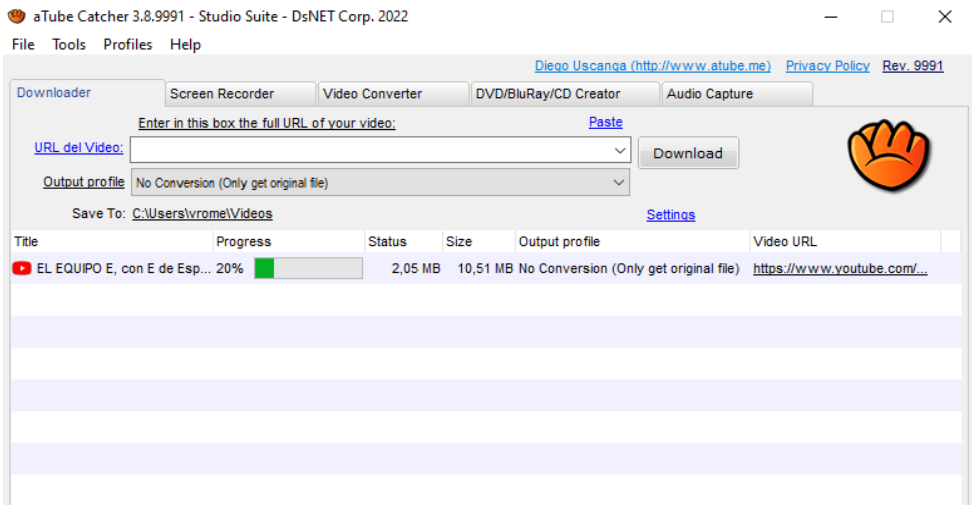

<span id="page-26-1"></span>Ilustración 18.- Captura de Pantalla - descarga del Video utilizando el programa aTube Catcher. Fuente: Los Autores del PBL.

#### **4. REALIZAR LA GENERACIÓN DE LA HUELLA DIGITAL O HASH.**

Se utilizo la aplicación **Hash My Files,** es una herramienta que genera el código único para los documentos digitales y que nos sirvió para extraer los metadatos del video y exportarlo en un documento HTML.

| <b>Hash List</b>                    |     |             |              |                                                                                                    |
|-------------------------------------|-----|-------------|--------------|----------------------------------------------------------------------------------------------------|
| <b>Created by using HashMyFiles</b> |     |             |              |                                                                                                    |
| Filename                            | MD5 | <b>SHA1</b> | <b>CRC32</b> | <b>SHA-256</b>                                                                                                    |
|                                     |     |             |              | EL EQUIPO E, con E de España [DeepFake.mp4    e2d97a951d89e9b9baf317ba6cbc0f1f    62f14bd3eb69c03bddbde3adeb993288056bcbe5    9b8df7f2    4d0a7dab84cacb93eebe44acb040ffeee6f41d6603b4e19bbb86f0ae445e066c |

<span id="page-27-0"></span>.<br>Ilustración 19.- Captura de pantalla - Generación de la Huella Digital a través del programa Hash My Files. Fuente: *Los Autores del PBL.*

### **5. DIVIDIR EL VIDEO EN FOTOGRAMAS**

Se utilizó el programa (VCL media player, s.f.), "es un reproductor multimedia libre y de código abierto multiplataforma y un <<framework>>, que puede reproducir la mayoría de los archivos multimedia". Es importante mencionar que una vez descargado, instalado el programaen nuestra computadora, procedimos a conocer la interfaz, para posteriormente aplicar lo explicado por el docente en clases, creamos una carpeta donde se almacene los fotogramas que capturamos, el siguiente paso es configurar los filtros accediendo a lasherramientas es importante mencionar que se puede extraer los fotogramas mientras se reproduce el video.

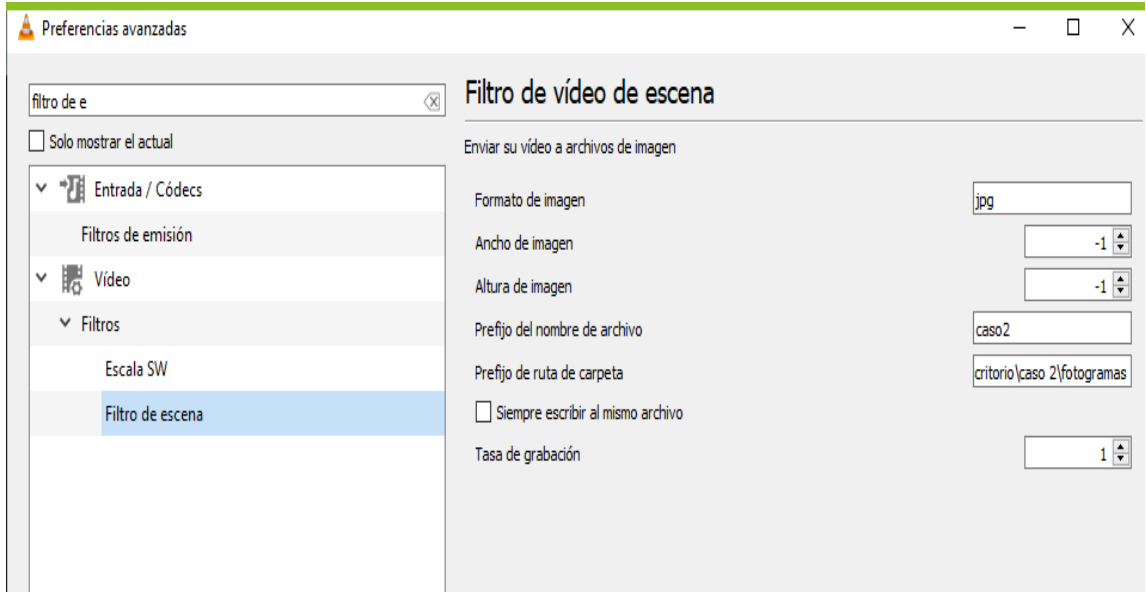

<span id="page-27-1"></span>Ilustración 20.- Captura de pantalla de la división de fotogramas en el programa VCL. Fuente: Los Autores del PBL.

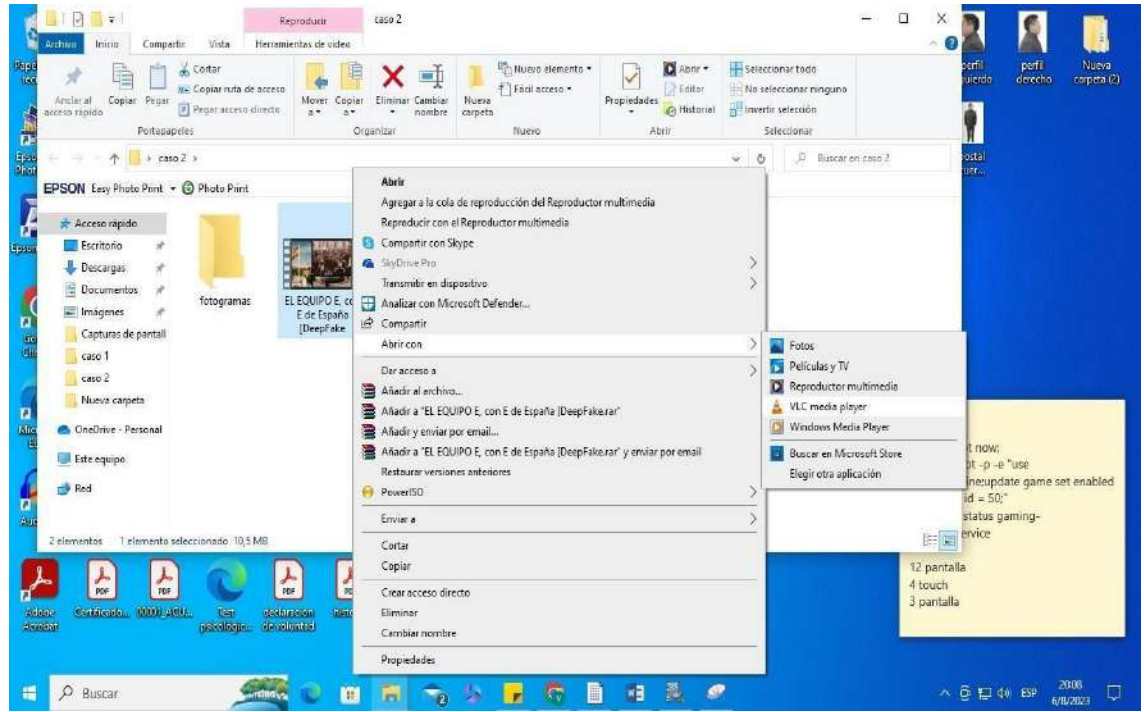

Ilustración 21.- Captura de pantalla de la división de fotogramas en el programa VCL. Fuente: Los Autores del PBL.

<span id="page-28-0"></span>

| 100-<br>inicio<br>Archivo                      | Compartir           | Vista                                                           | Administrar<br>Herramientas de imagen    | fotogramas                                                 |                           |                                         |                                                                               |                                                                                 |            |            |              | $\bar{\mathbf{u}}$<br>$\mathbb X$<br><b>STAR</b><br>$\sim$ 0 |
|------------------------------------------------|---------------------|-----------------------------------------------------------------|------------------------------------------|------------------------------------------------------------|---------------------------|-----------------------------------------|-------------------------------------------------------------------------------|---------------------------------------------------------------------------------|------------|------------|--------------|--------------------------------------------------------------|
| Â<br>Andar al<br>Copiar Pegar<br>acceso rapido | <b>Portapapeles</b> | on Cortar<br>Will Copiar ruta de acceso<br>Pegar acceso directo | Mover Copier<br>$3^+$<br>18 <sup>m</sup> | $\equiv$<br>Eliminar, Cambiar<br>۰<br>nombre:<br>Organizar | Hueva<br>carpeta<br>Nuevo | This uevo elemento *<br>F Fádi acceso * | L. Abrir<br>نر<br><b>Editar</b><br>Propiedades<br><b>A</b> Historial<br>Abric | Seleccionar todo<br>No seleccionar ninguno<br>Invertir selection<br>Seleccionar |            |            |              |                                                              |
| η                                              |                     | > caso 2 > fotogramas                                           |                                          |                                                            |                           |                                         |                                                                               |                                                                                 |            | Ÿ          | D)<br>O      | Buscar en fotogramas                                         |
| EPSON Easy Photo Print + @ Photo Print         |                     | LESUCULESU                                                      | Lascititist 71                           | Lasucuscac                                                 | LONGULL 33                | Lasucultures                            | CONDIVIERS                                                                    | Lavaconcan                                                                      | LOVISIALES | LENGTHERE  | 0090203033   | Lasuccasic                                                   |
| Acceso rápido                                  |                     |                                                                 |                                          |                                                            |                           |                                         |                                                                               |                                                                                 |            |            |              | ۰                                                            |
| Escritorio                                     | ×                   |                                                                 |                                          |                                                            |                           |                                         |                                                                               |                                                                                 |            |            |              |                                                              |
| Descargas                                      | ř                   |                                                                 |                                          |                                                            |                           |                                         |                                                                               |                                                                                 |            |            |              |                                                              |
| 目<br>Documentos                                | À                   | caso203301                                                      | caso203302                               | caso203303                                                 | caso203304                | caso203305                              | caso203306                                                                    | caso203307                                                                      | caso203306 | caso203309 | caso203310   | caso203311                                                   |
| Imágenes<br>Capturas de parr /                 |                     |                                                                 |                                          |                                                            |                           |                                         |                                                                               |                                                                                 |            |            |              |                                                              |
| caso 1                                         |                     |                                                                 |                                          |                                                            |                           |                                         |                                                                               |                                                                                 |            |            |              |                                                              |
| caso 2                                         |                     |                                                                 |                                          |                                                            |                           |                                         |                                                                               |                                                                                 |            |            |              |                                                              |
| Nueva carpeta                                  |                     | caso203312                                                      | caso203313                               | caso203314                                                 | caso203315                | caso203316                              | caso203317                                                                    | caso203318                                                                      | caso203319 | caso203320 | caso203321   | caso203322                                                   |
| <b>Challed</b> One Personal                    |                     |                                                                 |                                          |                                                            |                           |                                         |                                                                               |                                                                                 |            |            |              |                                                              |
| Este equipo                                    |                     |                                                                 |                                          |                                                            |                           |                                         |                                                                               |                                                                                 |            |            |              |                                                              |
| Red                                            |                     |                                                                 |                                          |                                                            |                           |                                         |                                                                               |                                                                                 |            |            |              |                                                              |
|                                                |                     | caso203323                                                      | caso203324                               | caso203325                                                 | caso203326                | caso203327                              | caso203328                                                                    | caso203329                                                                      | caso203330 | caso203331 | caso203332   | caso203333                                                   |
|                                                |                     |                                                                 |                                          |                                                            |                           |                                         |                                                                               |                                                                                 |            |            |              |                                                              |
|                                                |                     |                                                                 |                                          |                                                            |                           |                                         |                                                                               |                                                                                 |            |            |              |                                                              |
|                                                |                     |                                                                 |                                          |                                                            |                           |                                         |                                                                               |                                                                                 |            |            |              |                                                              |
|                                                |                     | caso203334                                                      | caso203335                               | caso203336                                                 | caso203337                | caso203338                              | caso203339                                                                    | caso203340                                                                      | caso203341 | caso203342 | caso203343   | caso203344                                                   |
|                                                |                     |                                                                 |                                          |                                                            |                           |                                         |                                                                               |                                                                                 |            |            |              | $\mathbf v$                                                  |
| 3,554 elementos                                |                     |                                                                 |                                          |                                                            |                           |                                         |                                                                               |                                                                                 |            |            |              | 日日                                                           |
| Q<br>冊<br>Buscar                               |                     |                                                                 |                                          | 箘<br>n                                                     |                           | ٠                                       | 壽<br>ת                                                                        | ۵<br>ø                                                                          |            |            | △ @ 口 00 ESP | 20:11<br>$\Box$<br>6/8/2023                                  |

<span id="page-28-1"></span>Ilustración 22.- Captura de pantalla de la división de fotogramas en el programa VCL. Fuente: Los Autores del PBL.

|            |            |            |            |            |            |            |            |            |            |                    | $\wedge$ |
|------------|------------|------------|------------|------------|------------|------------|------------|------------|------------|--------------------|----------|
| caso203488 | caso203489 | caso203490 | caso203491 | caso203492 | caso203493 | caso203494 | caso203495 | caso203496 | caso203497 | caso203498         |          |
|            |            |            |            |            |            |            |            |            |            |                    |          |
| caso203499 | caso203500 | caso203501 | caso203502 | caso203503 | caso203504 | caso203505 | caso203506 | caso203507 | caso203508 | caso203509         |          |
|            |            |            |            |            |            |            |            |            |            |                    |          |
| caso203510 | caso203511 | caso203512 | caso203513 | caso203514 | caso203515 | caso203516 | caso203517 | caso203518 | caso203519 | caso203520         |          |
|            |            |            |            |            |            |            |            |            |            |                    |          |
| caso203521 | caso203522 | caso203523 | caso203524 | caso203525 | caso203526 | caso203527 | caso203528 | caso203529 | caso203530 | caso203531         |          |
|            |            |            |            |            |            |            |            |            |            |                    |          |
| caso203532 | caso203533 | caso203534 | caso203535 | caso203536 | caso203537 | caso203538 | caso203539 | caso203540 | caso203541 | caso203542         |          |
|            |            |            |            |            |            |            |            |            |            |                    |          |
| caso203543 | caso203544 | caso203545 | caso203546 | caso203547 | caso203548 | caso203549 | caso203550 | caso203551 | caso203552 | caso203553         |          |
| caso203554 |            |            |            |            |            |            |            |            |            |                    |          |
|            |            |            |            |            |            |            |            |            |            | $E = \overline{E}$ |          |

<span id="page-29-0"></span>Ilustración 23.- Captura de pantalla de la división de fotogramas en el programa VCL. Fuente: Los Autores del PBL.

Se extrajo un total de 3554 fotogramas del video.

## **6. SELECCIONAR LOS 5 FOTOGRAMAS MÁS REPRESENTATIVOS Y REALIZAR UN ANÁLISIS FORENSE APLICANDO LAS TÉCNICAS ESTUDIADAS EN EL TEMA PARA DETECTAR, A PARTIR DE ELLOS, SI HA EXISTIDO UNA MANIPULACIÓN DEL VIDEO**

Las herramientas utilizadas en el presente trabajo para el análisis de los fotogramas capturados son:

**Forensically:** Es una web gratuita que ayuda al análisis forense, los fotogramas deben ser subidos desde la computadora para de esta manera detectar si ha existido alguna manipulacióna través de múltiples herramientas como son: lupa, detección de clones, análisis de nivel de error, análisis de ruido, barrido de nivel, gradiente de luminancia, análisis de componentes principales, etiquetas geográficas, análisis miniaturas, análisis JPEG y extracción de cadenas, cada una de estas herramientas permitió que analicemos de manera minuciosa los fotogramas.

Link: <https://29a.ch/photo-forensics/#forensic-magnifier>

للساء للمعتدد والوالي

**FotoForensics:** Es una herramienta web gratuita en la cual no es necesario realizar ningún registro basta contar con el URL o subirlo desde nuestro computador. Según (Seguridad Pública España , 2013), es de gran utilidad pues permite realizar un análisis de las fotografías cuenta con propiedades de información de metadatos de la imagen, muestra las áreas donde se pudo alterar la imagen, pixeles ocultos, entre otros.

Link[:https://fotoforensics.com/analysis.php?id=e9d87e9b069897a08012b851bebd7417](https://fotoforensics.com/analysis.php?id=e9d87e9b069897a08012b851bebd741776926026.9) [76926026.9](https://fotoforensics.com/analysis.php?id=e9d87e9b069897a08012b851bebd741776926026.9) [966](https://fotoforensics.com/analysis.php?id=e9d87e9b069897a08012b851bebd741776926026.9966)

# **FOTOGRAMA 1**

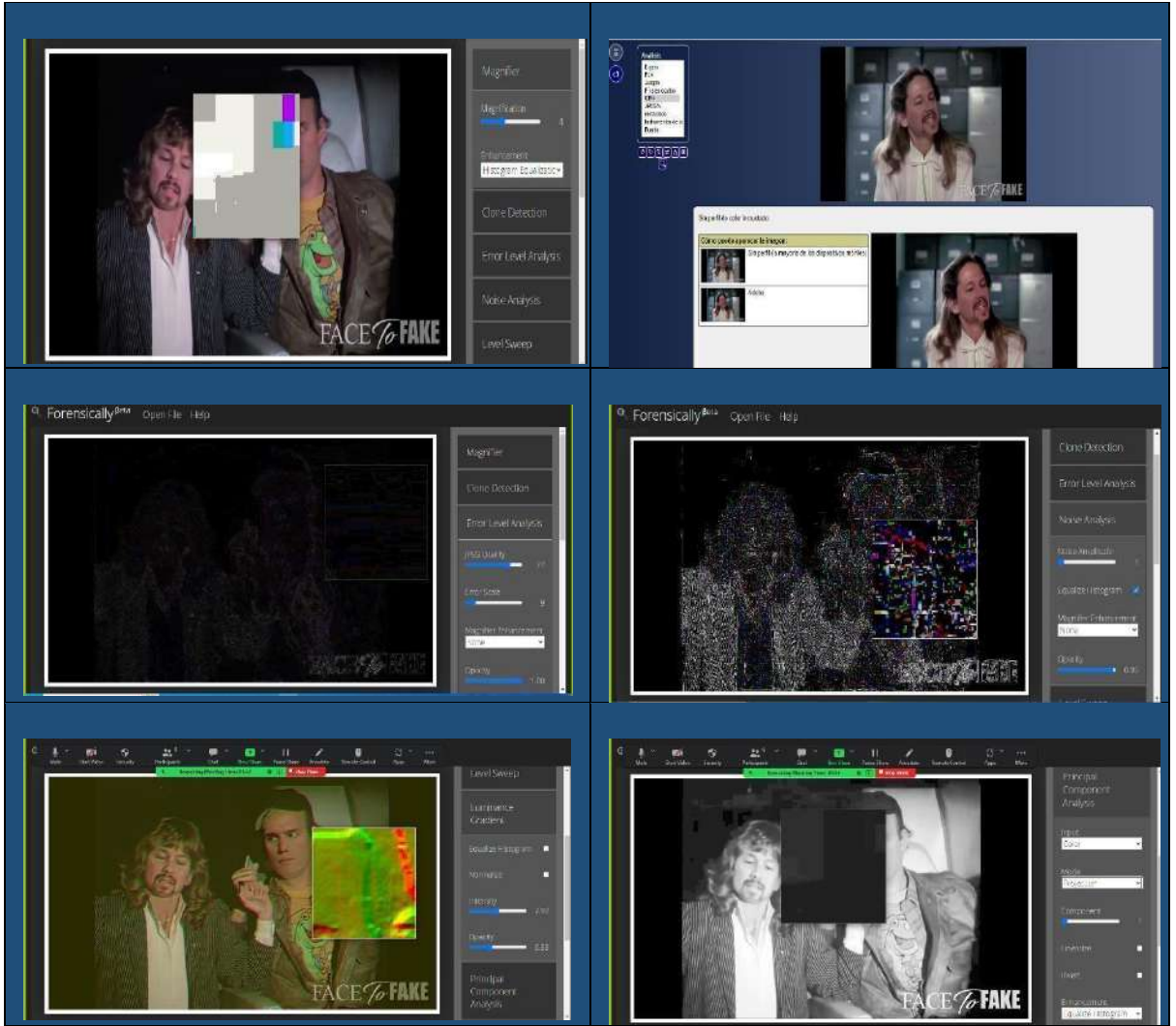

*Tabla 3.- Capturas de pantalla del fotograma 1 utilizando las herramientas Forensically - FotoForensics. Fuente: Los Autores del PBL.*

# <span id="page-30-0"></span>**FOTOGRAMA 2**

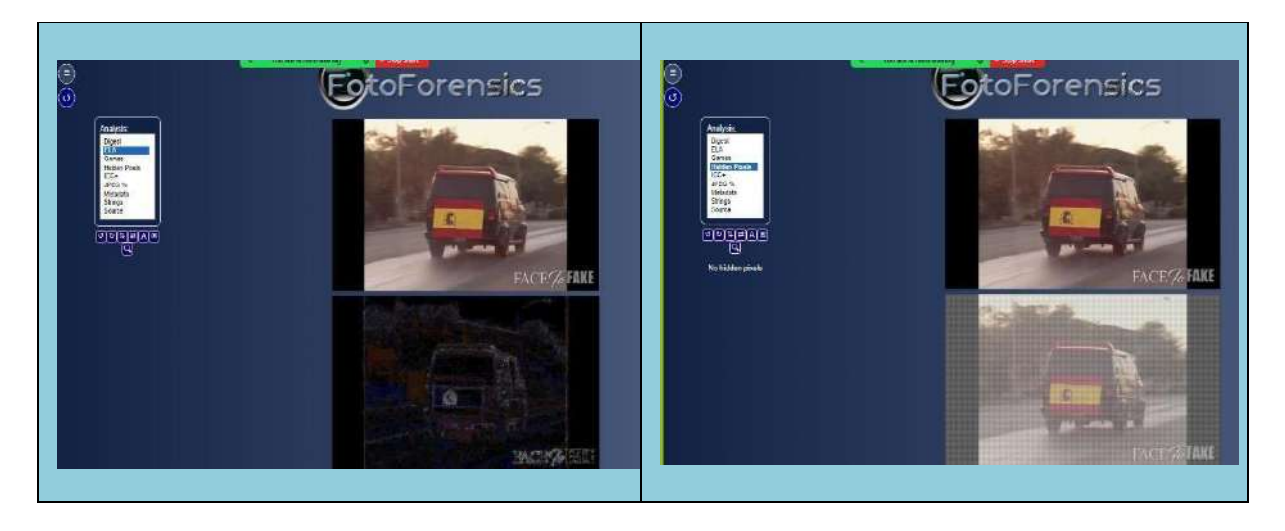

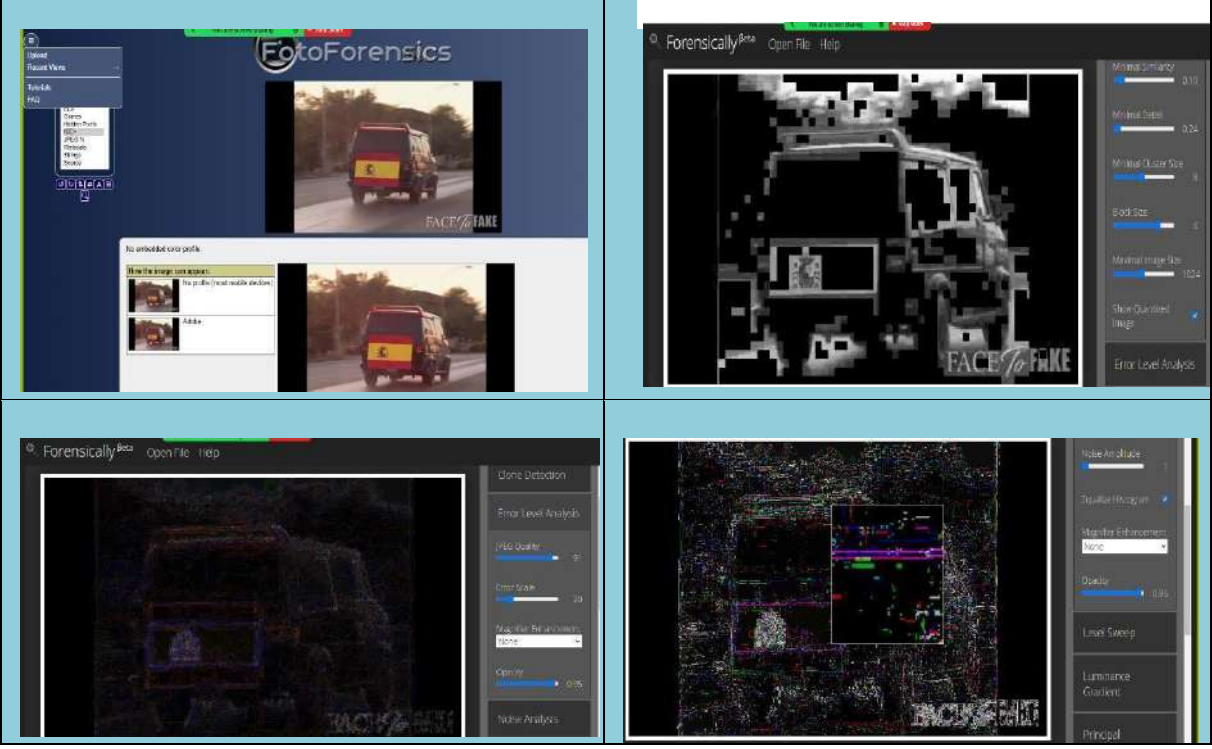

*Tabla 4.- Capturas de pantalla del fotograma 2 utilizando las herramientas Forensically - FotoForensics. Fuente: Los Autores del PBL.*

<span id="page-31-0"></span>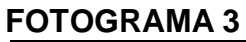

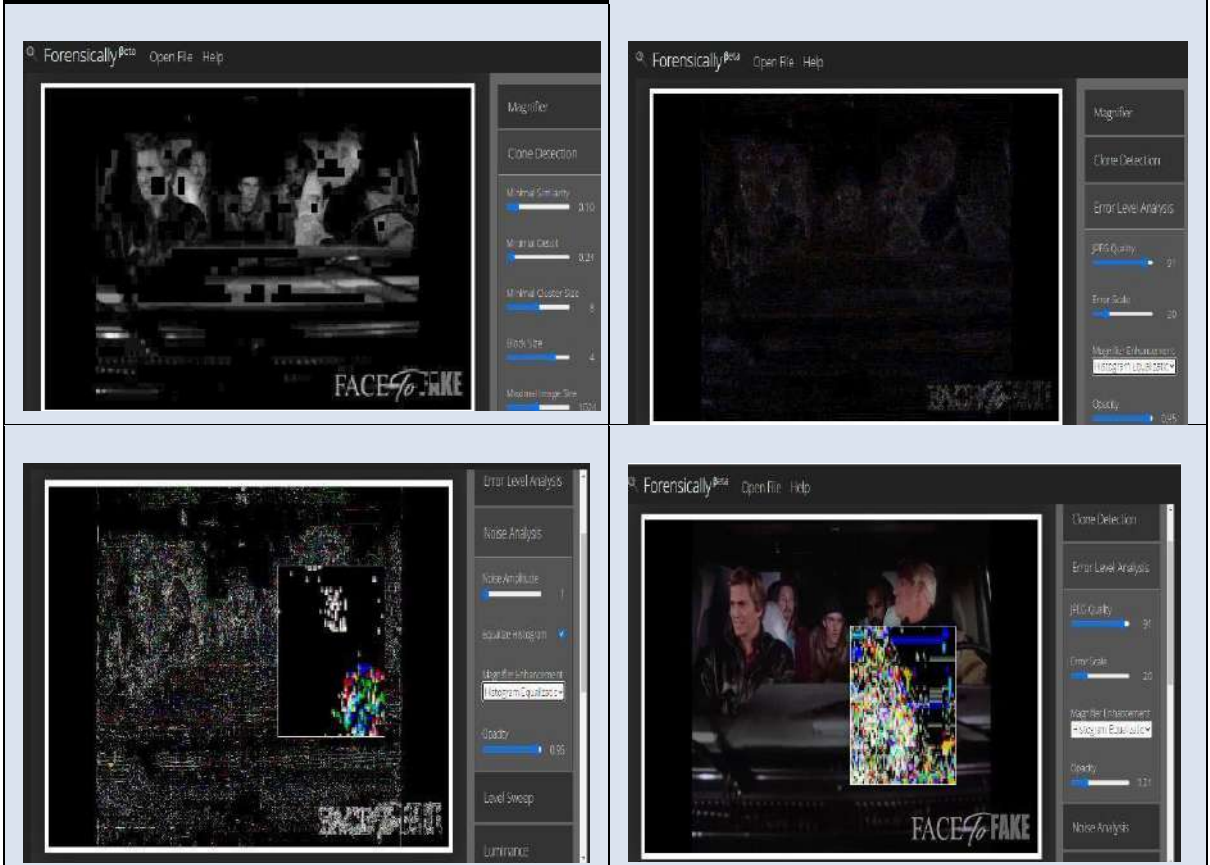

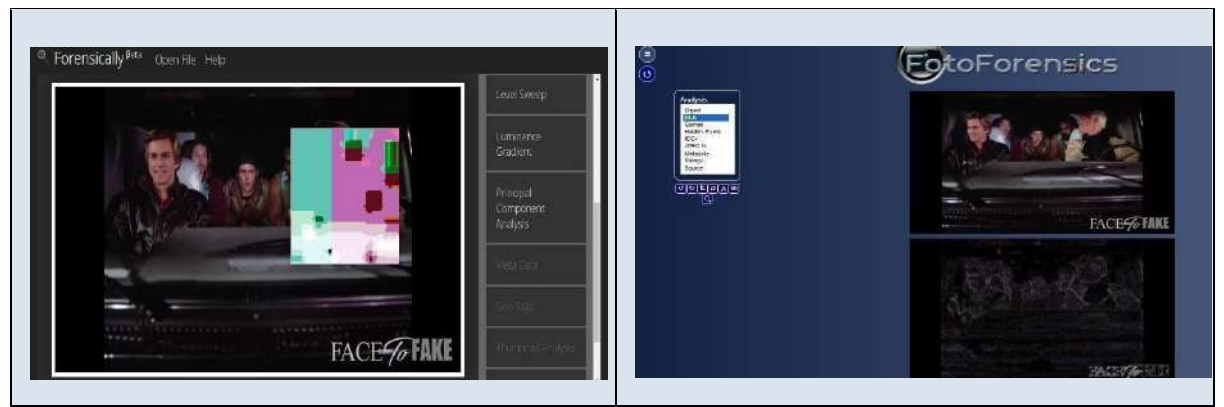

*Tabla 5.- Capturas de pantalla del fotograma 3 utilizando las herramientas Forensically - FotoForensics. Fuente: Los Autores del PBL*

# <span id="page-32-0"></span>**FOTOGRAMA 4**

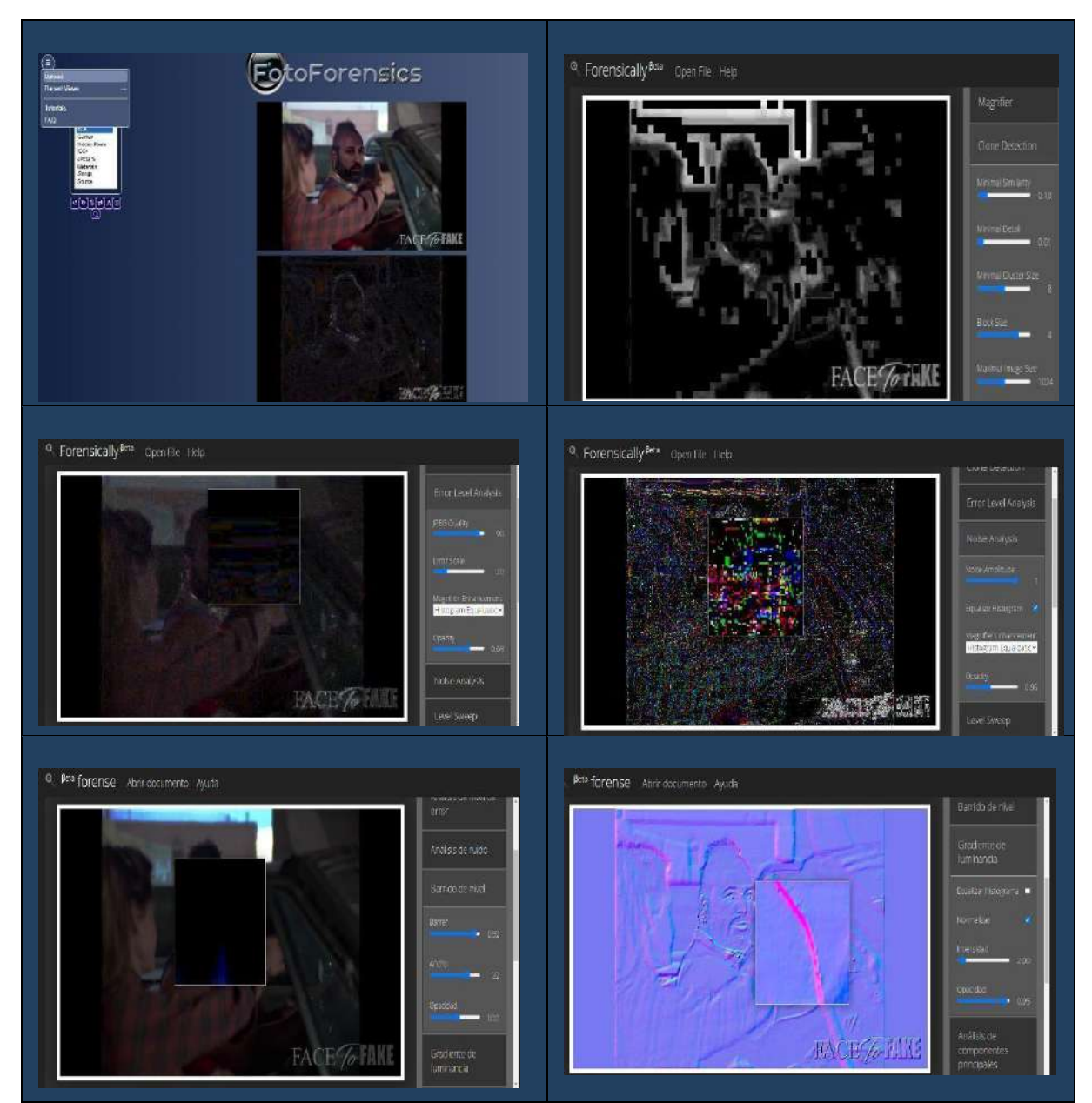

<span id="page-32-1"></span>*Tabla 6.- Capturas de pantalla del fotograma 4 utilizando las herramientas Forensically - FotoForensics. Fuente: Los Autores del PBL.*

# **FOTOGRAMA 5**

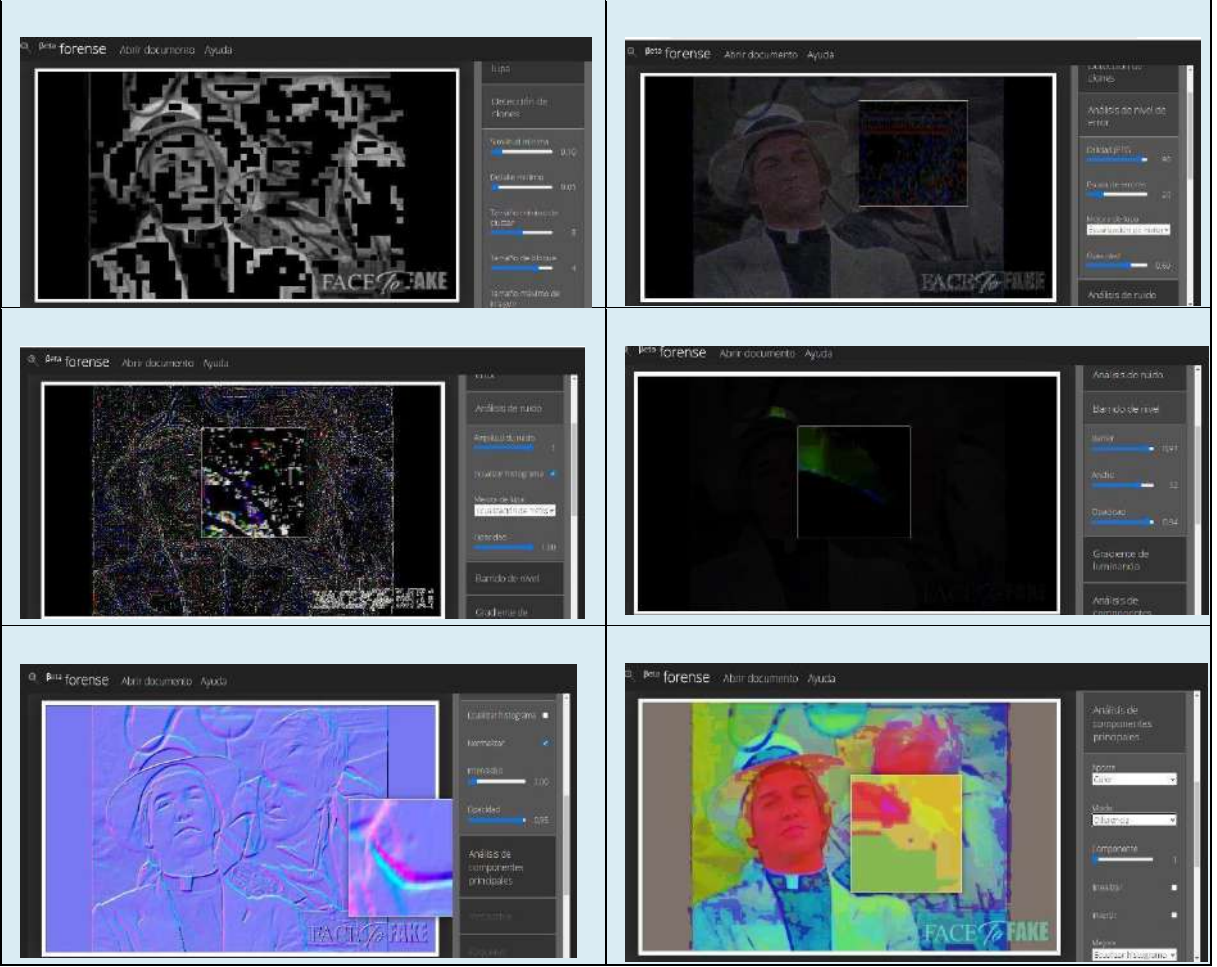

<span id="page-33-1"></span>*Tabla 7.- Capturas de pantalla del fotograma 5 utilizando las herramientas Forensically - FotoForensics. Fuente: Los Autores del PBL.*

#### **7. GEOLOCALIZACIÓN DEL VIDEO**

La geolocalización es aquella ubicación geográfica de un dispositivo que se ha conectado a Internet, que se refleja descrita de manera longitudinal (y) latitudinal (x) y de altura (z), por lo que según (Rodríguez, 2010), en cambio, es la capacidad de asignar una coordenada geográfica a la información que se ha logrado explotar desde una herramienta informática que en este caso es MW geobúsqueda, la cual es online y muy sencilla de utilizar pues solo se debe contar con el link del video para obtener la geolocalización. Link:<https://mattw.io/>

<span id="page-33-0"></span>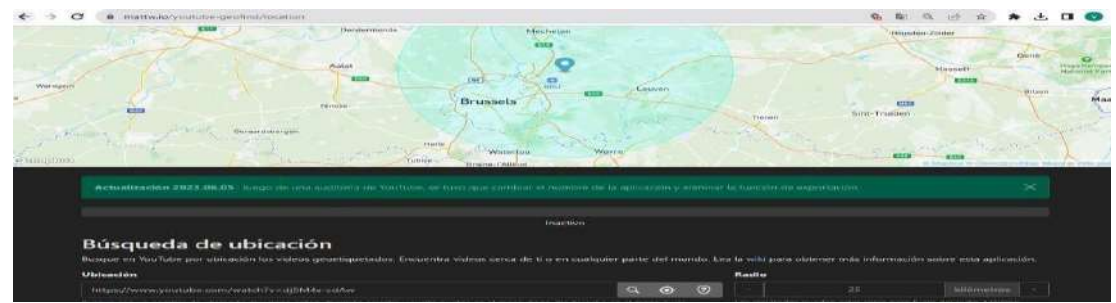

*Ilustración 24.- Captura de pantalla de la geolocalización utilizando la herramienta online mttw.io. Fuente: Los Autores del PBL.*

Se realizó una búsqueda inversa con la utilización de GOOGLE LENS de uno de los fotogramas extraídos del video, pues indispensable realizarla para obtener información relativa sobre la foto, la hemos utilizado con el objetivo de complementar la investigación.

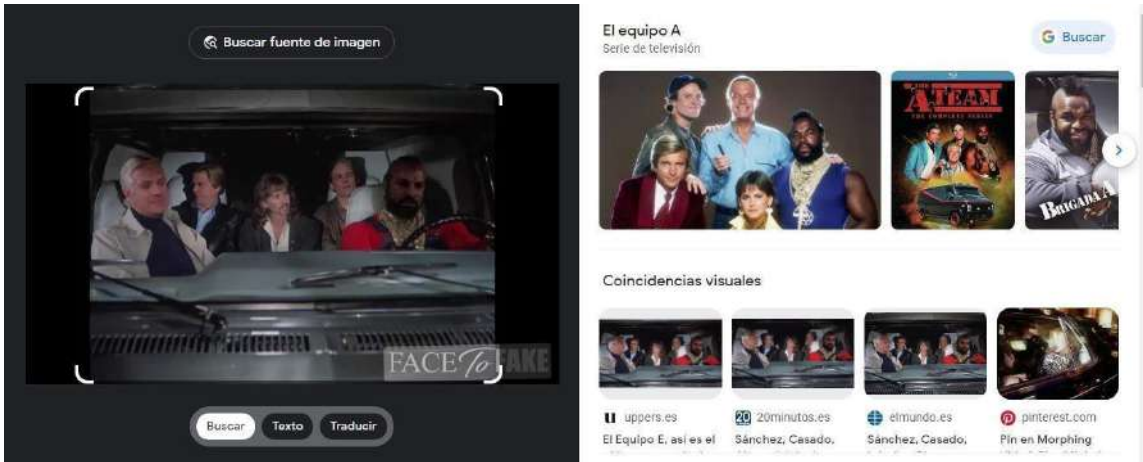

#### Link: <https://lens.google.com/>

*Ilustración 25.- Captura de pantalla de la búsqueda inversa. Fuente: Google Lens.*

<span id="page-34-0"></span>Y se pudo encontrar el siguiente link con la información de que el video analizado es falso. Se adjunta link de la noticia encontrada durante la búsqueda inversa de Google. <https://www.elmundo.es/f5/mira/2019/11/12/5dca9731fdddff2c4e8b45a1.html>

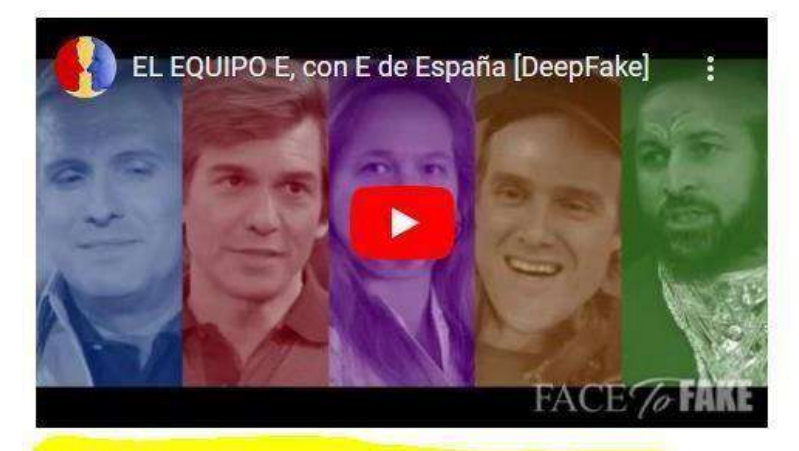

Se trata de un 'deepfake', un vídeo falso y manipulado digitalmente con resultados muy realistas. De esta manera las caras de los principales candidatos políticos que se presentaron a las elecciones del 10 de noviembre aparecen integradas en los cuerpos de los actores de la popular ficción de los 80.

<span id="page-34-1"></span>*Ilustración 26.- Captura de pantalla del análisis del video. Fuente: El Mundo.*

## **ANÁLISIS DE LA EVIDENCIA DIGITAL ASIGNADA**

<span id="page-35-0"></span>**Objetivo General:** Lograr encontrar indicios de manipulación en evidencias digitales, desarrollando un análisis pormenorizado aplicando las herramientas aprendidas.

### **INTRODUCCIÓN**

Se pondrá en práctica los conocimientos adquiridos en clases, para poder detectar la posible existenciade indicios de manipulación en el audio proporcionado por el docente. En el presente trabajo de investigación se analizará de manera pormenorizada dicho audio a través de la utilización del software Audacity, con el propósito de especificar cada uno de los detalles relevantes que se ha logrado obtener del audio, también se desarrollará la limpieza de audio con la cual se eliminará el ruido del audio.

#### **EJERCICIO 1:**

## **1. DESCARGAR DE LA PLATAFORMA EL AUDIO CORRESPONDIENTE**

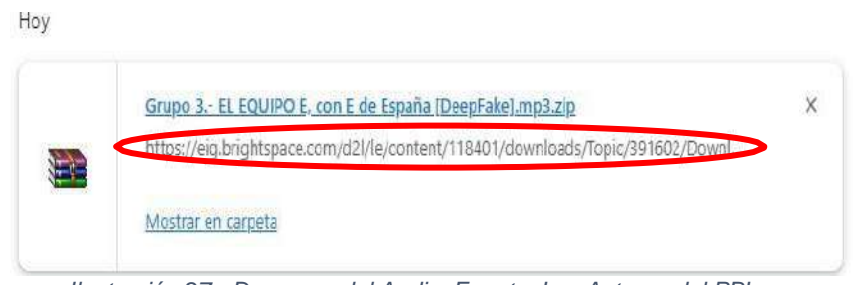

*Ilustración 27.- Descarga del Audio. Fuente: Los Autores del PBL.*

<span id="page-35-1"></span>Grupo 3.- EL EQUIPO E, con E de España [DeepFake].mp3.zip - WinRAR Archivo Acciones Herramientas Favoritos Opciones Ayuda 14 9 9  $O<sub>Q</sub>$  $\frac{1}{2}$  $44 -$ 

| $\lambda$<br>Nombre | Tamaño    | Comprimido | Tipo                | Modificado      | CRC32    |  |
|---------------------|-----------|------------|---------------------|-----------------|----------|--|
|                     |           |            | Carpeta de archivos |                 |          |  |
| Grupo 3.- EL EQ     | 6.072.192 | 5.127.757  | Archivo MP3         | 20/8/2023 10:22 | 67B1436C |  |
|                     |           |            |                     |                 |          |  |
|                     |           |            |                     |                 |          |  |

<span id="page-35-2"></span>*Ilustración 28.- Descarga del Audio en formato WinRaR. Fuente: Los Autores del PBL.*
### **2. LIMPIEZA DE AUDIO**

Se procedió a realizar una carpeta única con el nombre de Caso 3, para que de esta forma se individualice del resto de documentos.

| Ľ<br>Copiar<br>Pegar<br>Anclar al<br>acceso rápido | ರಾ<br>X Eliminar ▼<br>Mover a<br>$W^{\alpha}$<br>Copiar a<br>$=$ Cambiar nombre<br>同 | $\P$ .<br>$f^{\dagger}$<br>Nueva<br>carpeta | E.<br>Seleccionar todo<br>D<br>No seleccionar ninguno<br>Propiedades<br>Invertir selección<br>Abrir<br>Seleccionar |                     |                                |
|----------------------------------------------------|--------------------------------------------------------------------------------------|---------------------------------------------|----------------------------------------------------------------------------------------------------|---------------------|--------------------------------|
| Portapapeles                                       | Organizar                                                                            | Nuevo                                       |                                                                                                    |                     |                                |
| caso 3<br>$\sim$<br>⊸                              |                                                                                      |                                             |                                                                                                    | Ō<br>$\checkmark$   | Buscar en caso 3<br>D          |
| EPSON Easy Photo Print v @ Photo Print             |                                                                                      |                                             |                                                                                                    |                     |                                |
|                                                    | Nombre                                                                               |                                             | Fecha de modificación                                                                                              |                     | Tamaño                         |
| Acceso rápido                                      | Grupo 3.- EL EQUIPO E, con E de España [                                             | 20/8/2023 18:30                             |                                                                                                    | Carpeta de archivos |                                |
| Escritorio<br>À                                    | Grupo 3.- EL EQUIPO E, con E de España [                                             | 20/8/2023 18:24                             |                                                                                                    | Archivo WinRAR Z    | 5,008 KB                       |
| À<br>Descargas                                     | Grupo 3.- EL EQUIPO E, con E de España [                                             |                                             | 20/8/2023 18:24                                                                                                    |                     | Archivo WinRAR Z.,<br>5.008 KB |
|                                                    |                                                                                      |                                             |                                                                                                    |                     |                                |
| Documentos<br>Ř                                    |                                                                                      |                                             |                                                                                                    |                     |                                |
| Imágenes<br>$\mathcal{A}$                          |                                                                                      |                                             |                                                                                                    |                     |                                |
| caso 2                                             |                                                                                      |                                             |                                                                                                    |                     |                                |
| 圏<br>$\overline{a}$<br>caso 3                      |                                                                                      |                                             |                                                                                                    |                     |                                |

*Ilustración 29.- Creación de carpeta sobre el caso 3. Fuente: Los Autores del PBL.*

Posteriormente, procedimos a la utilización del software (Google Web Store, 2022), la cual esuna [aplicación informática](https://es.wikipedia.org/wiki/Aplicaci%C3%B3n_inform%C3%A1tica) de [multiplataforma](https://es.wikipedia.org/wiki/Multiplataforma) [libre,](https://es.wikipedia.org/wiki/Software_libre) con la cual se podrá editar el audio en línea, eliminar ruido, cortar, combinar clips, aplicar efectos de audio que se pueden usar para la grabación y [edición](https://es.wikipedia.org/wiki/Edici%C3%B3n_de_audio) de audio, este software está distribuido bajo la licencia [GPLv2+](https://es.wikipedia.org/wiki/GPLv2).

Para empezar a realizar la limpieza del audio, primero cargamos dicho audio en el programa Audacity, realizamos una copia del audio para trabajar en ella, después procedimos a escuchar atentamente el audio para identificar los ruidos que queremos limpiar, como siguiente paso se deberá normalizar el audio y se procederá a reducir el

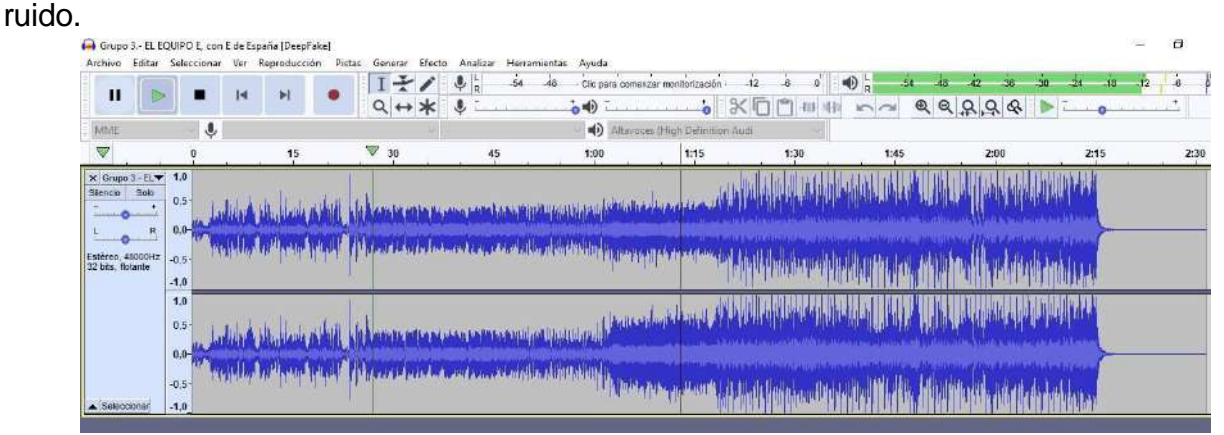

*Ilustración 30.- Limpieza del Audio programa Audacity. Fuente: Los Autores del PBL.*

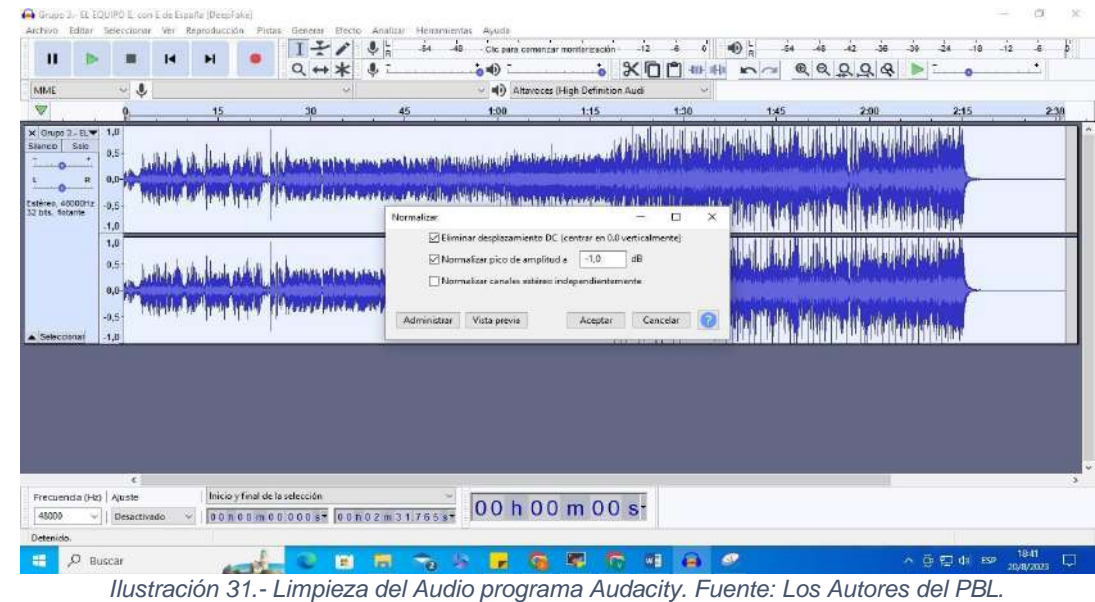

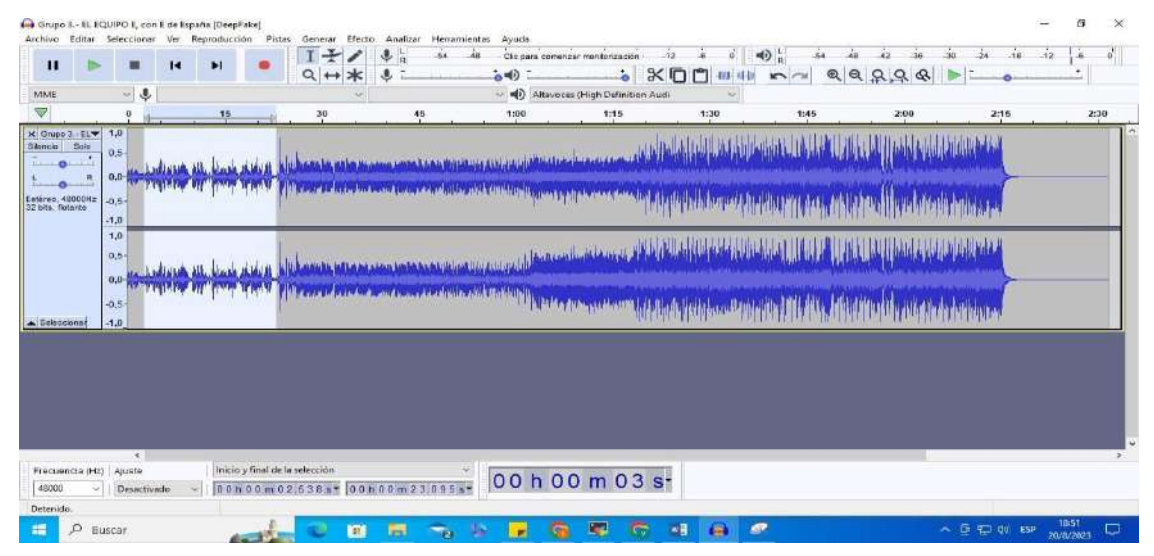

*Ilustración 32.- Limpieza del Audio programa Audacity. Fuente: Los Autores del PBL.*

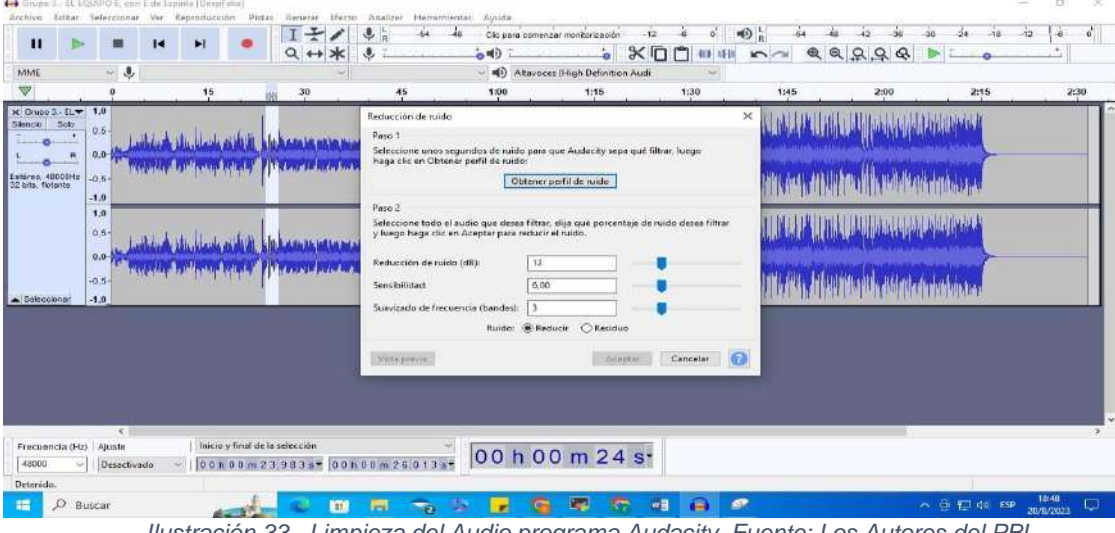

*Ilustración 33.- Limpieza del Audio programa Audacity. Fuente: Los Autores del PBL.*

### **3. EXPORTAR EL FICHERO DE AUDIOCP PROCESADO EN WAV**

El software Audacity, posee múltiples características entre las más importantes: importar y exportar archivos WAV, AIFF, AU, FLAC y Ogg Vorbis, exportar archivos MP3 con la biblioteca de codificadores LAME e importar y exportar AC3, M4A / M4R (AAC) y WMA con la biblioteca FFmpeg.

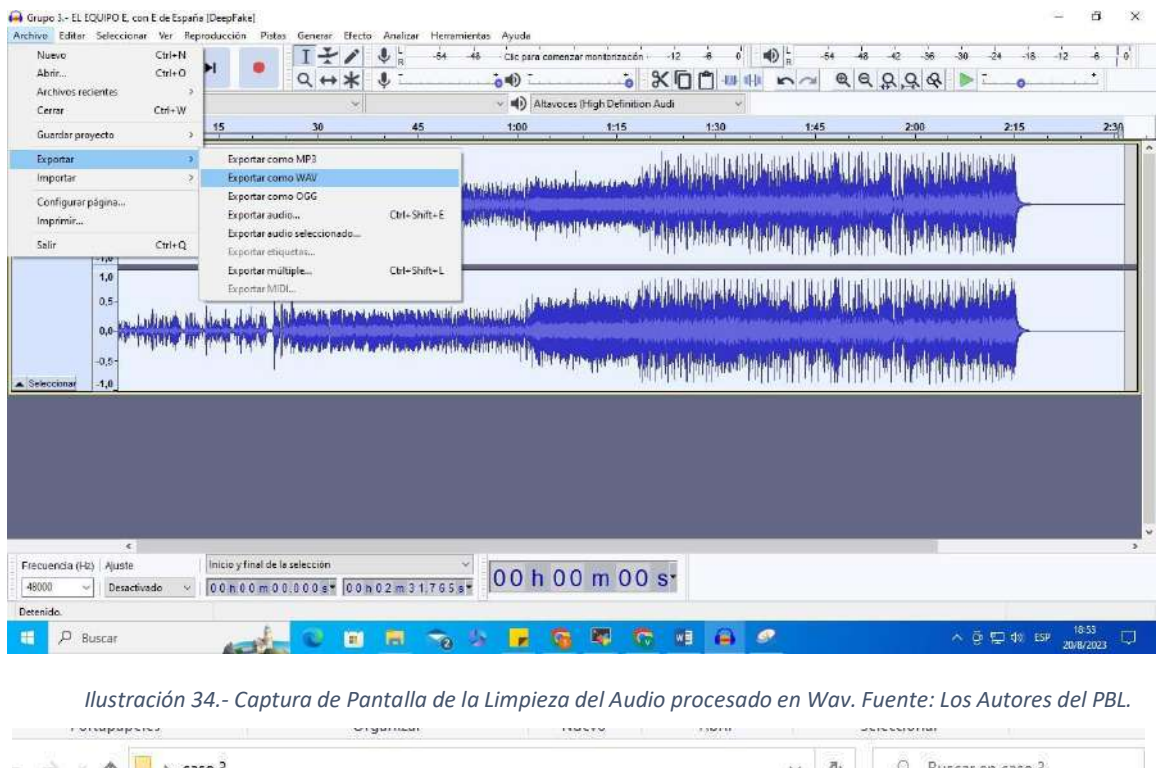

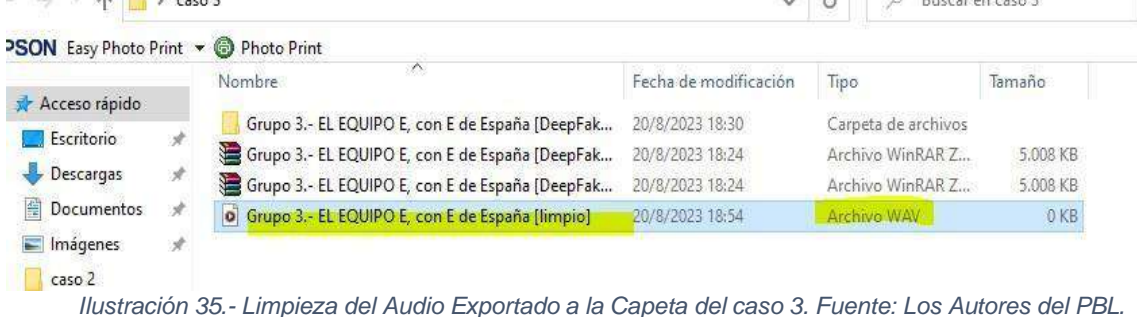

#### **EJERCICIO 2:**

### **1. EXTRAER EL AUDIO DEL VIDEO DE YOUTUBE**

Para la extracción del audio del video de YouTube que nos fue asignado la semana anterior recurrimos al software (VCL media player, s.f.), el cual nos ayudó a convertir el video de formato MP4 a MP3.

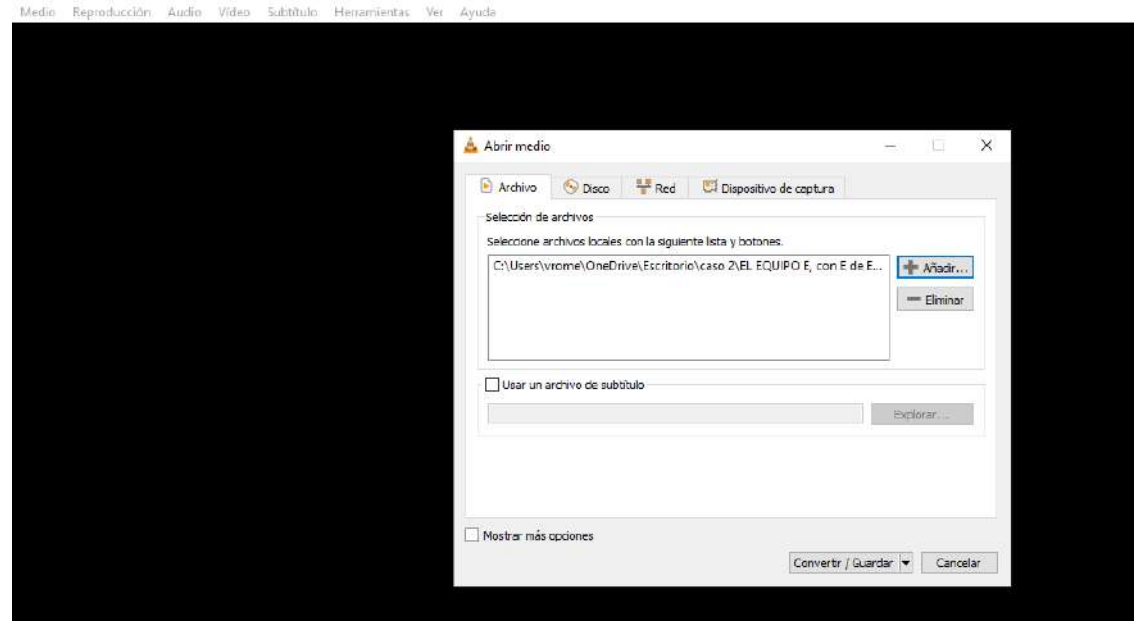

Reproductor multimedia VLC

Ilustración 36.- Captura de pantalla de la extracción del audio en el programa VCL. Fuente: Los autores del PBL.

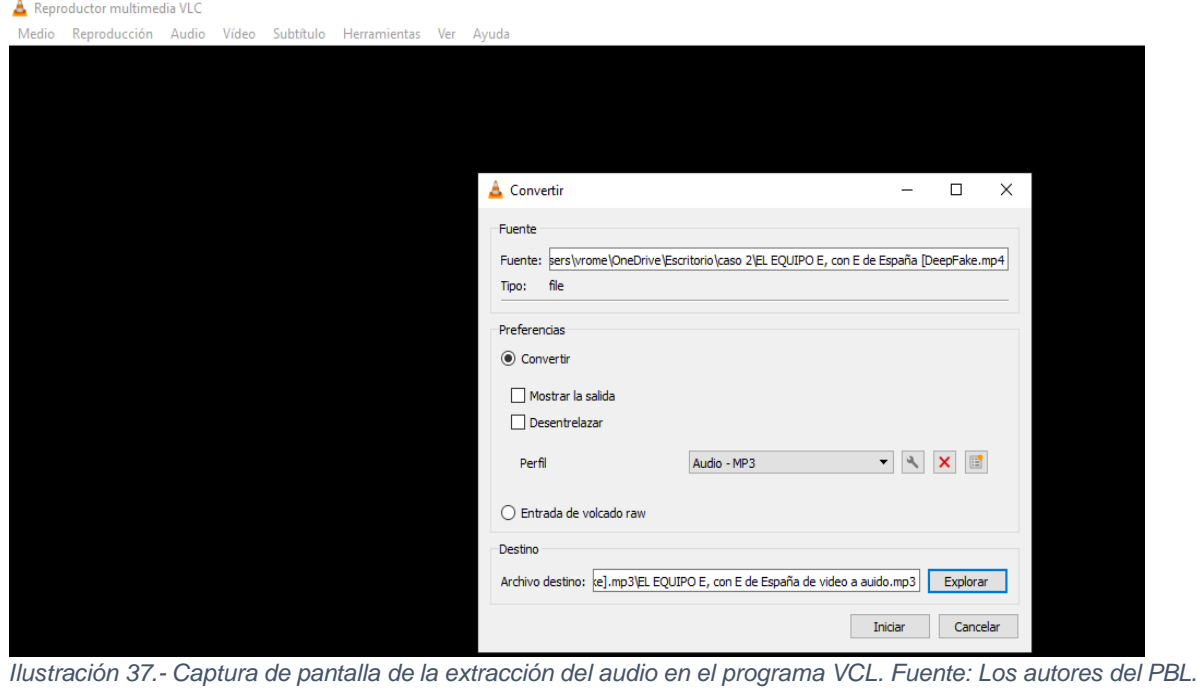

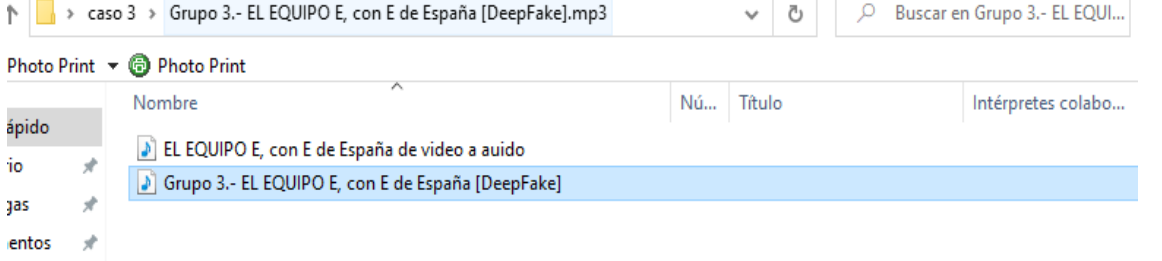

Ilustración 38.- Captura de pantalla de la extracción del audio en el programa VCL. Fuente: Los autores del PBL.

### **2. UTILIZAR EL SOFTWARE AUDACITY PARA CARGAR LOS DOS AUDIOSY PROCEDER A COMPARARLOS PARA ENCONTRAR INDICIOS DE MANIPULACIÓN.**

Primero se procedió a cargar en la parte superior el audio obtenido de la plataforma y en la parte inferior se cargó el audio que fue convertido mediante la herramienta VCL, lo primero que se observa es que la duración no coincide ya que el proporcionado por el docente tiene unaduración de 2:32 y el descargado de YouTube y convertido 2:35, como se observa a continuación.

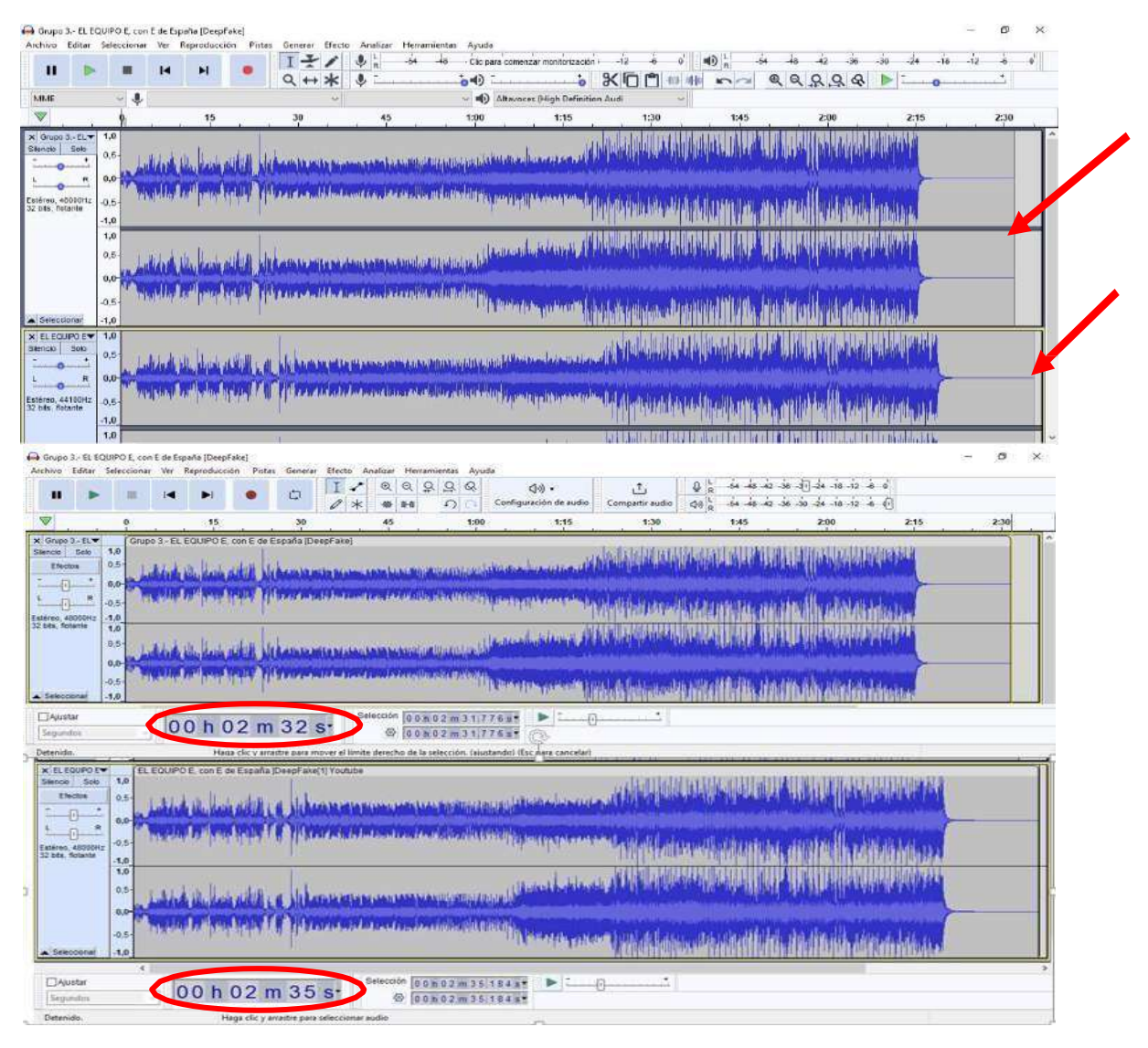

*Ilustración 39.- Captura de pantalla de los audios extraídos. Fuente: Los autores del PBL.*

### **3. REPRODUCCIÓN DE LOS AUDIOS PARA ENCONTRAR INDICIOS DE MANIPULACIÓN: ADICIÓN U OMISIÓN DE PALABRAS**

Los audios fueron escuchados de manera detenida y se identificó que en el audio proporcionadopor el docente existe manipulación en este caso la omisión de palabras

que es: "HOY NO, MAÑANA" el corte empieza en el minuto 0:22 y termina en el 0.25, con respecto a las ondas se observa que no coinciden con el audio original del video.

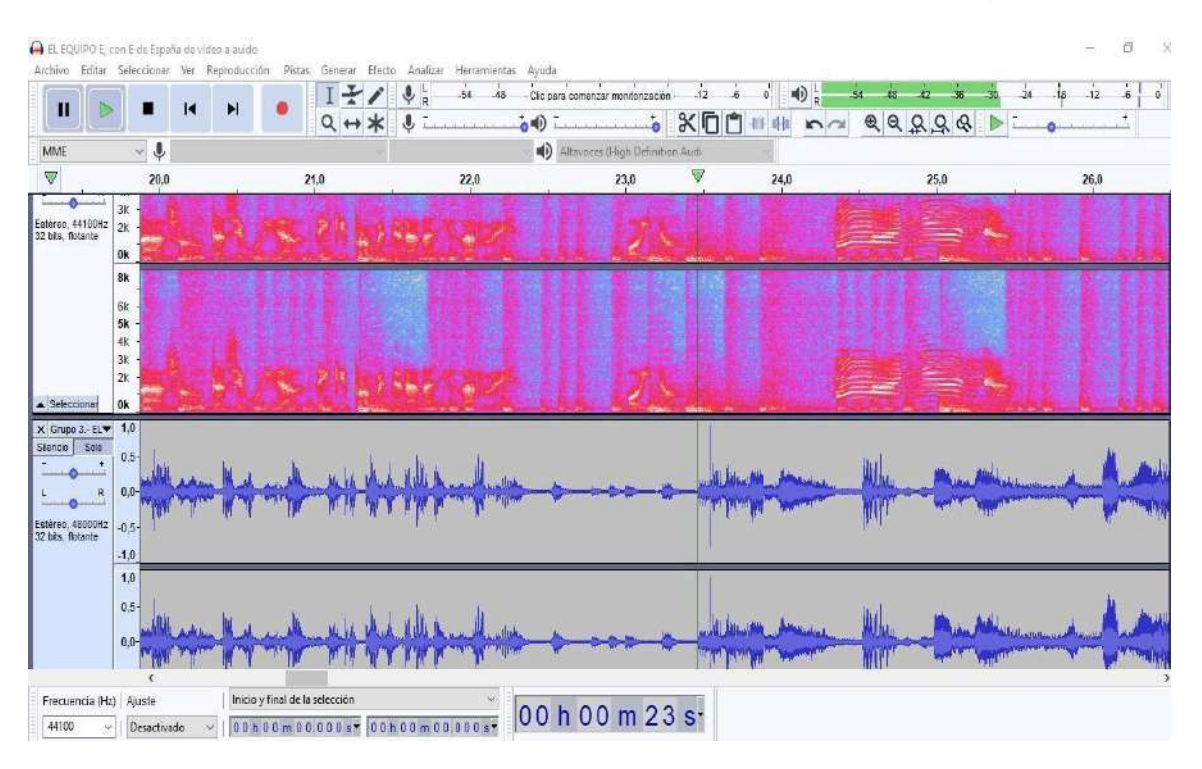

Ilustración 40.- Captura de pantalla de la adición u omisión de palabras en el audio. Fuente: Los autores del PBL.

En la búsqueda de cortes en el audio son abruptos y contienen picos altos de sonido, también existencambios de ondas y áreas de alta amplitud que se pueden observar al examinar el audio.

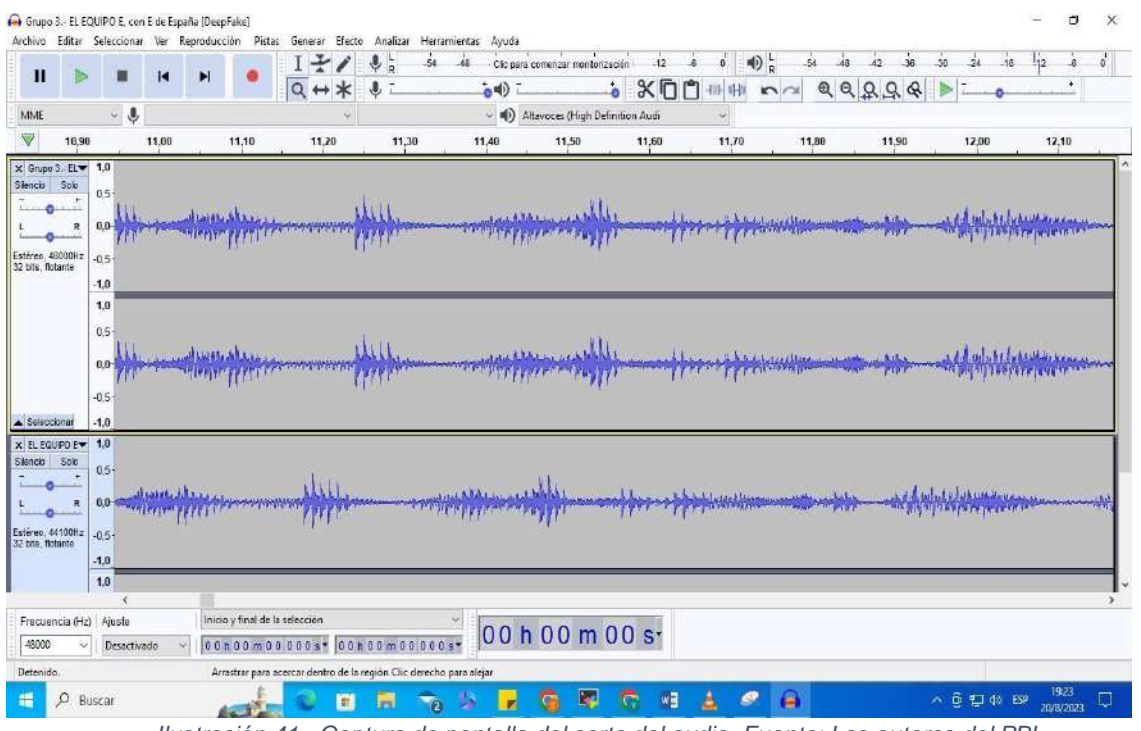

*Ilustración 41.- Captura de pantalla del corte del audio. Fuente: Los autores del PBL.*

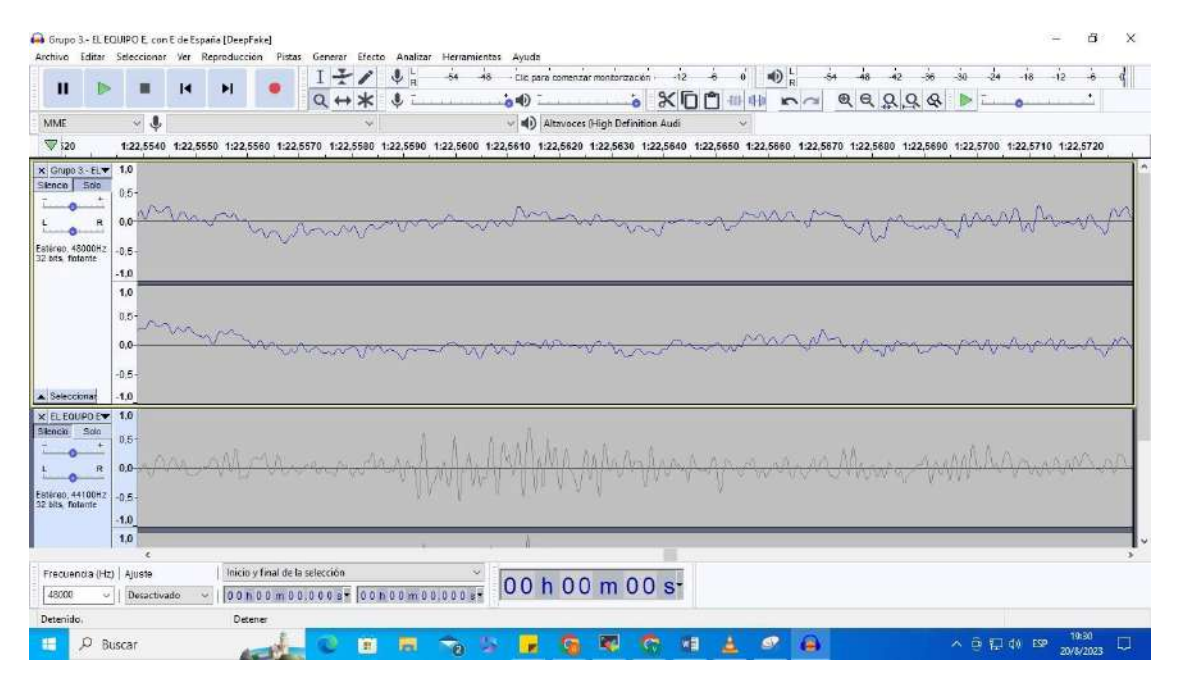

*Ilustración 42.- Captura de pantalla de omisión de palabras en el audio. Fuente: Los autores del PBL.*

## **4. ANÁLISIS DEL FORMATO DE ONDAS Y ESPECTROGRAMA PARA IDENTIFICAR INDICIOS DE MANIPULACIÓN**

El formato de ondas que según (Theastrologypage, 2023), es el audio sin comprimir que no requiere procesamiento, pues se almacena codificadores, en cambio el formato de espectrograma según (UNIR, 2021), es la herramienta fundamental de análisis que se implementa en el estudio de la comunicación acústica para representar de forma visual cualquier tipo de señal. A continuación, se puede identificar un espectrograma donde se observa un salto, que puede ser indicio de manipulación del video, además se visualizan segmentos donde la forma de la onda parece poco natural como si hubiese sido editada.

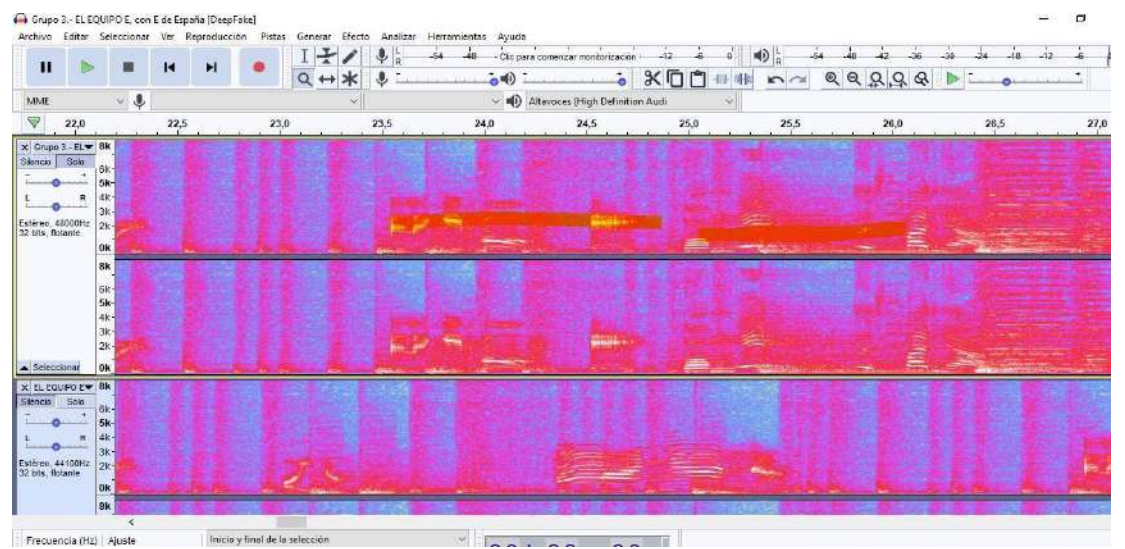

*Ilustración 43.- Captura de pantalla de las ondas y espectograma del audio. Fuente: Los autores del PBL*

Observando las ondas visualmente se puede ver cortes abruptos con picos inusuales y cambios de volumen que se observan más en esta parte de la pista.

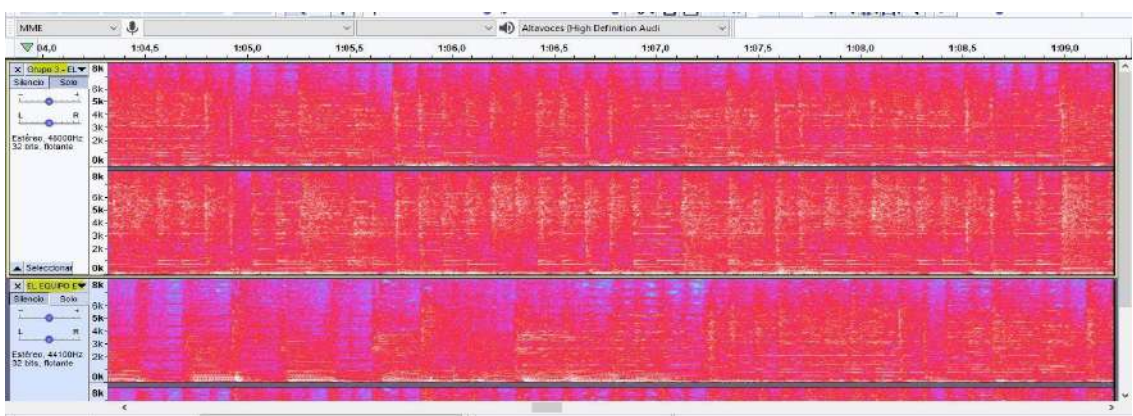

*Ilustración 44.- Captura de pantalla de las ondas y espectograma del audio. Fuente: Los autores del PBL.* Co Grupo 3 - EL EQUIPO E, con E de España (DeepFalo  $\mathbf{a}$  $\mathscr{L}$ 

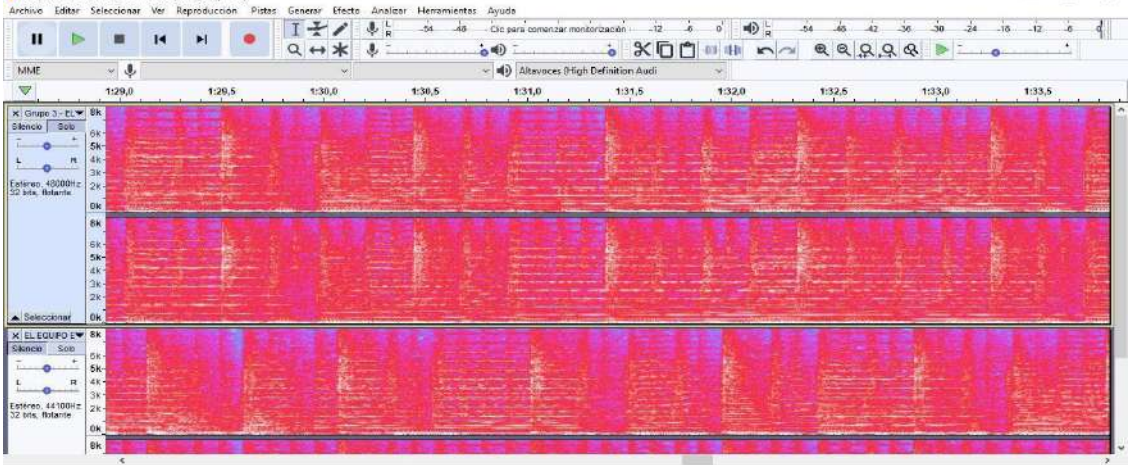

*Ilustración 45.- Captura de pantalla de las ondas y espectograma del audio. Fuente: Los autores del PBL.*

Una vez analizado el audio original con el audio limpio, se puede especificar que el video y el audio no concuerda con el final del video, pues el video no finaliza mientras que el audio ya finalizó.

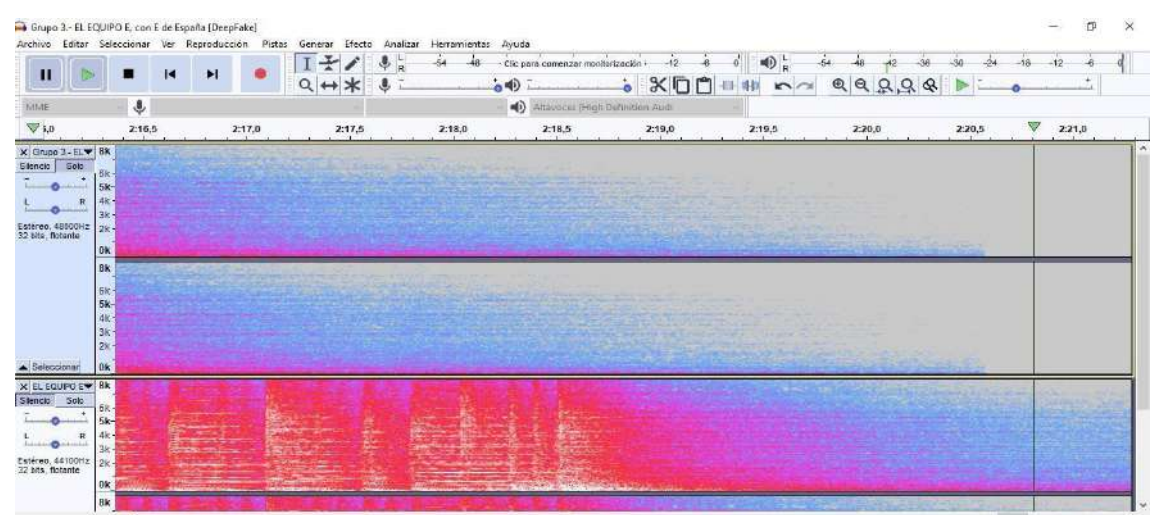

*Ilustración 46.- Captura de pantalla de las ondas y espectograma del audio. Fuente: Los autores del PBL.*

Se visualizan cortes abruptos, picos altos e inusuales, además al escuchar el audio se puede observar que está excesivamente alto.

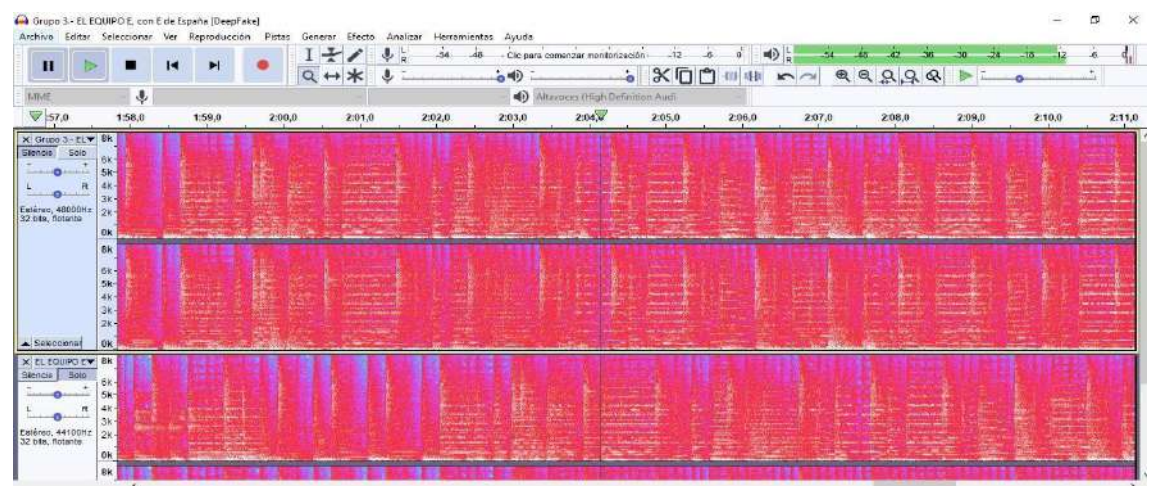

*Ilustración 47.- Captura de pantalla de las ondas y espectograma del audio. Fuente: Los autores del PBL.*

Al analizar el espectrograma del audio, de manera visual se puede observar en esta parte como cambia la frecuencia a lo largo del tiempo, adicionalmente se observan patrones inusuales en el espectrograma.

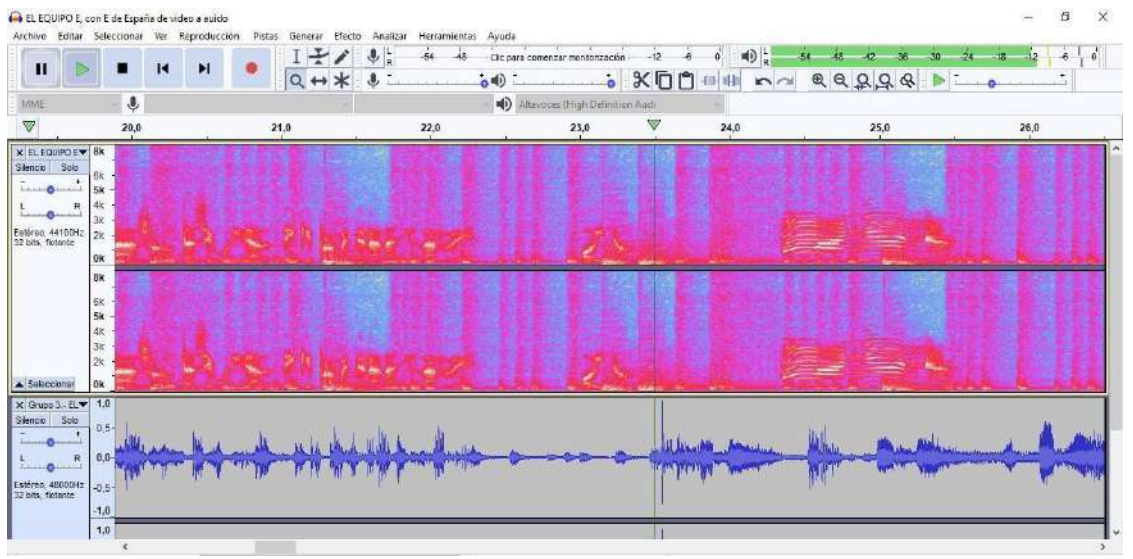

*Ilustración 48.- Captura de pantalla de las ondas y espectograma del audio. Fuente: Los autores del PBL.*

El "Contraste de Análisis" es una función en (Audacity, 2023), que permite comparar visualmente la forma de onda de dos selecciones diferentes en una pista de audio. Esta funciónes útil para resaltar las diferencias entre las formas de onda de dos segmentos de audio y puedeser útil en diversas situaciones, como la detección de manipulaciones, ediciones o para evaluarla consistencia de un audio.

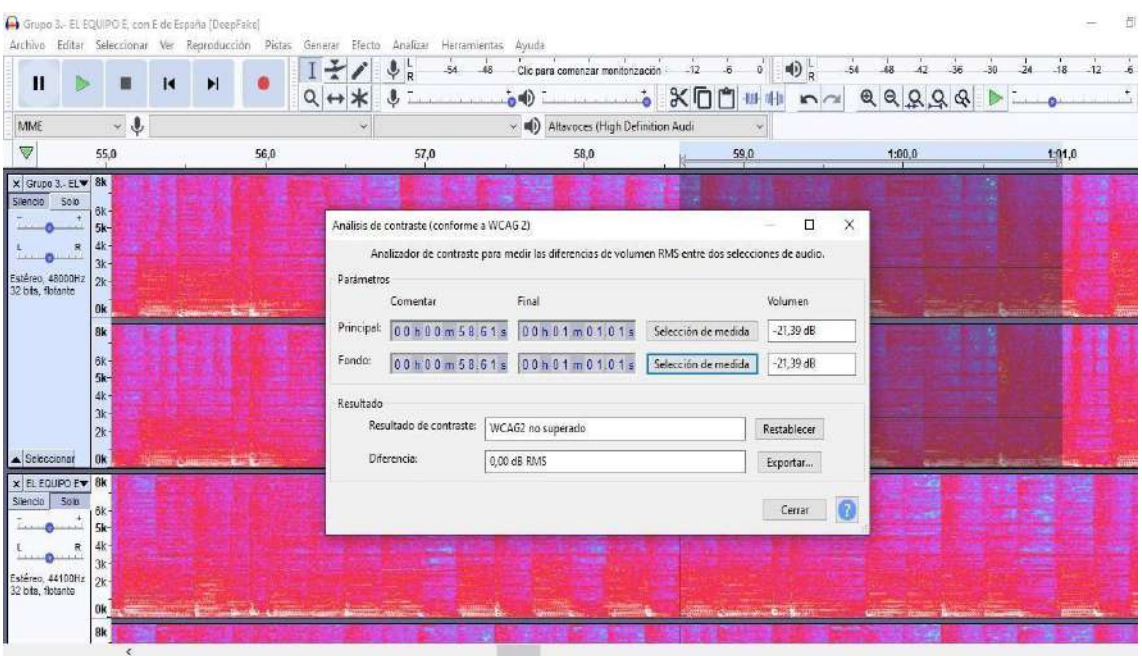

*Ilustración 49.- Captura de pantalla de las ondas y espectograma del audio. Fuente: Los autores del PBL.*

El análisis de frecuencia permite descomponer un archivo de audio en sus componentes de frecuencia, lo que puede proporcionar información detallada sobre las características del sonidoy ayudar a identificar anomalías o ediciones en el audio.

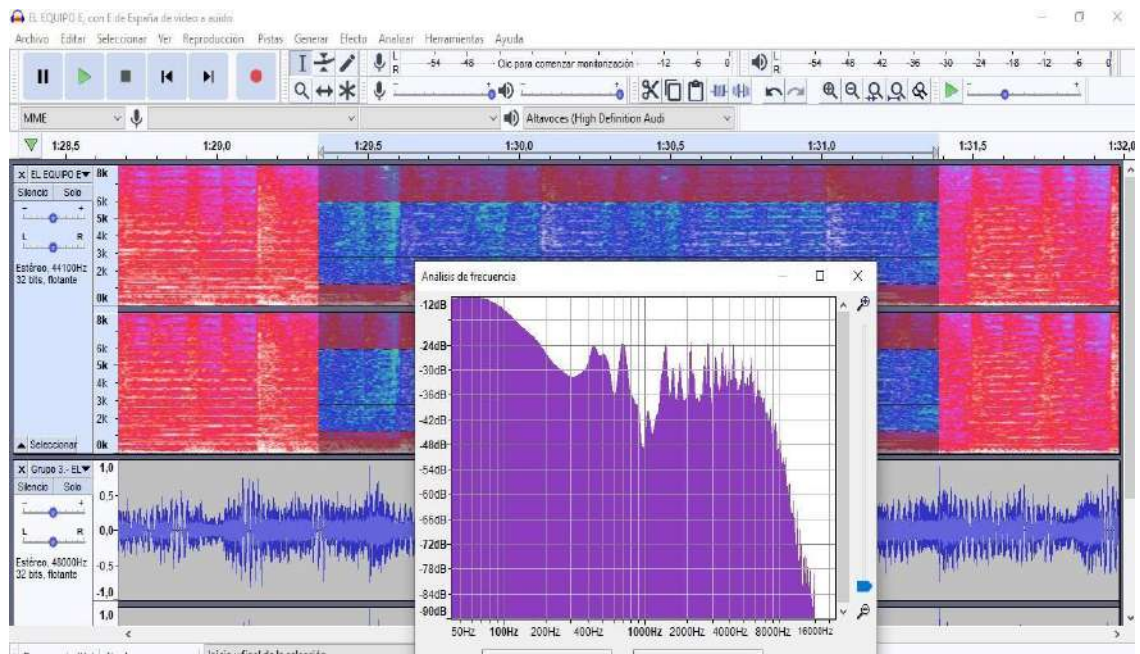

*Ilustración 50.- Captura de pantalla de las ondas y espectograma del audio. Fuente: Los autores del PBL.*

Al realizar un análisis de contraste nos da un informe que se adjunta a continuación:

| Resultados de contraste de WCAG 2.0 Success Criteria 1.4.7                                                                                                    |
|----------------------------------------------------------------------------------------------------|
|                                                                                                    |
| Nombre de archivo = C:\Users\vrome\OneDrive\Escritorio\caso 3\Grupo 3.- EL EQUIPO E, con E de España [DeepFake].mp3\EL EQU                                                        |
| Sonido principal<br>Tiempo comenzado = $\theta$ hora(s), 1 minuto(s), 56,55 segundos.<br>Tiempo finalizado = $\theta$ hora(s), 1 minuto(s), 59.39 segundos.<br>RMS = $-15,18$ dB. |
| Sonido de fondo<br>Tiempo comenzado = $\theta$ hora(s), 1 minuto(s), 56,55 segundos.<br>Tiempo finalizado = $\theta$ hora(s), 1 minuto(s), 59,39 segundos.<br>$RMS = -15,18$ dB.  |
| Resultados<br>Diferencia = $0.00$ RMS dB.<br>Criterio de éxito 1.4.7 de WCAG 2.0: No superado                                                                                     |
| Información recopilada<br>21 agosto 2023 19h 42m 00s<br>========================                                                                                                  |

*Ilustración 51.- Captura de pantalla el análisis de contraste de información. Fuente: Los autores del PBL.*

#### **Esto quiere decir que:**

El análisis se centra en si hay una diferencia significativa entre el sonido principal y el sonidode fondo en términos de RMS. En este caso, la diferencia calculada es de 0,00 RMS dB, lo que indica que los valores de amplitud promedio son muy similares para ambas fuentes.

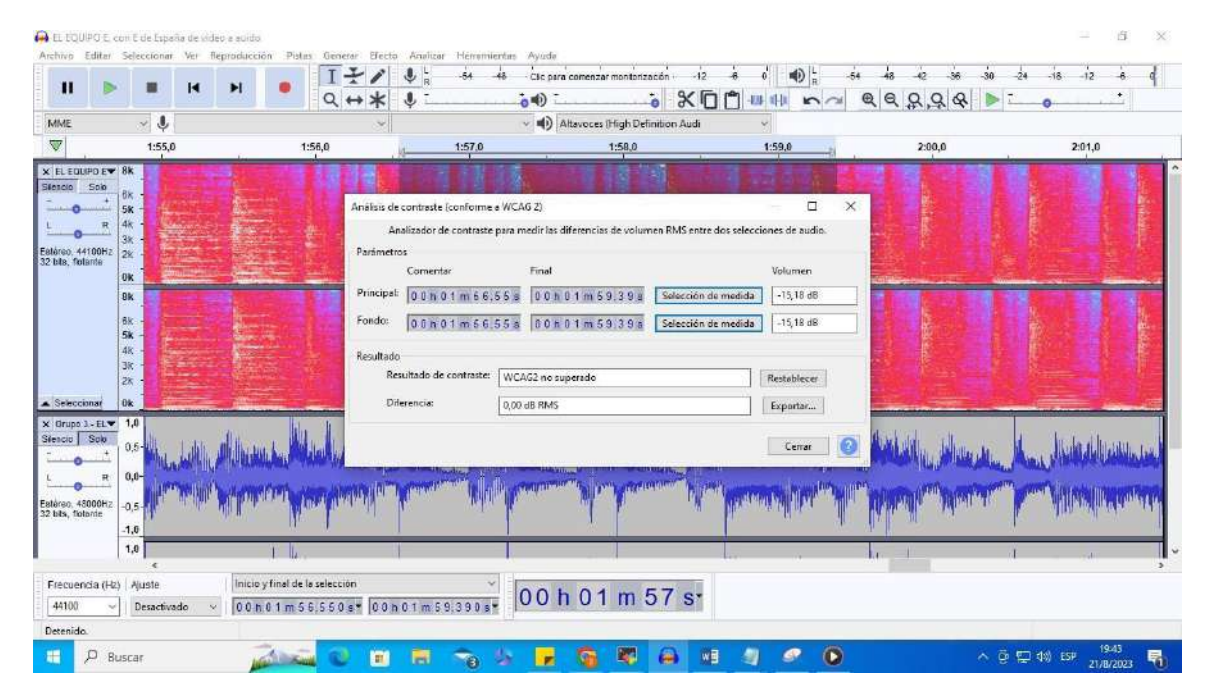

Ilustración 52.- Captura de pantalla de las diferencias de tiempo del audio original y manipulado. Fuente: Los *autores del PBL.*

## **CAPÍTULO II**

### **PRUEBA PERICIAL Y SISTEMAS INTEGRADOS DE GESTIÓN**

#### **LA PRUEBA – PRINCIPIOS Y REGLAS**

**Objetivo General:** Identificar dentro del caso propuesto, las pruebas que deberían ser aceptadas en base a las reglas y principios establecidos por el Código Orgánico Integral Penal, el Código Orgánico General del Procesos y la doctrina.

#### **INTRODUCCIÓN**

La prueba dentro del proceso judicial es fundamental, pues de su valoración se sustentará la teoría del caso manifestada en los alegatos iniciales, por lo que a continuación desarrollaremos un análisis basado legalmente en conjunto con aspectos doctrinales para sustentar nuestras respuestas de admisión o rechazado de una prueba, es importante especificar que las pruebas obtenidas dentro de un proceso deben cumplir una serie de principios y reglas.

**1. ¿Qué pruebas aceptaría y qué pruebas rechazaría? ¿Cuáles serán las razones argumentadas (reglas y principios) para ello? Explique las razones de forma individualizada.**

## **PRUEBAS ACEPTADAS TANTO POR FISCALÍA COMO POR LA DEFENSA TÉCNICA DEL PROCESADO:**

• El reconocimiento del lugar de los hechos realizado por el Cbop. Segundo Primero Robalino, de la Notaría No. 10 de la ciudad de Portoviejo.

Con respecto a este elemento es importante mencionar que según el Art. 460 del Código Orgánico Integral Penal, que trata sobre el reconocimiento del lugar de los hechos, especifica que: se realizará por la fiscalía en conjunto con el personal especializado integral de investigación, en los casos de: delitos contra la vida, delitos de tránsito y otros. En este caso es necesario destacar que el Manual de Catalogo de Especialidades Periciales, precisa lo siguiente: "El perito de criminalística del área de Inspección Ocular Técnica (OTI), es la encargada de acudir al lugar de los hechos, y ejecutar las técnicas criminalísticas de observación, búsqueda, protección, revelado, fijación, levantamiento, embalaje, etiquetado y transporte de toda huella, vestigio, señal, indicio, objeto documento o instrumento que permita esclarecer la verdad de los hechos, por lo que se encarga de: 1) Realizar la inspección ocular técnica del lugar de los hechos. 2) Ejecutar el reconocimiento del lugar de los hechos", esta prueba a ser solicitada por Fiscalía, será presentada en la Audiencia de Evaluación y Preparatoria de Juicio, por lo que se la aceptaría, debido a que el reconocimiento del lugar de los hechos, a través del testimonio de sustentación realizado en audiencia por el Cbop. Segundo Primero Robalino, podrá establecer la ubicación exacta de la notaría, los años en los cuales se ha mantenido el Doctor XX, como Notario, el entorno en el cual desenvolvía sus actividades, el número

de trabajadores que laboraban en la notaría, el horario de atención al público, las actividades que realizaban por lo que según el Art. 454 numeral 1 del Código Orgánico Integral Penal cumple con el principio de Oportunidad, en el cual se especifica que los elementos serán anunciados en la Etapa de evaluación y preparatoria de juicio, además de especificar que el Cbop., ha realizado la investigación respectiva y ha cumplido con lo ordenado por fiscalía desarrollando la diligencia del reconocimiento del lugar de los hechos la cual consta en el informe pericial que será sustentado en la audiencia de juicio. También se cumple con el numeral 4 del prenombrado artículo, pues el elemento fue obtenido cumpliendo la Constitución, los Instrumentos Internacionales y demás normas jurídicas en concordancia con el principio de legalidad; sobre todo es pertinente, puesto que tiene relación directa para determinar la verdad de los hechos y circunstancias ocurridas en la Notaria, por lo antes mencionado podrá ser anunciada como prueba.

• Escritura de compraventa del inmueble mencionado en el caso realizada en la Notaría No. 10 de Portoviejo

Se aceptaría debido a que del desarrollo de este medio de prueba supuestamente parte la acusación fiscal, por lo que es pertinente de acuerdo con el Art. 454 numeral 5 del COIP, por lo que tiene estricta relación con los hechos y con las personas procesadas, es fundamental que se establezca como una prueba documental de la cual se obtendrán datos relevantes del terreno, las partes que realizaron la escritura de compra y venta, el valor del bien inmueble. Con respecto al principio de oportunidad establecido en el Art. 454 numeral 1, se especifica que se dará en la etapa de evaluación y preparatoria de juicio, por lo que tanto las partes procesales como el juez, reflejarán el cumplimiento del principio de inmediación descrito en 454 numeral 3, es importante mencionar que la escritura de compraventa será anunciada como prueba documental por lo que deberá cumplir con las reglas generales establecidas en el Art. 499 del Código Orgánico Integral Penal, refiriéndonos que de la misma se desarrollarán otras pericias. El principio de necesidad es vital así lo menciona (Ramírez, 2017), destacando que: "Los hechos alegados por las partes en el proceso, y sobre los cuales debe fundarse la resolución del juzgador, deben probarse, salvo los que no requieran.". Dentro de este medio de prueba que será anunciado es importante mencionar el principio de adquisición o comunidad de la prueba, según (Velepucha, 2018), conlleva a que la prueba aportada debidamente al proceso puede beneficiar a cualquiera de las partes, por lo que es irrelevante quien la aportó.

• Peritaje grafológico realizado de la escritura de compraventa mencionada en el caso, realizada por el perito José Martín Riesgo, con el que se comprueba que las firmas son de los intervinientes y que el documento es auténtico.

Es fundamental que se acepte la pericia grafológica, porque se comprueba que la escritura fue realizada de manera legítima, con las partes intervinientes presentes pues, las firmas son auténticas. El medio de prueba cumple con el principio de oportunidad (Art. 454 numeral 1 COIP), debido a que fue realizado en un tiempo estipulado como lo

manifiesta el Art. 511 numeral 5 del Código Orgánico Integral Penal, referente a las reglas generales, en la cual se establece que los peritos tienen que presentar sus informes dentro del plazo señalado, además en el numeral 6 del prenombrado artículo menciona lo que debe contener el informe pericial, que una vez revisado se puede detallar la información: lugar y fecha en la que se realizó el peritaje, identificación del perito, descripción, técnica utilizada, fundamentación científica, conclusiones y firma del perito José Martín Riesgo, una vez admitida el perito deberá sustentar de manera oral su informe y responder al interrogatorio y contrainterrogatorio en Audiencia de Juicio, por lo que su recurrencia será indispensable para cumplir con los principios de inmediación que según (Gallegos, 2019) es esencial debido a que, al encontrarnos en un sistema procesal oral es fundamental la interacción del juez en el anuncio de prueba y la práctica de la prueba, por lo que permite que la decisión judicial sea tomada de acuerdo a la información obtenida de la audiencia. Por otro lado, el principio de contradicción en este medio de prueba permitirá a los sujetos procesales controvertir las pruebas que se aduzcan en su contra.

## **PRUEBA QUE RECHAZARÍA POR PARTE DEL ABOGADO DEFENSOR DEL PROCESADO:**

• Peritaje informático de la computadora del notario No. 10 de Portoviejo del archivo "escritura urgente" realizado por el perito informático Cbop. Tarco Eche Primero, realizado sin cadena de custodia, un día antes de que termine la instrucción fiscal.

Rechazaría la prueba, bajo el principio de exclusión estipulado en el Art. 454 numeral 6, al no cumplirse con la cadena de custodia señalado en el Art. 456 del COIP, por lo que este elemento carece de eficacia probatoria por lo que pudo ser manipulado, lo que evidencia que no existe la garantía de autenticidad, es de vital importancia hacer referencia que en relación a lo mencionado el Art. 457 referente a los criterios de valoración especifica claramente que la prueba será valorada teniendo en cuenta la legalidad, autenticidad y sobre todo el sometimiento a la cadena de custodia por lo que evidentemente viola la ley y el debido proceso consagrado en el Art. 76 numeral 4 de la Constitución de la República del Ecuador en donde ser manifiesta de manera clara lo siguiente: "… Las pruebas obtenidas o actuadas con violación de la Constitución o la Ley no tendrán validez alguna y carecerán de eficacia probatoria", por los argumentos expuestos el elemento debe ser excluido.

• Testimonios de la ex esposa del notario No. 10 de Portoviejo y de la ex novia de David.

Serán rechazados los testimonios como medio de prueba, debido a que, la ex esposa del notario No.10 de Portoviejo y la exnovia de David, no son testigos presenciales del supuesto cometimiento del delito de cohecho establecido en el Art. 280 del Código Orgánico Integral Penal, además según la especificación de fiscalía los testimonios son acerca de temas sentimentales y comportamientos que se tenían en la relación sentimental basados en la violencia, por lo que resulta ser impertinente, irrelevante e

inútil, que carece de eficacia probatoria al no tener relación con los hechos por lo que deberá ser excluida bajo el principio de exclusión determinado en el Art. 454 numeral 6 del Código Orgánico Integral Penal.

### **2. ¿Qué pruebas habría solicitado para ayudar a su cliente? Explique las razones de forma individualizada.**

- Testimonio de la persona procesada, es fundamental que se anuncie este medio de prueba, debido a que proporcionará la información necesaria para el esclarecimiento de los hechos, es importante mencionar que el testimonio se llevará a cabo en conformidad a las reglas determinadas en el Art. 507 del Código Orgánico Integral Penal.
- Sistema Financiero del Notario y David, aplicando el principio de libertad probatoria estipulado en el Art. 454 numeral 4, se podría haber solicitado por medio de Fiscalía a las entidades financieras de donde son socios, proporcionen la información necesaria sobre su actividad económica lo que tendría que ver con: depósitos, retiros, transferencias bancarias, entre otras, basados en el principio de oficialidad.
- Cámaras de seguridad, al contar la notaría con videos diarios grabados 24/7, dentro del establecimiento, a través de fiscalía se hubiera solicitado la extracción de información digital de los DVR, aplicando el principio de igualdad de oportunidades para la prueba, el cual garantiza que las partes gocen de las mismas oportunidades para presentar o solicitar pruebas.
- Factura de la escritura pública del bien, es esencial que se anuncie este medio de prueba, en base al principio de necesidad se probaría que, si bien se realizó una escritura pública, la misma debe ser cancelada debido a que, en todo tramite notarial se emiten facturas detalladas de sus servicios y costes.
- Testigos como trabajadores que laboran en la Notaria, al estar presentes en la entidad pueden observar y escuchar lo sucedido, entre el Notario y David, por lo que cumpliendo los principios de oportunidad y pertinencia es indispensable anunciarlos como prueba testimonial, de la cual podrá surgir el principio de inmediación, contradicción e igualdad de oportunidades para la prueba.
- Copia Certificada del Avalúo Catastral, en el cual se especifica que el bien inmueble (terreno) de 4 hectáreas, esta avaluado en \$180.097,00, dólares de los Estados Unidos de Norteamérica, este anuncio probatorio se rige al principio de oportunidad, libertad probatoria y pertinencia.

#### **3. ¿Qué pruebas habría podido presentar la Fiscalía para mejorar su caso?**

• Informes del Notario y David al Servicio de Rentas Internas, será importante anunciarla como prueba, con la finalidad de obtener información referente a los impuestos tributarios cancelados y declaraciones realizadas, este medio de prueba deberá ser solicitado mediante oficio por fiscalía bajo el principio de oficialidad.

- Testimonio de distintos clientes de la Notaría N° 10 de Portoviejo, los cuales podrán dar testimonio de cómo se llevan a cabo los tramites notariales, es importante dar a conocer al juzgador, si se cumplen los requisitos solicitados para proporcionar escrituras de compra – venta de bienes, por lo que el anuncio probatorio se basará en los principios de oportunidad y pertinencia.
- Balances contables de la Notaría N° 10, para determinar que existen cifras que no han sido justificadas por la notaría, por lo que en la audiencia de evaluación y preparatoria de juicio sería necesaria anunciarla, en base al principio de oportunidad.
- Tasas notariales, para determinar el porcentaje de cobro por la escritura pública de 4 hectáreas, guarda relación con el valor solicitado, por lo que el elemento sería pertinente.
- Extracción de información de los dispositivos electrónicos del notario y David, en el cual se puede obtener conversaciones, llamadas telefónicas, fotografías que sustenten la teoría del caso, este anuncio probatorio regiría de acuerdo al principio de libertad probatoria, siempre y cuando se haya cumplido con la cadena de custodia correspondiente.

### **MEDIOS DE PRUEBA - ESTADO VS. ANA IMELDA JURADO MUÑOZ**

**Objetivo General:** Analizar el expediente penal proporcionado por el docente, para especificar los tipos de pruebas a las que corresponden.

#### **INTRODUCCIÓN**

El adquirir conocimientos sobre los medios de prueba es indispensable para poder desarrollar un caso, es relevante mencionar que, dentro del presente caso se analizará de manera minuciosa cada una de las pruebas proporcionadas en el expediente, especificando si cumple o no con los principios y reglas planteadas a las pruebas, sobre todo es fundamental aprender a identificar las pruebas que benefician a las partes procesales.

**1. Clasifique el expediente según los tipos de prueba y justifique de forma individualizada si cumplen o no con los requisitos de la legislación ecuatoriana.**

#### **TIPOS DE PRUEBA**

#### **PRUEBA DOCUMENTAL**

#### • **Acta de aseguramiento**

Según el Art. 467 del Código Orgánico Integral Penal, es indispensable realizar el reconocimiento de objetos que dentro de la investigación previa para que, sirvan como elemento de convicción, por lo cual se debe reconocer y describir de manera minuciosa el objeto, para después proceder con la suscripción del acta respectiva, en este caso en concreto fue el acta de aseguramiento fue presentado ante el Ministerio Público (Fiscalía) por el agente Manuel Alejandro Arrollo Meneses, con placa: SSC, de fecha: 13 de abril de 2020, en el cual se establece información relevante, debido a que es el objeto con el cual se pudo haber ocasionado la muerte de Luis Villalobos Olivas, dentro de dicha acta se manifiesta el tipo de objeto, material con el que fue hecho, marca, línea, modelo, altura y diámetro, firma el acta el agente de la SSC Acceso: Manuel Alejandro Arrollo.

La prueba fue tratada de manera correcta, desde un inicio cumpliendo la cadena de custodia como lo establece el Art. 456, del prenombrado Código, con la finalidad de garantizar la autenticidad, acreditando la identidad y el estado original del objeto (sartén). Al realizar el respectivo análisis de la prueba, se establece que es documental que según (Ramírez, 2017), es: "Todo documento público o privado que recoja, contenga o represente algún hecho o declare, constituya o incorpore un derecho". Además, cumple con las reglas generales establecidas en el Art. 499 del COIP, según la clasificación del documento enunciada por el Doctor Ramírez, podemos especificar que es, por el sujeto, que en este caso es público, al ser otorgado y autorizado por una autoridad competente. El medio de prueba documental deberá ser anunciado en Audiencia de evaluación y preparatoria de juicio y cumplir con los respectivos principios

y reglas, al ser admisible como prueba por su pertinencia, utilidad y conducencia será practicada en Audiencia de Juicio.

## • **Informe Médico de Integridad Física de la Persona Detenida**

Forma parte de una prueba documental, realizada el día 13 de abril de 2020, a las 06:50 hrs., por parte de la Doctora. Cinthia Patricia Acosta Maldonado, en la cual se valora de manera física a la señora Ana Imelda Jurado Muñoz, determinando la presencia de equimosis localizable en área cervical posterior, no se adjunta fotografías, el documento cumple con las reglas generales establecidas en el Art. 499 del Código Orgánico Integral Penal, y dentro de la clasificación sería según en contenido, en este caso simplemente representativos que son aquellos que no contienen declaración alguna, sino que representan algún hecho sin hacer ninguna descripción, como las fotografías, cuadros, dibujos, etc.

## • **Registro de Recepción de Imputada Detenida**

Considerada como prueba documental en la cual se establece los datos de la detenida, la dirección, nacionalidad, edad, estado civil, la calificación de la detención la cual especifica que se cumplió con lo que se determina en el Art. 533 del Código Orgánico Integral Penal, al informar sobre sus derechos a la persona detenida, se le comunica que tiene derecho al silencio, solicitar una defensa pública o privada y a comunicarse con algún familiar, en el registro se debe reflejar de manera clara el lugar donde se encuentra detenida, el nombre de la persona que dispuso la detención y de la persona que la recibió, este documento ayudará a determinar al juzgador que la detención se realizó de manera legal en cumplimiento con lo estipulado en el Art. 77 numeral 3 y 4 de la Constitución de la República del Ecuador.

### • **Informe de Investigación**

Solicitado por el Ministerio Público (Fiscalía), a la empresa RadioMovilDipsa, S.A. de C.V. (TELCELL), a través de autorización del Juez de distrito especializado en Sistema Penal Acusatorio el día 29 de abril del 2020, cumple con lo determinado en el Art. 499 numeral 6 del COIP, que establece de manera clara que podrá admitirse cualquier medio de prueba digital respetando siempre las normas contempladas en el Art. 500 del Código Orgánico Integral Penal. El contenido digital de este caso se encontraba en la plataforma de Whatsapp, por lo que el Juzgador solicito la intervención de los números de teléfonos de Luis Villalobos Olivas y Ana Imelda Jurado Muñoz desde la fecha 08 de abril de 2020 hasta el 13 de abril de 2020, por lo que se anexa la conversación materializada entre la víctima y la procesada de fecha 24 de mayo de 2020, en la cual firma Luis Roberto Terrazas Aguirre, Agente de Investigación con placa: P-FGJ-6574.

### **PRUEBA TESTIMONIAL**

### **Testimonio de Terceros**

#### • **Testigo Agente Manuel Alejandro Arrollo Meneses - Informe Policial**

Es importante comprender que esta prueba no puede ser considerada como documental, debido a que el informe policial, en donde se detalla básicamente la notitia criminis, que recaba información generalizada del hecho pues es meramente informativo, por lo cual el Art. 454 numeral 6, párrafo tercero del COIP, establece claramente en el principio de exclusión, que en ningún caso serán admitidos como prueba, los partes informativos, noticias del delito, entre otros. Sin embargo, aclarado lo anterior, se llamará a rendir testimonio, al agente de investigación Manuel Alejandro Arrollo Meneses, quien desarrollo el informe pericial de fecha 13 de abril de 2020 a las 01:30, su testimonio se practicará en audiencia de juicio, de manera directa o por video conferencia según lo establece el Art. 502 numeral 10 del COIP, así también deberá dar a conocer su información como: nombres, apellidos, edad, nacionalidad, domicilio, estado civil y profesión, de acuerdo con el numeral 12 del Art. 502, es de vital importancia establecer que el agente investigador al momento de rendir testimonio lo hará bajo juramento así lo destaca en numeral 13 del Art. 502 referente a las reglas generales del testimonio.

El testimonio del agente investigador es considerado según el Art. 503, como testimonio de terceros, debido a que no es sujeto del proceso, pero al haber acudido al lugar de los hechos por orden del radio operador, conoce de la infracción y levantó los primeros indicios para la investigación, el testimonio deberá receptarse por separado de manera individualizada, esta prueba, tiene total relevancia en juicio pues ayudará a comprender un escenario más claro de lo ocurrido el día 13 de abril de 2020, por lo que cumple con lo establece la legislación ecuatoriana.

#### • **Testigo Ana Karina Salazar Sáenz – Vecina del Condominio "Danubio 117"**

La señora Ana Karina Salazar Sáenz rindió su versión ante el Agente Fiscal: Luis Roberto Terrazas Aguirre, de manera libre, voluntaria y sin juramento, el día 13 de abril de 2020, a las 7:05 hrs., cumpliendo con lo establecido en el Art. 582 del Código Orgánico Integral Penal, después de analizada la información proporcionada por la señora Ana Karina Salazar Sáenz, se la considera como un testigo relevante por lo que se le manifiesta según el prenombrado artículo numeral 4, su obligación de comparecer y testificar en audiencia de juicio, debido a que conocía a la víctima y a la procesada, y fue la persona que acudió a solicitar auxilio a través del llamado al 911 e informar al vigilante de lo que escuchó, este testimonio cumple con lo establecido en el Art. 501, por lo que la señora Ana Karina Salazar Sáenz, deberá presentarse a testificar en la audiencia de juicio y bajo juramento, es importante mencionar que la prueba testimonial, en este caso será la declaración de un tercero ajeno a las partes procesales, pero que ha percibido a través de sus sentidos directa y personalmente los hechos relacionados al delito.

De acuerdo con el Art. 76 numeral 7 literal j) de la Constitución de la República del Ecuador, establece como garantía básica del debido proceso que, las personas que actúen como testigos o peritos están obligados a comparecer ante el Juez y a responder el interrogatorio respectivo.

### • **Testigo Hugo Castañeda Cano – Portero en el Condominio "Danubio 117"**

Con respecto a la versión rendida ante el Agente Fiscal: Luis Roberto Terrazas Aguirre, de manera libre y voluntaria, el día 13 de abril de 2020 a las 9:05 hrs, es importante mencionar que se ha incumplido con lo que determina en el Art. 582 numeral 5 puesto que el fiscal al momento de registrar el contenido de la versión no hizo firmar al entrevistado, además una vez analizada la información proporcionada por el señor Hugo Castañeda Cano, se determina que no fue testigo de los hechos ocurridos, por lo que, manifiesta textualmente "no escuché, ni vi nada", también en el desarrollo de la versión se puede apreciar que no conocía a profundidad ni a la víctima ni a la procesada, pues no sabía bien sus nombres, conocía de la vida profesional solamente por suposiciones o porque le habían contado, además es enfático en que no le gusta meterse en la vida de las personas, por la información recabada no sería indispensable llamarlo Audiencia de Juicio como testigo para que declara, debido a que la normativa es clara y establece en el Art. 501, que el testimonio es la declaración de la persona procesada, la víctima y de otras personas que han presenciado el hecho o conocen en este caso en específico la versión se basó en supuestos, motivo por el cual no cumple con los requisitos establecidos en la legislación ecuatoriana.

### • **Testigo Julieta Fierro Alatorre – Vecina de Ana Imelda Jurado Muñoz**

La versión libre y voluntaria, rendida por la señora Julieta Fierro Alatorre, el día 15 de abril de 2020 a las 17:00 hrs., ante el Agente Fiscal: Luis Roberto Terrazas Aguirre, refleja que conoce a la procesada desde niña, y al occiso lo ha tratado poco pues vivían en el mismo condominio, manifiesta que el 08 de abril de 2020, aproximadamente a las 14:00 hrs., después de encontrarla llorando en el elevador tocó su puerta solicitando ayuda, porque su marido la ofendía y golpeaba, por lo que se percató que en el brazo derecho Ana tenía un moretón y que si mejilla izquierda estaba enrojecida, por lo que le acompañe al médico, destaca en su versión que después de la revisión médica, el occiso Luis Villalobos Olivas, la obligó a subirse al auto y que a ella le gritó "Usted no se meta", al analizar se destaca que cumple con lo que determina la legislación ecuatoriana para considerarse válido el testimonio de terceros del Art.503 del COIP.

De conformidad a las reglas establecidas en el Art. 582 COIP, la versión dada por la señora Julieta Fierro Alatorre, debe ser llamada a declarar en la Audiencia de Juicio, pues tiene información relevante que debe ser expuesta, según (Ramírez, 2017), el juzgador mantiene una relación directa en audiencia, con las partes, testigos y peritos; ello garantiza oportunidad, transparencia, certeza en las decisiones, motivo por el cual este testimonio de tercero cumple con lo establecido en el Art. 503 del Código Orgánico Integral Penal.

### • **Testigo David Alejandro Baca Morales – Trabajador de la señora Ana Imelda Jurado Muñoz**

David Alejandro Baca Morales, rinde su versión de manera libre y voluntaria, ante el Agente Fiscal Luis Roberto Terrazas Aguirre, el 23 de abril de 2020 a las 17:00 hrs., especifica que es chef en el restaurant del cual es propietaria Ana Imelda Jurada Muñoz (Procesada), manifiesta que su estado de ánimo varió repentinamente, que antes sonreía y a principios del mes de abril se la pasaba triste, detalla que entre el 09 o 10 de abril de 2020, la encontró llorando y le contó que en su matrimonio vivía un infierno y se percató que se encontraba golpeada, la versión fue tomada en cumplimiento con el Art. 582 del COIP, por lo que debe ser llamado a declarar ante la autoridad en Audiencia de Juicio, al evidenciar que concuerda algunos aspectos con la versión dada por la vecina Julieta Fierro, motivo por el cual es necesaria la práctica de este testimonio, pues guarda relación con los hechos y cumple con lo que determina la legislación ecuatoriana, es importante mencionar que el testimonio de terceros se regirá por las reglas establecidas en Art. 503 del Código Orgánico Integral Penal.

#### **Testimonio de persona procesada**

#### • **Procesada – Ana Imelda Jurado Muñoz**

La versión de la persona procesada, rendida ante el Agente Fiscal: Isidro Alberto Quiñónez Pérez, el día 13 de abril de 2020, a las 10:00 hrs, fue desarrollada de manera libre, con total voluntad, sin juramento y de conformidad a lo que establece el Art. 508 del Código Orgánico Integral Penal, manifestando la señora Ana Imelda Jurado Muñoz su deseo de rendir la versión, en presencia de su abogado defensor Jesús Miguel Núñez Hernández. En la misma se refirió a temas relevantes que vivió junto a su esposo Luis Villalobos Olivas, los problemas sentimentales que venían acarreando, los supuestos maltratos de parte de su esposo y sobre todo lo ocurrido la madrugada del 13 de abril del 2020, establece solo recuerda que tomo el sartén en forma de defensa a las agresiones de la cual estaba siendo víctima, y que entro en estado de shock.

El testimonio de la persona procesada, tiene que ser considerada como prueba en Audiencia de Juicio pues cumple con las reglas establecidas en el Art. 507 del Código Orgánico Integral Penal, y guarda total relación con los hechos, es importante mencionar que su testimonio se realizará sin juramento y que en caso de que la fiscalía o la defensa de la víctima trata de obligar a la persona procesada a rendir testimonio o ejercer en su contra amenaza o coacción según el numeral 6 del articulo antes mencionado, hará nulo el acto, pues de acuerdo al Art. 5 numeral 8 del COIP, se establece como principio procesal del derecho penal, la prohibición de autoincriminación, por lo cual ninguna persona será obligada a declarar en contra de sí misma, en asuntos que acarreen responsabilidad penal.

#### **PRUEBA PERICIAL**

### • **Informe Pericial – Instituto de Ciencias Forenses**

El 13 de abril del 2020 a las 11:00 hrs., por el perito médico del Instituto de Ciencias Forenses: Jesús Manuel Treviño Domínguez, con cédula profesional 123987 y número de credencial PER-PJIAC-1872, practicó la necropsia de ley del cadáver de sexo Masculino que en vida respondía a los nombres de: Luis Villalobos Olivas, guardando la respectiva cadena de custodia señalada en el Art. 456 del COIP, una vez revisada la necropsia y desarrollado el respectivo informe pericial, se establece que el mismo, cumple con las reglas generales establecidas en el Art. 511 del Código Orgánico Integral Penal, pues fue desarrollado por un experto en el área, acreditado que ha desempeñado su función cumpliendo con lo solicitado, el informe ha sido presentado dentro del plazo señalado y contiene la información necesaria incluso adjunta imágenes, determinando en su informe que el occiso falleció a causa de TRAUMATISMO CRANEOENCEFÁLICO SEVERO Y CERRADO, secundario a LESIÓN CONTUSA, que clasifico de mortal, por lo que firma a las 13h00 del día 13 de Abril de 2020 en la Ciudad de Acceso.

Con lo antes descrito el Perito deberá comparecer a la Audiencia de juicio según lo establece el Art. 511 numeral 7 en concordancia con el Art. 505 del Código Orgánico Integral Penal, a sustentar su informe pericial de manera oral y contestar el interrogatorio que le realicen las partes procesales, esta prueba pericial es de absoluta relevancia, proporciona información de la causa de muerte, signos cadavéricos, estado de conservación, las lesiones y heridas externas e internas, por lo cual es necesaria que se practique en la Audiencia de Juicio.

### • **Informe Pericial – Unidad de Servicios Criminalísticos**

Desarrollado por la perito Johana Antonieta Quiñónez Méndez, en la fecha 07 de mayo de 2020, con credencial: PE-SEMUIAC-777, de profesión Psicóloga, experiencia como perito de 1 año y experiencia profesional de género 13 años, evalúa a la señora Ana Imelda Jurado Muñoz, con respecto a roles estereotipados sobre comportamientos de hombres y mujeres, que desencadenan en violencia, el informe pericial fue adjuntado al expediente fiscal, que fue solicitado por la defensa de la persona procesada a la Secretaría de las Mujeres de la Ciudad de México, con el análisis desarrollado se establece una serie de indicadores que evidencian la violencia de género.

Es importante mencionar que según (Valletta, 2001), "la prueba pericial es aquella que se efectúa a través de peritos. Es el medio por el cual las personas ajenas a las partes, que tengan conocimientos especiales en alguna ciencia, arte o profesión y que han sido previamente designadas en un proceso determinado, perciben, verifican hechos y las ponen en conocimiento del juez, y dan su opinión fundada sobre la interpretación y apreciación de éstos, a fin de formar la convicción del magistrado siempre que para ello se requieran conocimientos.", en este caso en específico se cumple con los requisitos establecidos en el Art. 511 del COIP, sobre las reglas generales de la pericia, por lo

que la perito deberá presentarse a la Audiencia de Juicio a sustentar su informe pericial de acuerdo con el Art. 505 del prenombrado Código.

### **2. ¿Cuáles serían las pruebas que benefician a la Fiscalía y por qué?**

### **PREUBA DOCUMENTAL**

**Reconocimiento de objetos o evidencias**. Prueba documental generada por el agente Terrazas Aguirre Luis Roberto, basado en el Artículo 467 COIP, que se menciona que los elementos de convicción deberán ser reconocidos y descritos. Artículo 456 COIP manejo de cadena de custodia,

Explicación. Es muy importante en virtud que trata de describir a través de esta prueba que se la considera directa, en donde con el reconocimiento de la evidencia, la Fiscalía basará su teoría del caso incluso en su función de demostrar más allá de toda duda razonable, que orienta a demostrar que la sartén de cocina fue el instrumento que se utilizó para causar el traumatismo cráneo encefálico en contra del occiso por parte de su cónyuge, además se practicará la prueba en el momento determinado donde Fiscalía contará con esta evidencia para demostrar su teoría del caso.

**Informe Médico de Integridad Física de la Persona Detenida.** Prueba documental generada por la doctora Cinthia Patricia Acosta Maldonado, de acuerdo a lo estipulado en el artículo 499 del COIP

Explicación. Para la fiscalía es importante exponer e interrogar al perito sobre la equimosis que presenta la persona examinada, en virtud de no existir fotografías al respecto se requiere consultar a detalle sobre la única herida que presenta la persona detenida, como también la data de la misma, con la finalidad de demostrar que la señora Imelda Jurado no fue víctima de agresión por parte de su cónyuge.

**Registro de Recepción de Imputada Detenida.** Prueba documental generada por el agente Manuel Alejandro Arrollo Meneses, basado en lo que determina el art 533 del COIP.

Explicación. Fiscalía considera esta prueba documental muy importante, con la finalidad de demostrar a la autoridad judicial que la Señora Imelda Jurado fue detenida en delito flagrante por parte del agente interviniente la misma que se encontraba en el lugar de los hechos junto al cadáver.

#### **PRUEBA TESTIMONIAL**

**Testimonio de testigo. Agente Manuel Alejandro Arrollo Meneses – Informe Policial. -** Se transforma en prueba testimonial de acuerdo a lo que establece en el art. 501 en concordancia con el artículo 502 numeral 10 del COIP.

Explicación. Es importante para la Fiscalía el testimonio del primer interviniente, que además como agente de seguridad del cuerpo policial, fue la persona testigo principal que estuvo presente directamente en el lugar de los hechos, evidenciando efectivamente el cadáver como también a la cónyuge junto al mismo, que lo narra en dicho informe pericial, siendo importante la prueba testimonial de éste testigo, lo que fortalece más la teoría del caso de la Fiscalía en acusar como autora del hecho, a la cónyuge del señor Luis Villalobos Olivas.

**Testimonio de testigo. Ana Karina Salazar Sáenz – Vecina del Condominio "Danubio 117".** Se transforma en prueba testimonial de acuerdo a lo que establece en el art. 501 COIP.

Explicación. Es importante para demostrar la teoría del caso para la Fiscalía para probar mediante esta prueba testimonial de la persona, que estuvo en el lugar de los hechos y, que además había realizado la llamada al Ecu 911, como también que fue testigo de los hechos al escuchar los ruidos y el quejido de la víctima, en virtud de su ubicación cercana al lugar de los hechos, como también que estuvo en riesgo su vida por las amenazas de la cónyuge del occiso.

#### **PRUEBA PERICIAL**

**Informe Pericial – Instituto de Ciencias Forenses.** Art 461 COIP, actuación en caso de muerte EN CUANTO A LA AUTOPSIA médico legal de ley, art. 455 COIP nexo causal, art. 511 COIP, la pericia y sus reglas generales.

Explicación. El informe de autopsia médico legal, es parte de las funciones que Fiscalía debe disponer en todo caso de muerte que se presuma violenta, en donde efectivamente constarán las observaciones objetivas, visibles y evidentes, que cumplen con lo que se denomina el nexo causal, en aras de demostrar la manera y causa de muerte, que confirma la teoría del caso que la fiscalía pretende probar en la audiencia de juicio, esto es la relación que existe por los signos cadavéricos internos en el cadáver, en el cerebro en la región craneal parietal izquierda, que determina la causa de muerte que la persona fallece por traumatismo cráneo-encefálico severo y cerrado secundario a lesión contusa, en donde en radiografía de rayos x se aprecia el edema postraumático vasogénico, que es evidenciado también de forma directa en el cerebro, estableciendo el nexo causal con la prueba documental que describe el objeto contuso tipo sartén de cocina que se habría utilizado para causar dicha lesión que provocó la muerte al señor Luis Villalobos Olivas.

#### **3. ¿Cuáles serían las pruebas que benefician a la defensa y por qué?**

#### **PRUEBA DOCUMENTAL**

**Informe Médico de Integridad Física de la Persona Detenida:**

Base Legal: Considerada una prueba documental según el Art. 499 del Código Orgánico Integral Penal, que se basa en el numeral 2, el cual especifica que el fiscal o defensor ya sea público o privado podrá requerir informes, que serán valorados en juicio, el informe médico de integridad física de la persona detenida, es de vital importancia para la defensa de la procesada, pues es una prueba necesaria para demostrar la teoría del caso sustentada por la defensa de la procesada.

Explicación: La defensa de la procesada, alega que la actuación de su defendida fue en legítima defensa como lo especifica el Art. 33 del COIP, Ana Imelda actuó de esa manera para salvaguardar su derecho a la vida (Art. 66 numeral 1 - CRE) y a la integridad personal (Art. 66 numeral 3 - CRE) es importante recalcar que el informe detalla que la procesada presenta equimosis localizable en área vertical posterior y ardor en el cuero cabelludo, lo que demuestra que fue víctima de agresión física, además el informe médico concuerda con lo mencionado en el testimonio de Ana Imelda Jurado Muñoz.

#### **Informe de Investigación:**

Base Legal: El informe de investigación realizado por la empresa Radio MovilDipsa, S.A. de C.V (TELCEL), de acuerdo al Código Orgánico Integral Penal, es una prueba documental con contenido digital establecida en el Art. 500 del mencionado Código, que se a realizado de manera legal, pues se requirió una autorización judicial para que pudiera ser materializada.

Explicación: Beneficia a la defensa de la procesada, pues concuerdan las fechas y los mensajes con lo establecido en su versión, de esta prueba documental que ha sido obtenida de manera lícita, se desprende una serie de chats desde el 08 de abril hasta el 13 de abril de 2020, en donde se evidencia la forma en la que trataba a su esposa el occiso Luis Villalobos Olivas, además de que la víctima de manera reiterada le manifiesta las agresiones de las cuales ha sido víctima, lo que concuerda con el informe pericial de la Unidad de Servicios Criminalísticos, en el cual se describe que la señora Ana Imelda Jurado Muñoz, presentaba al momento de su análisis una serie de indicadores de violencia de género y también con el testimonio de la persona procesada y el testimonio de Julieta Fierro Alatorre y David Alejandro Baca Morales.

#### **PRUEBA TESTIMONIAL**

#### **Testimonio de la persona procesada, Ana Imelda Jurado Muñoz:**

Base Legal: Se basa en el Artículo 507 del Código Orgánico Integral Penal, que permite a la persona procesada dar su testimonio en juicio de manera libre y voluntaria, además que se expresa claramente en el numeral 1, que el testimonio rendido por la persona procesada es un medio de defensa que no está sometido a juramento y mucho menos es de obligatorio cumplimiento, en este caso Ana Imelda Jurado Muñoz manifestó su

voluntad de rendir testimonio, que se sustentará junto con otras pruebas presentadas por su defensa.

Explicación: Este testimonio beneficia a la defensa al permitir que la acusada explique su versión de los hechos y sus motivaciones. Además, el testimonio de la persona procesada al no estar sujeto a juramento, se protege el principio de no autoincriminación y de inocencia, lo que le brinda la posibilidad de hablar libremente sobre su perspectiva, de los hechos acontecidos.

### **Testimonio de testigos (Julieta Fierro Alatorre y David Alejandro Baca Morales):**

Base Legal: Considerado como testimonio de terceros el cual rige de acuerdo al Artículo 503 del COIP, que permite la declaración de personas que han presenciado los hechos o conocen sobre el caso, son relevantes las declaraciones realizadas por los testigos: Julieta Fierro Alatorre y David Alejandro Baca Morales, para la defesa de la procesa, pues ellos conocen información que aporta fuerza a la teoría del caso de la procesada.

Explicación: Estos testimonios son beneficiosos, debido a que manifiestan las constantes agresiones físicas, psíquicas y morales, que realizaba Luis Villalobos en contra de su esposa Ana Imelda Jurado Muñoz, lo que indica que se vulneraba de manera clara el derecho a integridad personal estipulado en el Art. 66 numeral 3 literal a) de la Constitución de la República del Ecuador, por lo que, estos testimonios respaldan la declaración de la procesada y actúan en conjunto con la prueba documental del informe médico de integridad física, lo que podría demostrar que Ana Imelda Jurado Muñoz de que actuó en su legítima defensa.

#### **PRUEBA PERICIAL:**

#### **Informe Pericial de la Unidad de Servicios Criminalísticos:**

Base Legal: Se basa en el Artículo 511 del COIP, que regula las reglas generales de la pericia y permite la presentación de informes periciales en el juicio, el informe pericial emitido por el perito de la unidad de servicios criminalísticos Johanna Antonieta Quiñonez Méndez, fue solicitado por la defensa de la procesada en cumplimiento al Art. 76 numeral 7 de la Constitución de la República del Ecuador, por medio de la Secretaría de las Mujeres de la Ciudad de México, y presentado ante Fiscalía cumpliendo todos los parámetros establecido por la ley.

Explicación: El informe pericial realizado por la psicóloga es beneficioso para la defensa de la procesada, al proporcionar información de que existen indicadores de violencia de género en la relación de Ana Imelda Jurado Muñoz con la víctima. Por lo que se respalda la alegación y testimonio dado de que actuó en defensa propia y que constantemente sufría de abuso previo, que afectaba de manera clara la integridad física que se encuentra consagrada en el Art. 66 numeral 3 literal b), de la Constitución de la República del Ecuador, el informe descrito debe ser sustentado en audiencia de acuerdo al Art. 505 en concordancia con el Art. 511 numeral 7 del Código Orgánico

Integral Penal, además según el Art. 76 numeral 7 literal j) de manera textual especifica que: "Quienes actúen como testigos o peritos estarán obligados a comparecer ante la jueza, juez o autoridad, y a responder al interrogatorio respectivo."

### **INTERROGATORIO Y CONTRAINTERROGATORIO – ESTADO VS. ANA IMELDA JURADO MUÑOZ**

**Objetivo General:** Lograr un correcto interrogatorio y contrainterrogatorio en el proceso, para de esta manera comprobar la teoría del caso propuesta como defensa o fiscalía.

### **INTRODUCCIÓN**

El interrogatorio y contrainterrogatorio, son consideradas técnicas de vital importancia dentro de un proceso legal, se basan en solventar una teoría del caso, y proporcionar información al juzgador, que ayude a despejar ciertas dudas o inquietudes.

**1. La procesada ha aceptado rendir su testimonio en la audiencia de juicio. Ustedes son el equipo de la defensa técnica y deben preparar el interrogatorio, para lo cual deben trabajar con la versión rendida por la procesada. Formulen entre 12 y 15 preguntas que cumplan con la estructura y objetivos conversados en clase.**

### **INTERROGATORIO – ANA IMELDA JURADO MUÑOZ**

#### **Pregunta de Acreditación**

**1.** ¿Manifieste a este tribunal su nombre completo?

#### **Preguntas Introductorias**

- **2.** ¿Qué relación tenía usted con el hoy occiso Luis Villalobos Olivas?
- **3.** ¿Determine el lugar en donde residían como esposos?
- **4.** ¿Cómo fue su relación matrimonial con el señor Luis Villalobos Olivas?

#### **Preguntas Narrativas**

**5.** ¿Cuáles eran las agresiones constantes que sufría por parte del señor Luis Villalobos Olivas?

**6.** ¿Usted comentó a alguna persona sobre las agresiones de las cuales estaba siendo víctima?

**7.** ¿Por qué no denunció las agresiones?

**8.** ¿Por qué motivo el día 12 de abril de 2020, salió rápido del trabajo?

**9.** ¿El señor Luis Villalobos Olivas se encontraba bajo los efectos del alcohol?

**10.** ¿Manifieste a este tribunal lo que sucedió la madrugada del 13 de abril de 2020?

**11.** ¿Usted trato de defenderse de la agresión del día 13 de abril de 2020?

#### **Preguntas con detalles adicionales**

- **12.** ¿Tiene conocimiento de quién llamo al Ecu 911, solicitando auxilió?
- **13.** ¿Después de lo ocurrido usted se opuso a la detención?

**14.** ¿A usted le realizaron un examen físico, en la oficina de recepción de detenidos?

### **Pregunta de cierre**

**15.** ¿Por qué decidió rendir su testimonio de manera libre y voluntaria?

**2. Ahora, ustedes son el equipo de la Fiscalía y deben preparar el contra interrogatorio. Formulen entre 8 y 10 preguntas que cumplan con la estructura y objetivos conversados en clase.**

## **CONTRAINTERROGATORIO – ANA IMELDA JURADO MUÑOZ**

**1.** ¿Cómo era la actitud del señor Luis Villalobos Olivas, cuando se conocieron?

**2.** ¿Hace que tiempo las cosas empezaron a cambiar entre usted y Luis Villalobos Olivas?

**3.** ¿Si su esposo la agredía porque no lo comentó con su familia?

**4.** ¿Ha que se dedicaba el hoy occiso Luis Villalobos Olivas?

**5.** ¿Por qué iniciaban las discusiones que desencadenaban en agresiones hacia su persona?

**6.** ¿Es cierto o no, que usted sentía celos de la señora Ana Karina Salazar Sáenz?

**7.** ¿Usted amenazó a su vecina Ana Karina Salazar Sáenz?

**8.** ¿Es verdad que su horario laboral en el restaurante Attenti, era regularmente de 07:00 de la mañana a 11:30 o 12:00 de la noche?

**9.** ¿Cuál era el motivo, por el que usted mandaba mensajes a Luis Villalobos Olivas de manera insistente el 13 de Abril del 2020?

**10.** ¿Usted tiene conocimiento de los daños a la salud que podía conllevar, el golpear a una persona en su cabeza con un objeto con el (sartén)?

## **CAPÍTULO III**

### **BALÍSTICA**

### **BALÍSTICA GENERAL**

**Objetivo General:** Conocer e identificar los distintos tipos de armas que existen, además de analizar la evolución de cada una de ellas.

### **INTRODUCCIÓN**

El origen de las armas de fuego se remonta al siglo XIV, con la aparición de la pólvora en China. A lo largo de los siglos, la tecnología de las armas de fuego ha evolucionado, desde las primitivas armas de mecha hasta los modernos rifles y pistolas. Estos instrumentos han sido utilizados en contextos militares, deportivos y de aplicación de la ley, y su presencia ha generado debates éticos y políticos en todo el mundo

#### **1. Defina brevemente las partes del arma de fuego**

Las armas de fuego, son aparatos mecánicos que propulsan un proyectil a alta velocidad a través de un tubo como resultado de la expansión de gases que se produce al quemarse el combustible según (Solis, 2007).

Según (Arrollo, 2019) tres partes básicas de un arma de fuego moderna son:

- 1) Mecanismo de acción o de carga, donde se cargan, disparan y expulsan las municiones.
- 2) Cañón, un tubo metálico por el que pasa el proyectil.
- 3) Culata, que soporta el mecanismo y, en muchos casos, el cañón.

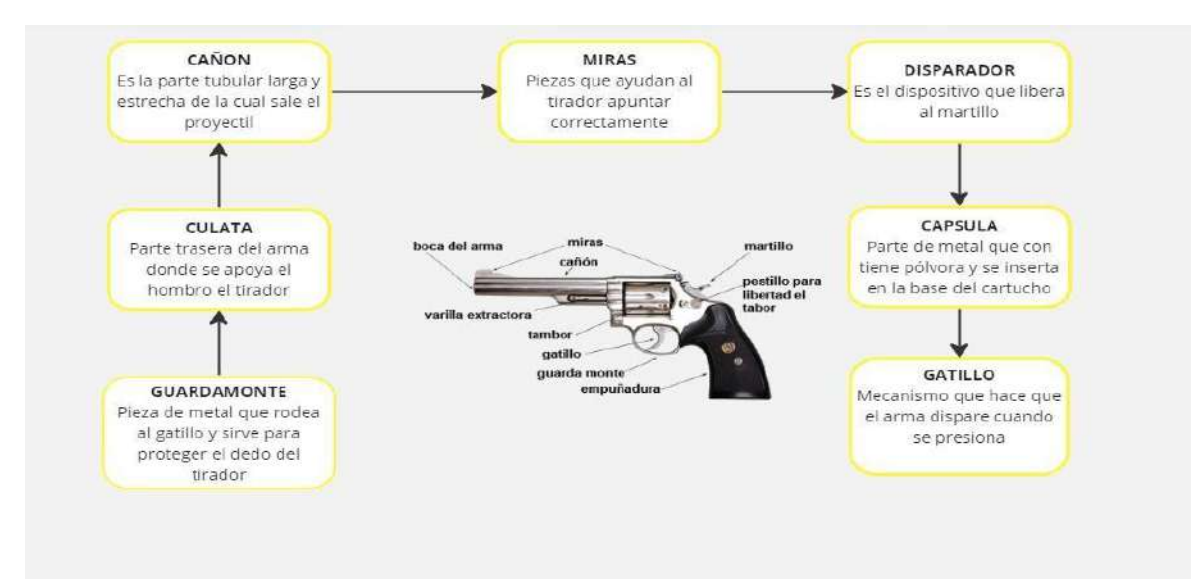

*Ilustración 53.- Partes básicas de un arma de fuego. Fuente: Los autores del PBL.*

### LAS PARTES DE UNA ARMA DE FUEGO VARIAN SEGÚN SU TIPO:

### • **RIFLE**

**PARTES DEL RIFLE** 

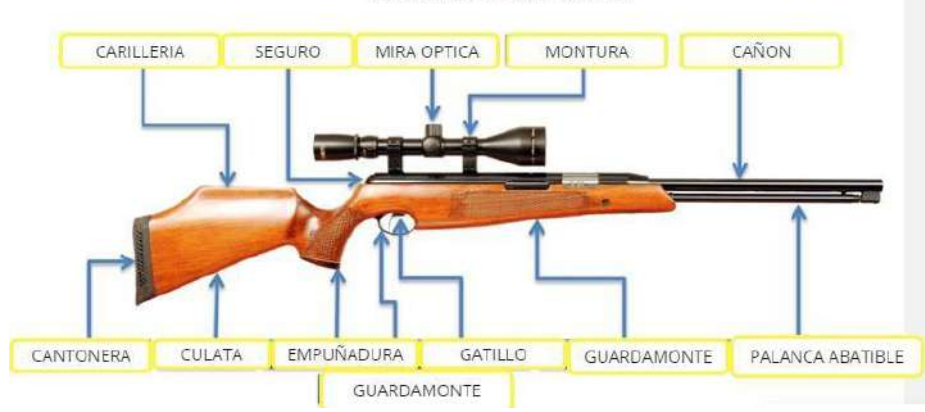

*Ilustración 54.- Partes de un Rifle. Recuperado de: https://t.co/BD2YF79pwg*

• **ESCOPETA**

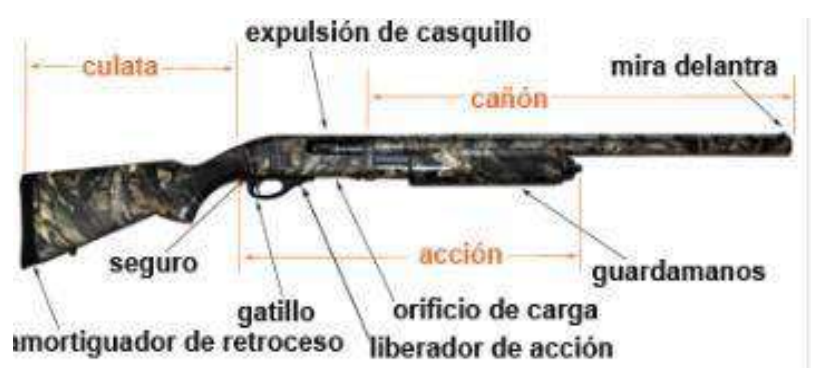

*Ilustración 55.- Partes de una Escopeta. Recuperado de[: https://tpwd.texas.gov/education/hunter](https://tpwd.texas.gov/education/hunter-education/educacion-para-cazadores/capitulo-2)[education/educacion-para-cazadores/capitulo-2](https://tpwd.texas.gov/education/hunter-education/educacion-para-cazadores/capitulo-2)*

• **PISTOLA**

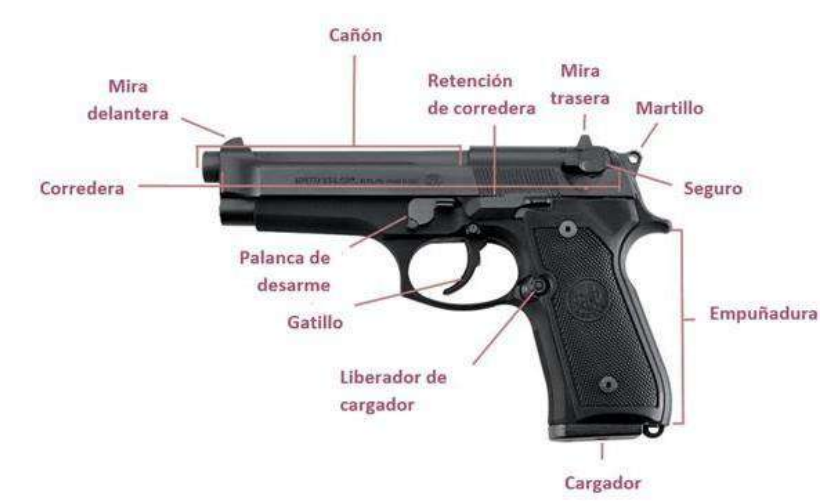

*Ilustración 56.- Partes de una pistola. Recuperado de[: https://tpwd.texas.gov/education/hunter](https://tpwd.texas.gov/education/hunter-education/educacion-para-cazadores/capitulo-2)[education/educacion-para-cazadores/capitulo-2](https://tpwd.texas.gov/education/hunter-education/educacion-para-cazadores/capitulo-2)*

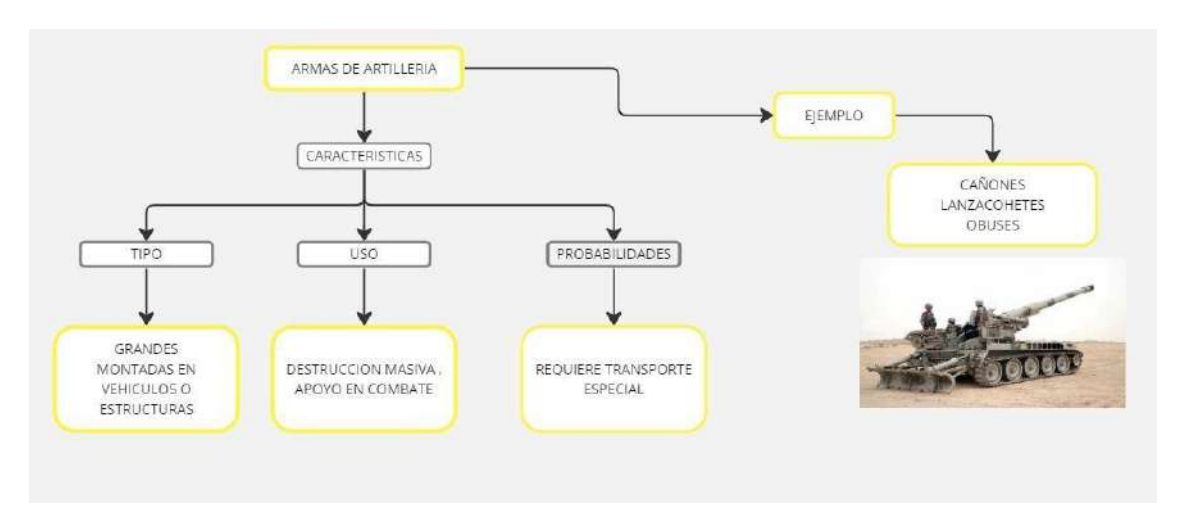

#### **2. Distinga con claridad entre armas de artillería y armas ligeras.**

*Ilustración 57.- Armas de Artillería. Fuente: Los autores del PBL.*

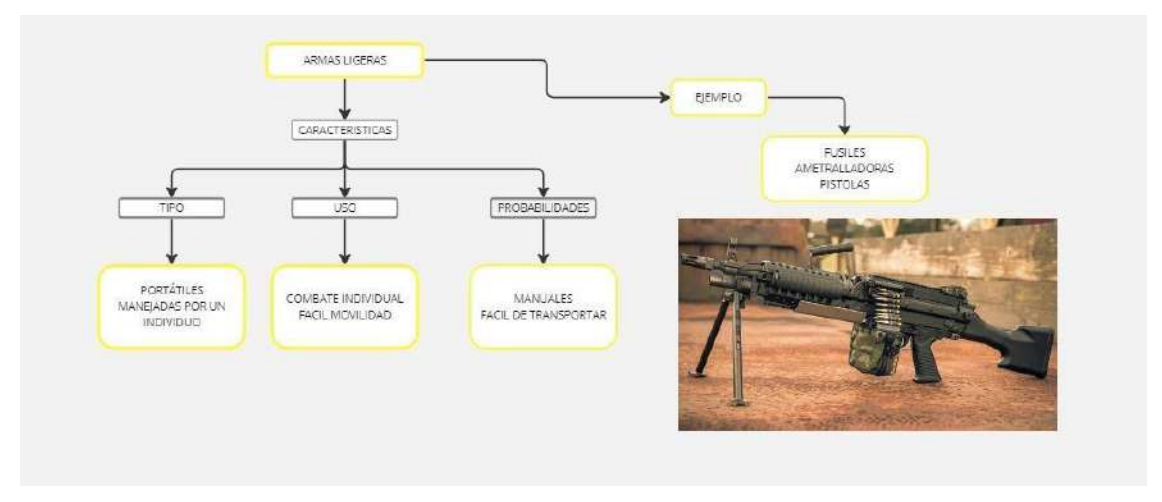

*Ilustración 58.- Armas Ligeras. Fuente: Los autores del PBL.*

#### **3. Distinga con claridad la diferencia entre armas cortas y armas largas**

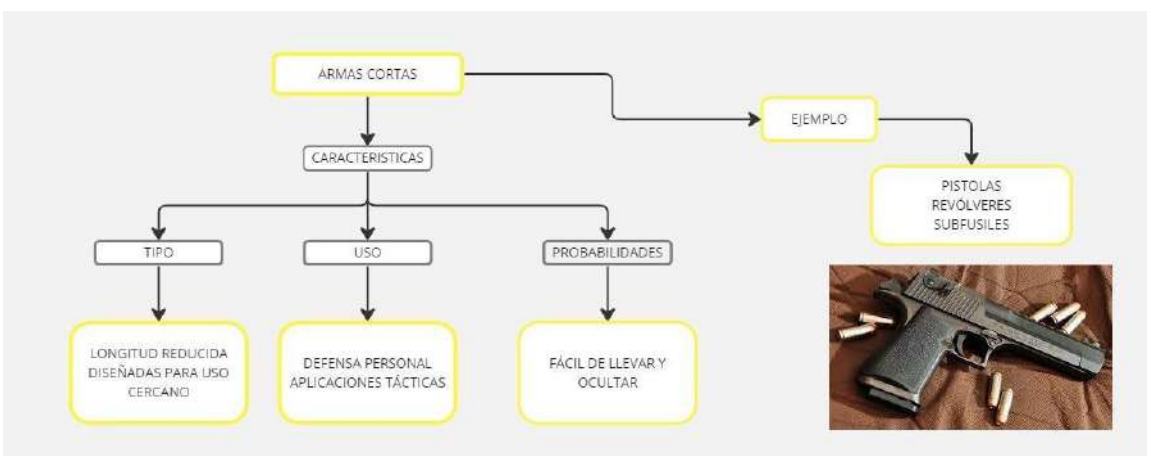

*Ilustración 59.- Armas Cortas. Fuente: Los autores del PBL.*

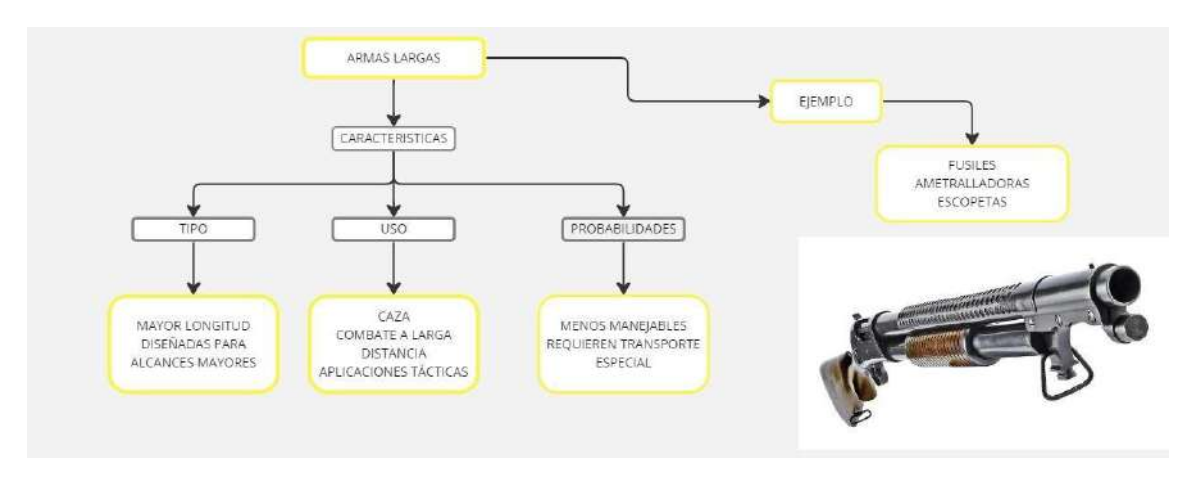

*Ilustración 60.- Armas Largas. Fuente: Los autores del PBL.*

#### **4. Ordene de forma cronológica la aparición de los mecanismos de disparo en las siguientes armas de fuego**

#### **Armas de Mecha**

Según (Reyes, 1967), se caracterizaba por tener un arcabuz que sostenía una mecha lenta encendida en una tenaza al final de una pequeña palanca curva llamada serpentina, cuando se apretaba una palanca que sobresalía de la parte inferior del arma y estaba conectada a la serpentina, la tenaza caía y bajaba la mecha en la cazoleta, encendiendo la pólvora fina.

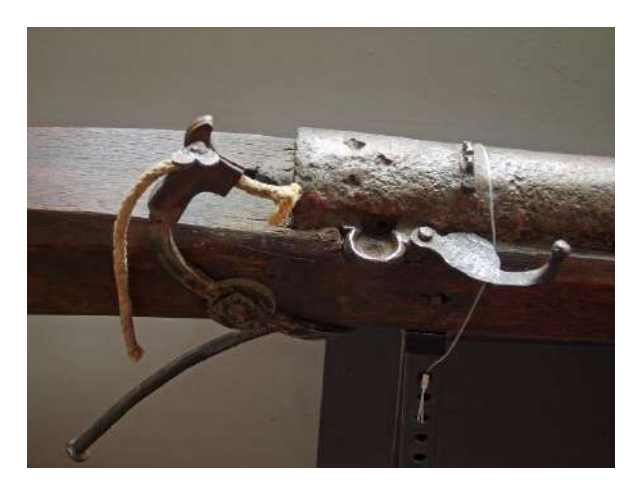

*Ilustración 61.- Arma de Mecha. Recuperado de: [https://es.wikipedia.org/wiki/Llave\\_de\\_mecha](https://es.wikipedia.org/wiki/Llave_de_mecha)*

#### **Armas de Rueda**

El mecanismo se llama de este modo, según (Manjarrez, 2013), porque emplea una rueda de acero para encender la pólvora. La llave de rueda funciona haciendo girar una rueda de acero accionada por muelle contra un trozo de pirita para generar una lluvia de chispas que encienden la pólvora.

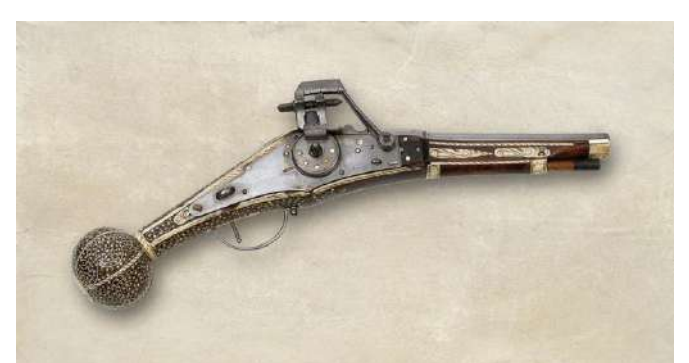

*Ilustración 62.- Arma de Rueda. Recuperado de: [https://armamuseoa.eus/es/-/pieza-009-pistola-alemana-de](https://armamuseoa.eus/es/-/pieza-009-pistola-alemana-de-llave-de-rueda)[llave-de-rueda](https://armamuseoa.eus/es/-/pieza-009-pistola-alemana-de-llave-de-rueda)*

#### **Armas de Chispa**

En este mecanismo se implementó la llave de chispa, para (Maestu, 1974), empleaba la ignición de la pólvora que se encuentra situada en la cazoleta y se provoca por las chispas producidas al golpear la piedra contra una pieza metálica, que alberga entre sus quijadas un trozo de pedernal, que choca con la batería, o rastrillo.

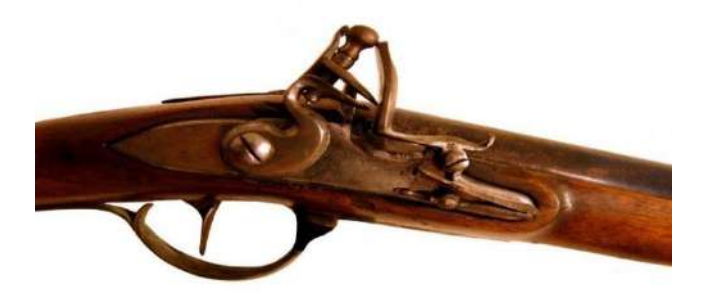

*Ilustración 63.- Arma de chispa. Recuperado de: [https://es.wikipedia.org/wiki/Llave\\_de\\_chispa](https://es.wikipedia.org/wiki/Llave_de_chispa)*

#### **Armas de Pistón o Percusión**

Según (Gamarra, 2016), fue la sucesora de la llave de chispa en el desarrollo de las armas de fuego, usando una cápsula fulminante (pistón), este mecanismo consiste en un martillo y una chimenea que sostiene una pequeña cápsula fulminante de mercurio.

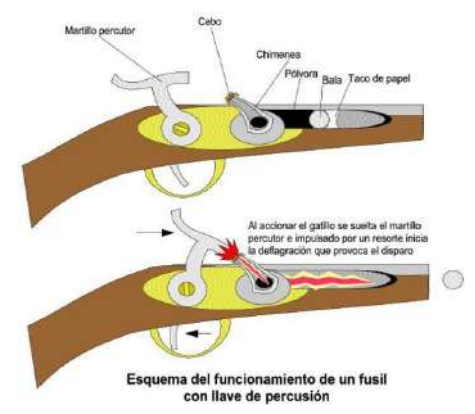

*Ilustración 64.- Arma de Pistón. Recuperado de: [https://es.wikipedia.org/wiki/Llave\\_de\\_percusi%C3%B3n](https://es.wikipedia.org/wiki/Llave_de_percusi%C3%B3n)*

# **CRONOLOGÍA DE LOS MECANISMOS DE DISPARO EN LAS RAMAS DE FUEGO**

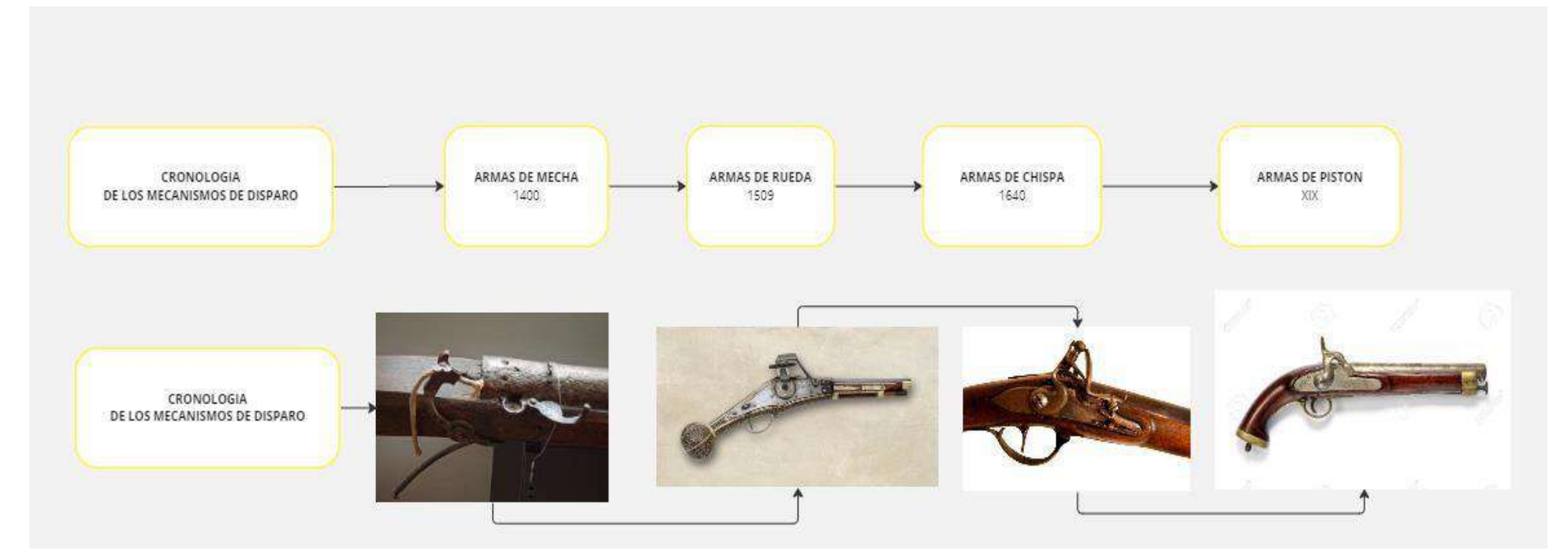

*Ilustración 65.- Cronología de los Mecanismos de Disparo. Fuente: Los autores del PBL.*

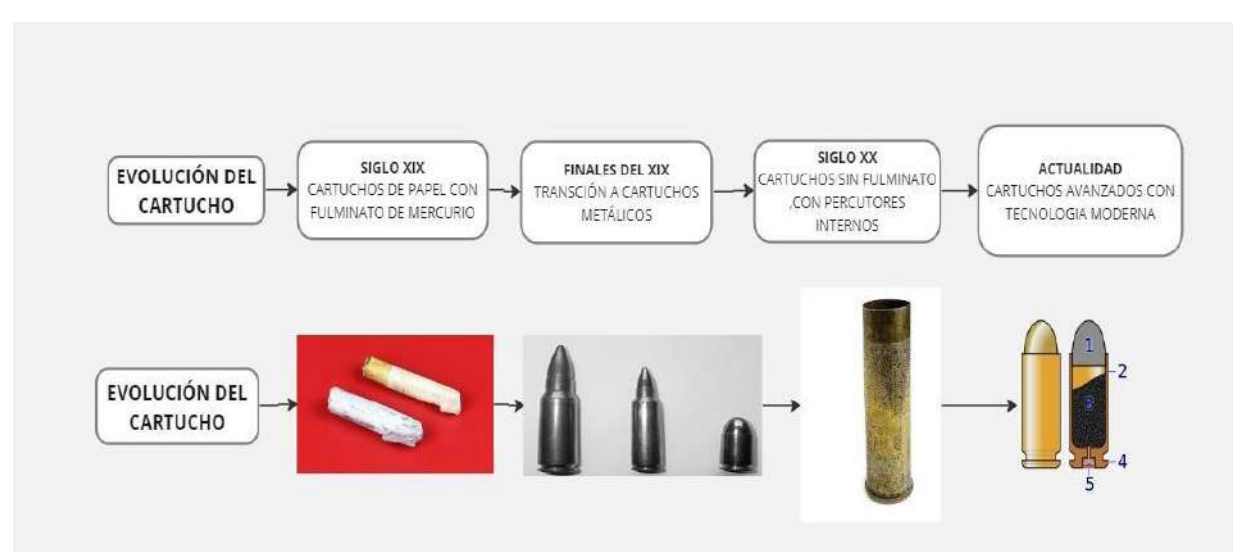

**5. Ordene de forma cronológica la aparición de los distintos tipos de cartuchos una vez aparecen estos tras superar el periodo de las armas de avancarga.**

*Ilustración 66.- Cronología de los distintos tipos de cartucho. Fuente: Los autores del PBL.*

#### **6. Que aporta el cañón estriado o poligonal frente al cañón liso en la evolución de las armas.**

En la evolución de las armas, (Solis, 2007) el cañón estriado o poligonal ha sido una innovación más importante que ha mejorado significativamente la precisión y el rendimiento de las armas de fuego, esto se debe a que las estrías crean un efecto giroscópico en la bala a medida que se mueve por el cañón, lo que reduce la tendencia de la bala a desviarse de su trayectoria.

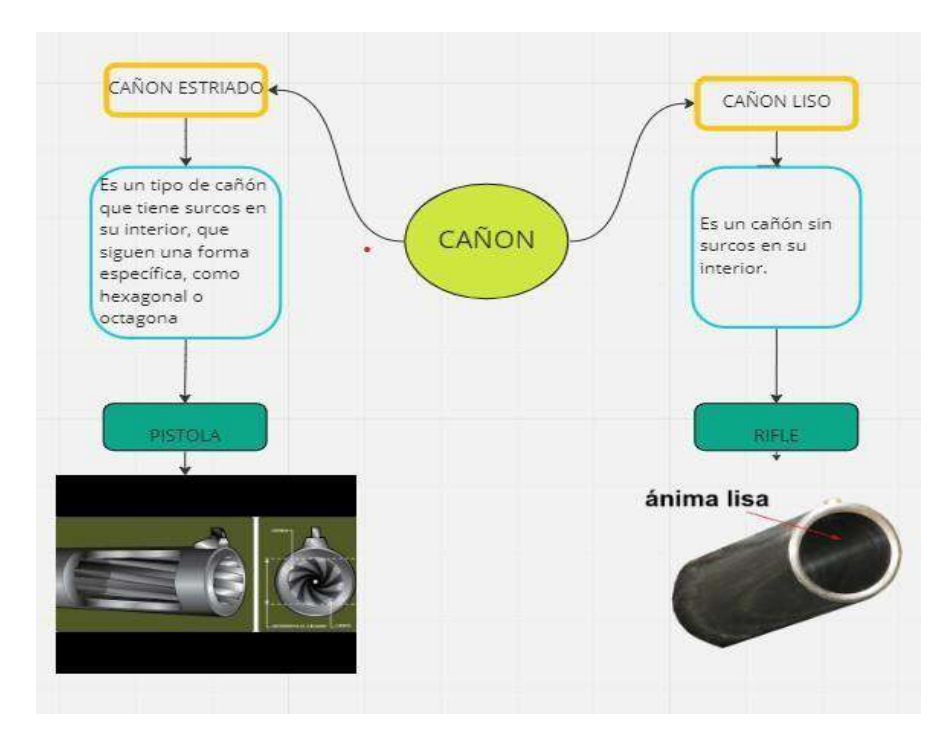

### **CARACTERITICAS DE UN CAÑON ESTRIADO Y CAÑON LISO**

*Ilustración 67.- Características de Caños Estriado y Liso. Fuente: Los autores del PBL.*
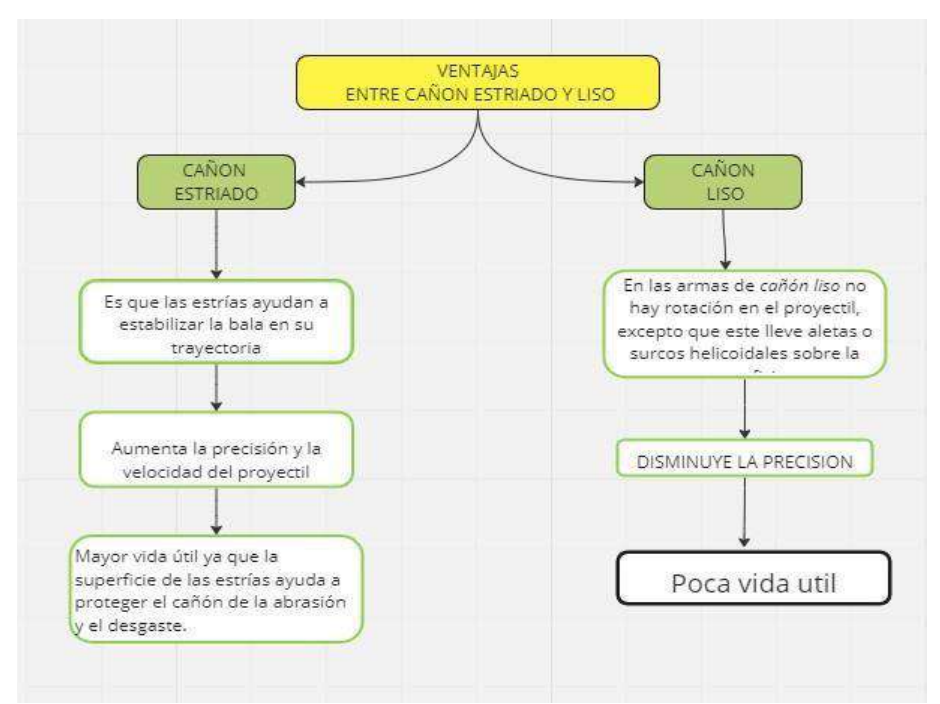

## **VENTAJAS ENTRE UN CAÑON ESTRIADO Y CAÑON LISO**

*Ilustración 68.- Partes básicas de un arma de fuego. Fuente: Los autores del PBL.*

## **BALÍSTICA INTERNA Y EXTERNA**

**Objetivo General:** Identificar las armas de fuego utilizadas en la escena del crimen, logrando el análisis del caso a través de la investigación e interpretación.

## **INTRODUCCIÓN**

Se estudiará a profundidad los temas desarrollados en Balística, aplicando los conocimientos adquiridos en clase, la investigación en el presente trabajo es necesaria para poder comprender e identificar los distintos tipos de armas. En el caso desarrollado a continuación, se podrá presentar una exposición la cual ayude a determinar las armas utilizadas en el caso, las personas que intervinieron en la escena del crimen y, sobre todo para establecer el orden de los disparos, analizando todos los indicios encontrados.

## **1. Describe con claridad una pistola, un revolver, un arma larga mono proyectil, un arma larga multi proyectil y un arma larga manipulada.**

**PISTOLA:** A su nombre se le asignan varios orígenes, entre los que está el germánico "pistole", o del checo "pichtal" o inclusive debido a su origen en la ciudad de Pistoya (Italia), palabra que designaba a un arma de fuego corta así lo especifica (Silveyra, 2008); por otra parte la (UNODC, 2020), especifica que la pistola se caracteriza por ser un arma corta de puño, con una recamara alineada permanentemente al cañón cuya anima es estriada, su sistema de alimentación es mediante un almacén cargador y el sistema de disparo por lo general es semiautomático.

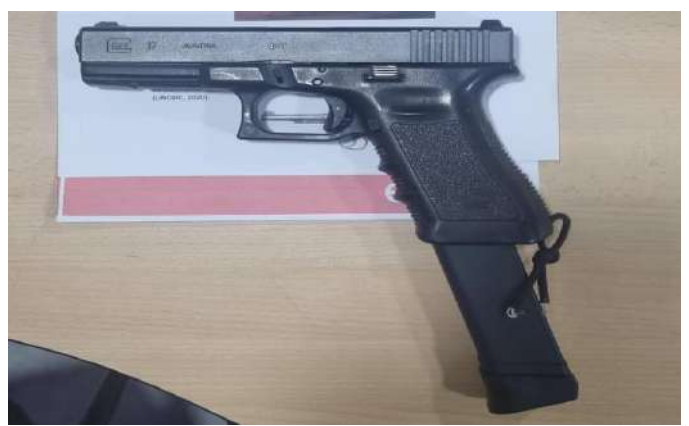

*Ilustración 69.- Pistola. Fuente: Los autores del PBL.*

**REVÓLVER:** Proviene del latín "relvolvere", que deriva en la palabra inglesa "revolv" que significa rotar o girar. (Vargas, 2020), lo describe como un arma de fuego, dotada de un tambor con una serie de recámaras que sirven para el alojamiento de los cartuchos; el tambor del arma gira por medio de mecanismos, de modo tal que las recámaras son sucesivamente alineadas con el ánima del cañón. Según (UNODC, 2020), los revólveres suelen ser armas de fuego de repetición y según el sistema de funcionamiento, los revólveres pueden ser de doble acción (cuando la cola del

disparador también amartilla el martillo) o de acción simple (cuando el martillo se amartilla manualmente).

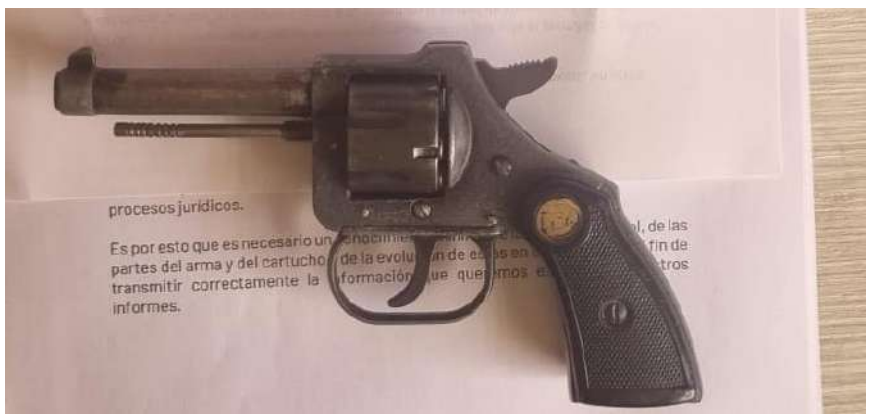

*Ilustración 70.- Revólver. Fuente: Los autores del PBL.*

## **ARMA LARGA MONO PROYECTIL:**

Se puede considerar en este apartado a los Fusiles (Rifles), los cuales son armas de hombro con anima rayada, con un cañón superior a los 560 mm, y que según (Vargas, 2020), puede tener un sistema de disparo van desde un solo tiro (accionado por palanca), de carga tiro a tiro (manual y automático), y los semiautomáticas, que pueden tener un selector de tiro, que se caracterizan por ser de alta potencia, también considerada como arma larga mono proyectil, tenemos la carabina, la cual es similar al fusil, pero se diferencia porque su cañón no supera los 560 mm.

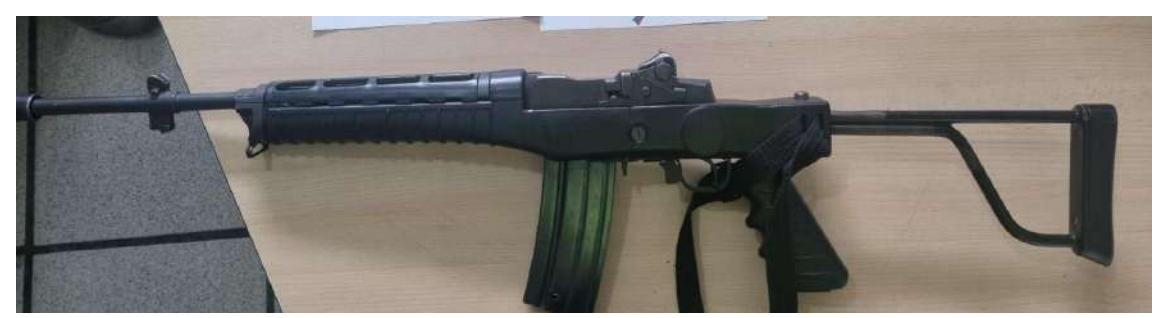

*Ilustración 71.- Arma Larga Mono-Proyectil. Fuente: Los autores del PBL.*

**ARMA LARGA MULTI PROYECTIL:** También llamadas escopetas, son armas de fuego, largas, de hombro y de ánima lisa, de uno o dos cañones superpuesto o yuxtapuestos, generalmente diseñada para disparar múltiples proyectiles pequeños («perdigones») en lugar de una bala. El calibre de una escopeta se denomina «gauge», y suele ser de mayor diámetro que otras armas pequeñas (UNODC, 2020). En el caso del proyectil múltiple se considera en su mayoría la concentración de esferas de plomo, llamadas postas o perdigones, según su dimensión, que vendrán contenidos en un taco concentrador y estas a su vez en un cuerpo plástico.

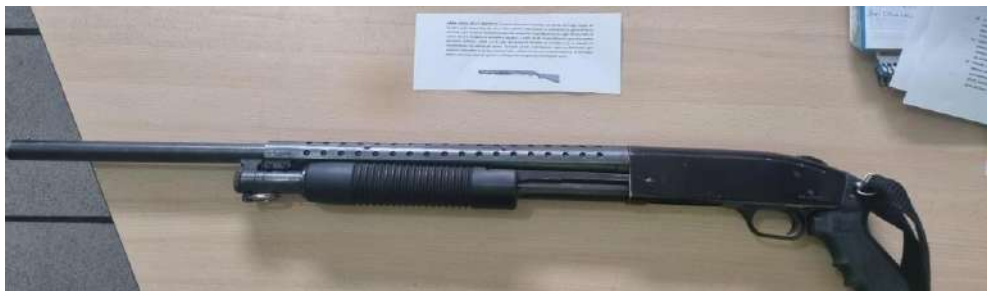

*Ilustración 72.- Arma Larga Multi-Proyectil. Fuente: Los autores del PBL.*

**ARMA LARGA MANIPULADA:** El término manipulado se refiere a que el arma de fuego ha sufrido algún tipo de modificación, convertidas o con cambios en su estructura, se puede referir a los pistolones o escopetas recortadas, las cuales son de ánima lisa y por lo general de fabricación casera, cuyo sistema de disparo es tiro a tiro, pueden utilizar cartuchos para ánima lisa o anima estriada, así lo manifiesta (Vinueza, 2000).

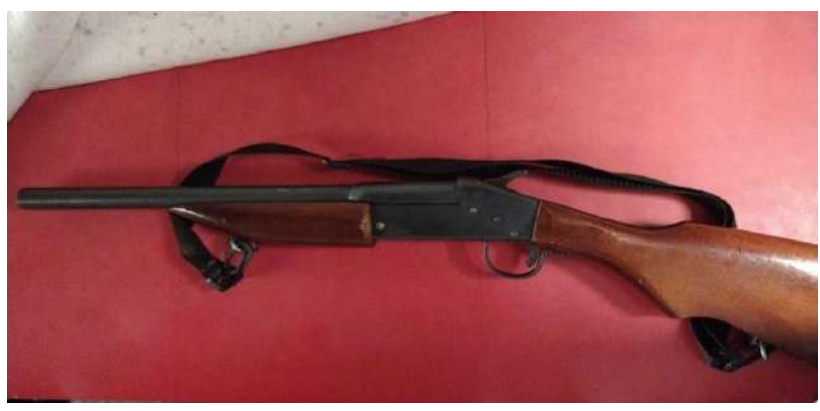

*Ilustración 73.- Arma Larga Manipulada. Fuente: Los autores del PBL.*

**2. Distinga y defina las partes de un cartucho.**

Dentro de la balística se conoce como cartucho a la unidad de munición que contiene una carga propulsora, una bala o proyectil y un pistón o capsula iniciadora, para la (Serrulla, 2019), "Es el conjunto formado por diversos elementos que alimentado en un arma de fuego van a permitir el disparo de uno o más proyectiles".

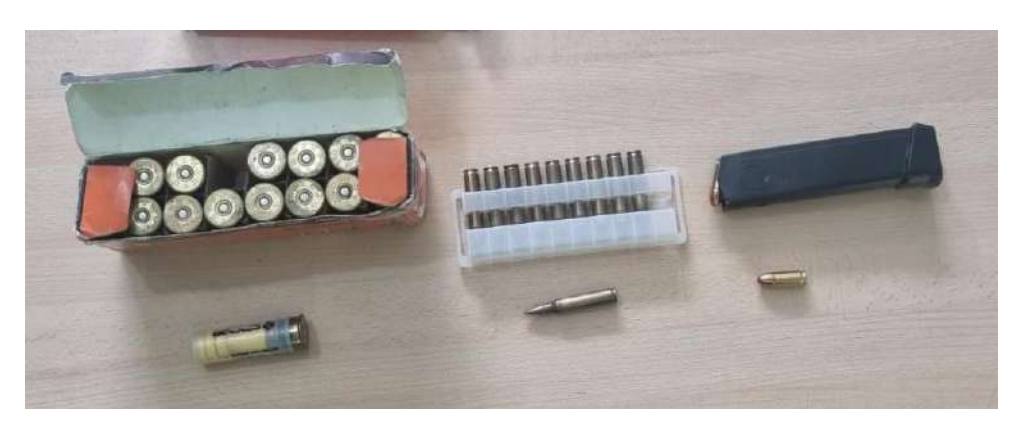

*Ilustración 74.- Proyectiles. Fuente: Los autores del PBL.*

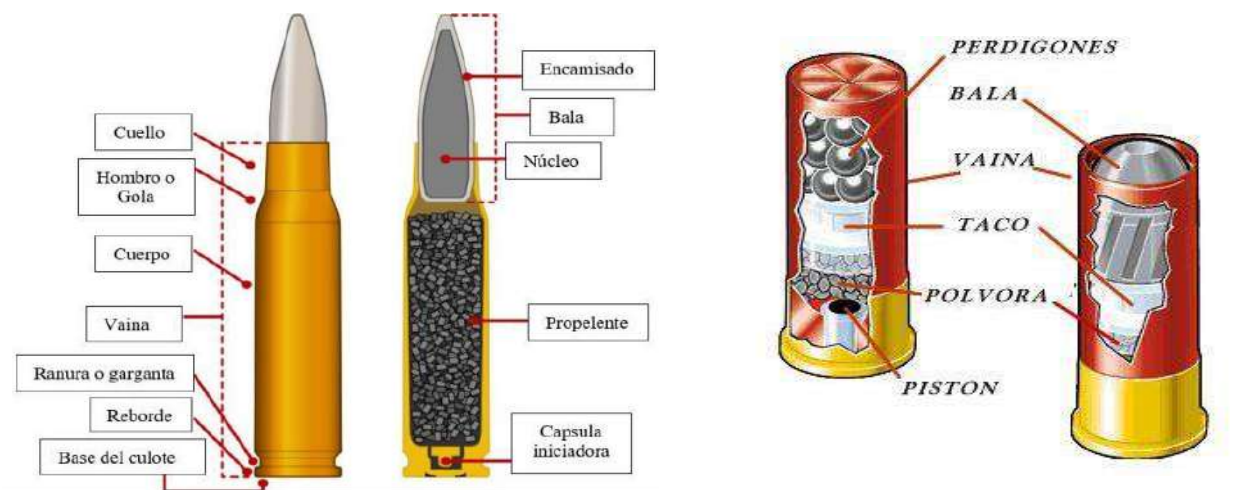

*Ilustración 75.- Partes de un cartucho. Fuente[: https://tpwd.texas.gov/education/hunter-education/educacion](https://tpwd.texas.gov/education/hunter-education/educacion-para-cazadores/capitulo-2/municiones)[para-cazadores/capitulo-2/municiones](https://tpwd.texas.gov/education/hunter-education/educacion-para-cazadores/capitulo-2/municiones)*

|                                                                                                | <b>PROYECTIL</b>                                      | Es la parte del cartucho destinada a ser arrojada fuera<br>del arma de fuego.                                                                                                  |
|------------------------------------------------------------------------------------------------|-------------------------------------------------------|----------------------------------------------------------------------------------------------------|
| <b>PARTES DE</b><br>UN<br><b>CARTUCHO</b><br>Preventil Italia<br>1. Prouvotti itusi<br>t Vainu | <b>VAINA</b>                                          | También conocidos como casquillos, son recipientes<br>tubulares metálicos o de plástico, en cuyo interior se<br>aloja la carga propulsora, la capsula iniciadora y la<br>bala. |
|                                                                                                | <b>PÓLVORA O</b><br><b>CARGA</b><br><b>PROPULSORA</b> | Actúa por deflagración, en el que los componentes<br>químicos sufren una sublimación, cuya combustión<br>libera las energías necesarias para impulsarlo.                       |
|                                                                                                | <b>FULMINANTE</b>                                     | iniciadora provista de un explosivo<br>Cápsula<br>denominado fulminato de mercurio que reacciona al<br>golpe del percutor.                                                     |

*Ilustración 76.- Partes de un cartucho. Fuente: Los autores del PBL.*

#### **3. ¿Por qué el uso de cartuchos con multi proyectiles?**

Estos cartuchos son usados en su mayoría en escopetas de defensa o de caza ya que las postas o perdigones que contienen en su interior permiten alcanzar múltiples objetivos a mayor distancia, hoy en día también usadas con balas de goma para la dispersión de multitudes en operaciones de control del orden público.

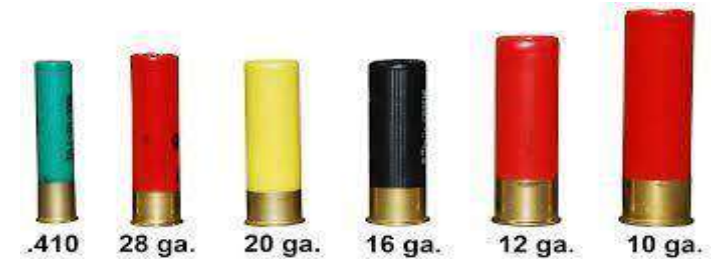

*Ilustración 77.- Cartucho multi-proyectiles. Fuente: [https://tpwd.texas.gov/education/hunter-education/educacion](https://tpwd.texas.gov/education/hunter-education/educacion-para-cazadores/capitulo-2/perdigones)[para-cazadores/capitulo-2/perdigones](https://tpwd.texas.gov/education/hunter-education/educacion-para-cazadores/capitulo-2/perdigones)*

**4. Distingue y describe la diferencia entre marcas de clase y marcas de identidad y describe cuales de ellas encontramos en el casquillo y cuales en el proyectil.**

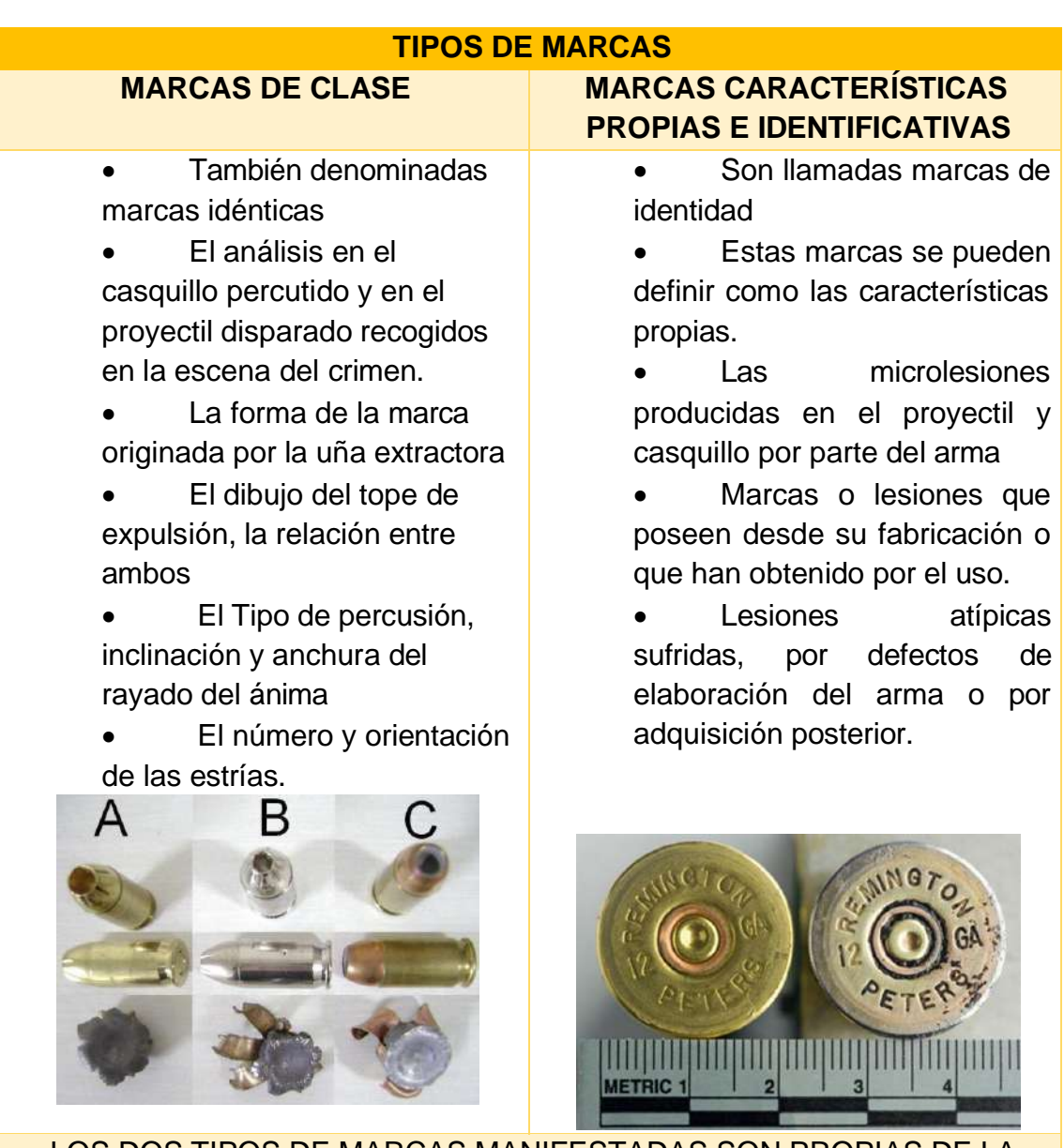

LOS DOS TIPOS DE MARCAS MANIFESTADAS SON PROPIAS DE LA BALÍSTICA INTERNA Y AYUDAN A ESPECIFICAR EL ARMA USADA

*Tabla 8. Tipos de Marcas. Fuente: Los autores del PBL.*

| <b>PROYECTIL</b>                                                                                                    |                                                                                                    |  |
|----------------------------------------------------------------------------------------------------|----------------------------------------------------------------------------------------------------|--|
| <b>MARCAS DE CLASE</b>                                                                                                    | <b>MARCAS DE IDENTIDAD</b>                                                                                                    |  |
| paso por el anima.<br>Marcas producidas por el<br>deslizamiento del proyectil por el<br>cañón.<br>- Marcas de las estrías a consecuencia<br>de la dilatación por la presión, al posterior de esta arma.<br>pasar por el cañón. | - Marca de rayado del proyectil al - Lesiones debidas a virutas de metal en<br>el arma<br>- Marcas por mala limpieza del arma<br>- Puntos de oxido o corrosiones presentes<br>- Lesiones producidas por herramientas<br>en la fabricación o manipulación |  |
|                                                                                                    |                                                                                                    |  |

*Tabla 9.- Proyectil - Marcas de clase e identidad. Fuente: Los autores del PBL.*

| <b>VAINA</b>                                                                                                    |                                                                                                    |  |  |
|----------------------------------------------------------------------------------------------------|----------------------------------------------------------------------------------------------------|--|--|
| <b>MARCAS DE CLASE</b>                                                                                                    | <b>MARCAS DE IDENTIDAD</b>                                                                                                    |  |  |
| - Marcas producidas por la culata de<br>cierre, la uña extractora o el tope de<br>expulsión.<br>- Marcas procedentes de la aguja<br>percutora en el fuego central, de la<br>percusión en el fuego anular.<br>- Marcas o lesiones producidas por<br>otros mecanismos o circunstancias<br>ocasionadas por el uso del arma. | -Marcas de estampación en los cartuchos.<br>-Marcas de fabricación que permiten<br>observar el calibre, longitud, forma, etc. |  |  |
| m                                                                                                    |                                                                                                    |  |  |

*Tabla 10.- Vaina, marcas de clase e identidad. Fuente: Los autores del PBL.*

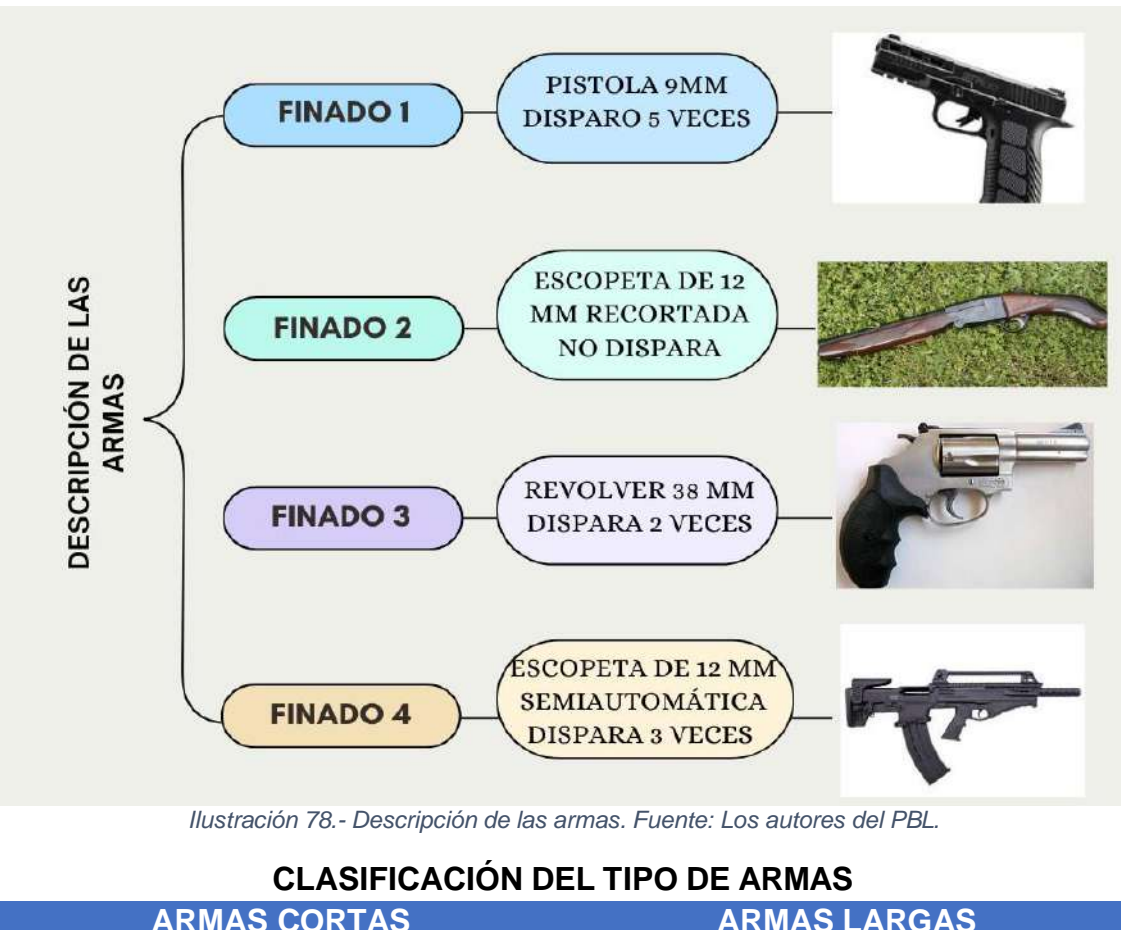

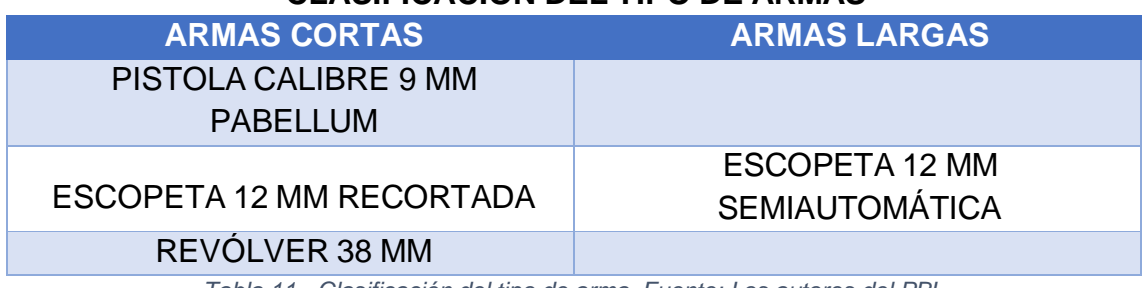

*Tabla 11.- Clasificación del tipo de arma. Fuente: Los autores del PBL.*

### **6. Describe el tipo de arma de fuego que podría faltar en la escena (la 5ª).**

Al no existir el proyectil y al encontrarse con un estallido de cráneo, el arma que podría faltar en la escena es un arma larga por lo que puede ser:

**Rifle:** Para (Jaime, 2023), proviene del término anglosajón rifling que significa estriado o rayado que le da estabilidad de alcance al proyectil, considerada un arma larga, la cual posee una culata fija, con ánima rayada.

**5. Describe las armas que portan cada uno de los finados (las 4) y clasifica el tipo de arma.**

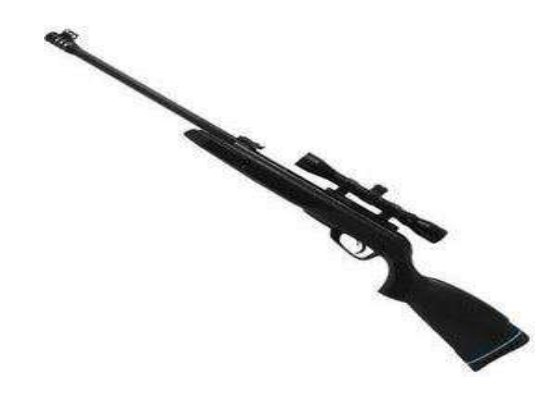

*Ilustración 79.- Rifke. Fuente: [https://suizaxtreme.com.mx/products/rifle-gamo-black-bear-nitropiston-mira-3-9-x-](https://suizaxtreme.com.mx/products/rifle-gamo-black-bear-nitropiston-mira-3-9-x-40-caceria-diabolos)[40-caceria-diabolos](https://suizaxtreme.com.mx/products/rifle-gamo-black-bear-nitropiston-mira-3-9-x-40-caceria-diabolos)*

**Subfusil:** Considerada como un arma larga, con culata plegable, diseñada para disparar con municiones de pistola, es un arma de fuego de tiro automático, posee un tamaño menor por lo que el alcance máximo según (Subfusiles, 2015) es de unos 150 metros.

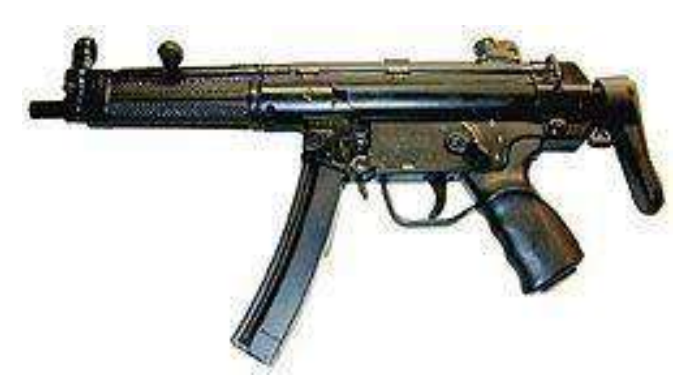

*Ilustración 80.- Subfusil. Fuente: <https://es.wikipedia.org/wiki/Subfusil>*

### **7. En la escena que nos ocupa, ¿solo intervienen los cuatro finados o interviene un quinto?**

Una vez realizado el análisis del caso, al estudiar a los cuatros finados encontrados en la escena, podemos especificar que los cuerpos se encontraban situados a menos de 10 metros de distancia cada uno, las lesiones ocasionadas, las armas utilizadas, y las posiciones en las que se encontraban los occisos. Para determinar si existió o no una quita persona es importante precisar que el fallecido 4 presenta un estallido completo del cráneo, por lo que no se puede apreciar el proyectil que impacto al finado, además es importante mencionar ese impacto no pudo realizarse con ninguna arma que fue encontrada, en la escena del crimen.

Podemos concluir que en la escena interviene una quinta (5ta) persona, que evidentemente dispara, el arma faltante que como lo hemos mencionado anteriormente se trataría de un arma larga que podría ser: (Rifle, subfusil, etc.).

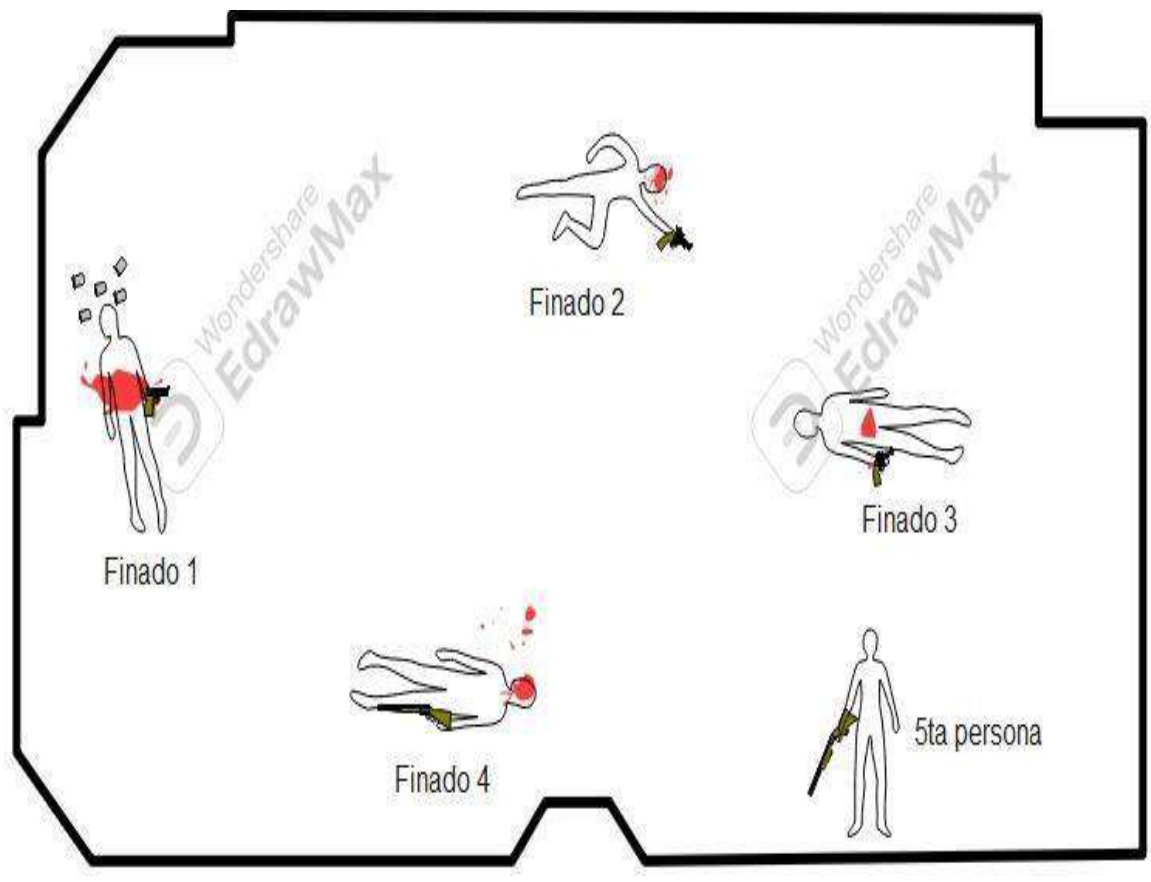

*Ilustración 81.- Escena del crimen. Fuente: Los autores del PBL.*

# **8. Intenta adivinar el orden de los disparos.**

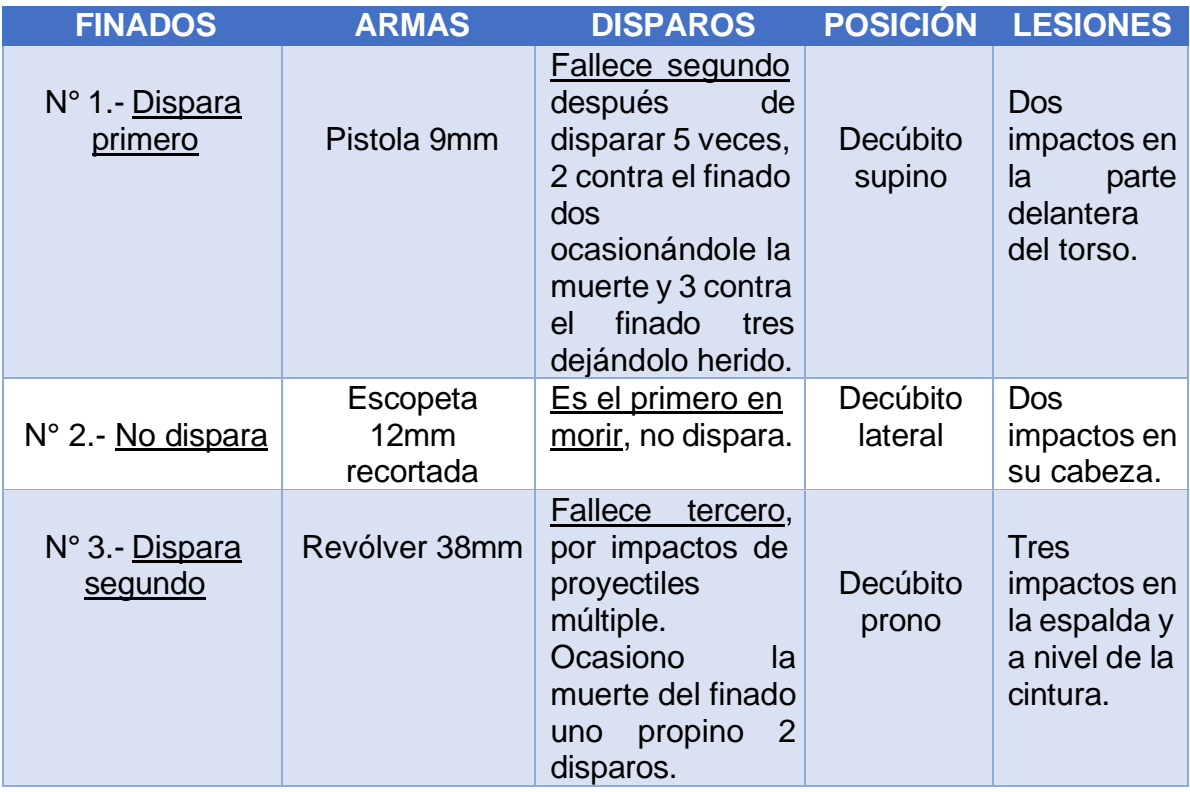

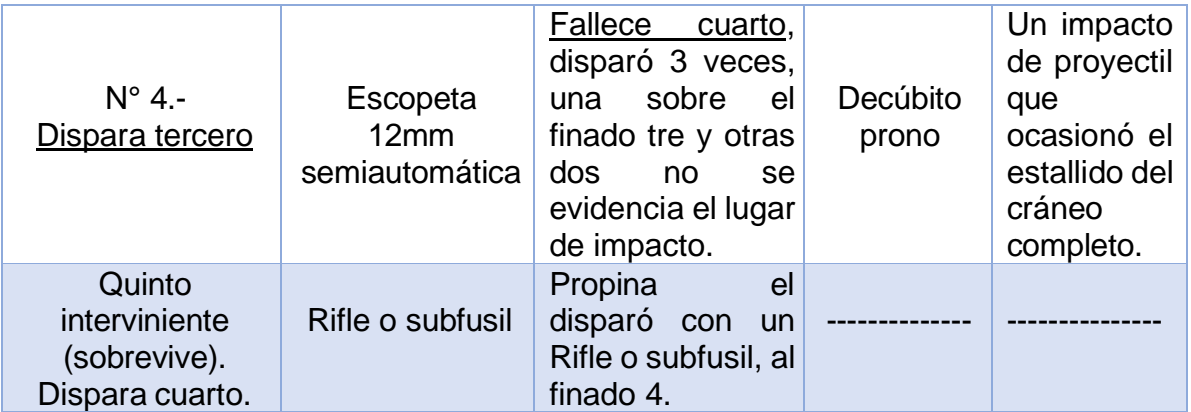

*Ilustración 82.- Orden de los disparos. Fuente: Los autores del PBL.*

## **BALÍSTICA DE EFECTOS**

**Objetivo General:** Conocer las distintas heridas que son producidas por los proyectiles de armas de fuego al momento de impactar en su objetivo, a través de la observación y análisis de los fenómenos existentes en las heridas.

## **INTRODUCCIÓN**

Se aplicarán todos los contenidos estudiados que anteceden al presente capítulo que es el resultado del objetivo de las armas de fuego al momento de que el proyectil impacta en el objetivo. En el caso expuesto a través de los signos existentes en piel y en prendas de vestir, analizaremos la distancia de disparo, como también la reconstrucción del hecho a través del análisis de la escena del crimen.

### **1. Distinga entre armas subsónicas y supersónicas y ponga un ejemplo de 2 calibres comunes para cada una de ellas.**

Se define como armas subsónicas a las que están por debajo de la velocidad del sonido, en cambio las supersónicas las que rebasan la velocidad del sonido, entendiendo que para (Pérez, 2012), la velocidad del sonido es de 340 m/s, por lo que es una forma de clasificación lo que permite establecer y deducir el tipo de arma, así por ejemplo en el caso de las armas subsónicas tenemos el revolver que utiliza un calibre común de 0.38 pulgadas, en cambio que la munición supersónica por ejemplo tenemos el fusil manufacturado de fábrica americana marca Anderson, que utiliza un calibre 5.57 mm., el mismo que rebasa la velocidad del sonido, lo que conlleva también a tener diferente efecto en el momento que dichos proyectiles llegan a su blanco.

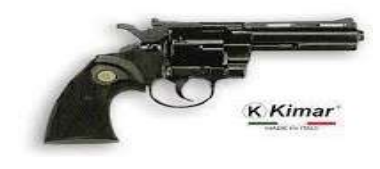

*Ilustración 83.- Arma subsónica. Fuente: <https://www.nopa.ec/productos/revolver-de-fogueo/>*

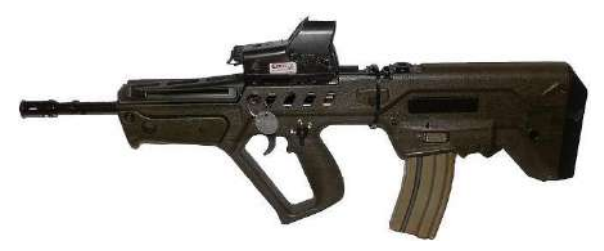

*Ilustración 84.- Arma supersónica. Fuente: [https://es.wikipedia.org/wiki/IMI\\_Tavor](https://es.wikipedia.org/wiki/IMI_Tavor)*

**2. Podríamos enunciar que el efecto biológico del proyectil va a depender de la cavitación (hueco que produce el calibre al impacto con el tejido del blanco, cavidad temporal), no solo la trayectoria, por tanto, de la cesión de energías.**

**Defina qué efectos van a producir las velocidades siguientes sobre una víctima:**

**Velocidades de 36 m/seg, de 61 m/seg, de 122 m/seg, de más de 600 m/seg o más de 800 m/seg y exponga aproximadamente las velocidades de salida de la boca de fuego de proyectiles de Armas cortas y Armas largas.**

Según (Fernández, 2021), por la velocidad del proyectil se establece el efecto biológico del proyectil, como el siguiente:

- Velocidades de 36 m/seg, atraviesan la piel humana
- Velocidades de 61 m/seg, atraviesan costillas o cráneo
- Velocidades de 122 m/seg, sería la velocidad mínima mortal
- Velocidades de más de 600 m/seg aparece el efecto hidrodinámico en tejidos
- Velocidades de más de 800 m/seg se puede producir la muerte por el mero efecto de choque

Actualmente las armas alcanzan velocidades superiores a las condiciones anteriores, por lo que es importante mencionar que:

- Armas cortas alcanzan velocidades de 200 a 400 m/seg
- Armas largas alcanzan velocidades de 400 a 1.200 m/seg

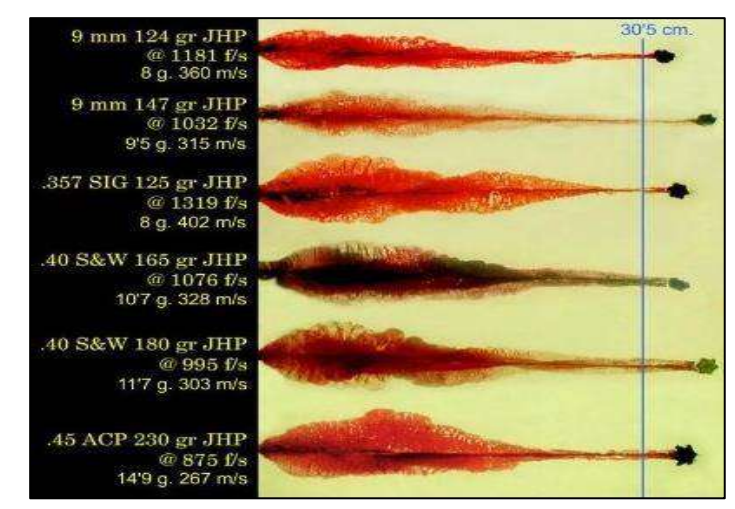

*Ilustración 85.- Pruebas con gelatina balística. Fuente: <https://tirotactico.net/2015/06/12/1543/>*

## **3. ¿Que aportan las distintas formas de los proyectiles?**

El estudio de la cartuchería, que es una rama de la balística nos aporta el estudio de los cartuchos y en especial sus proyectiles, que es el término que se usa cuando la bala viaja en el espacio desde que sale de la boca del cañón, los mismos que al impactar en el blanco tienen diferentes efectos, pero por su forma nos hacen deducir sus efectos, de lo que principalmente de las características del arma que se corresponde con el calibre de la munición utilizada se obtendrán los efectos para los que están fabricados.

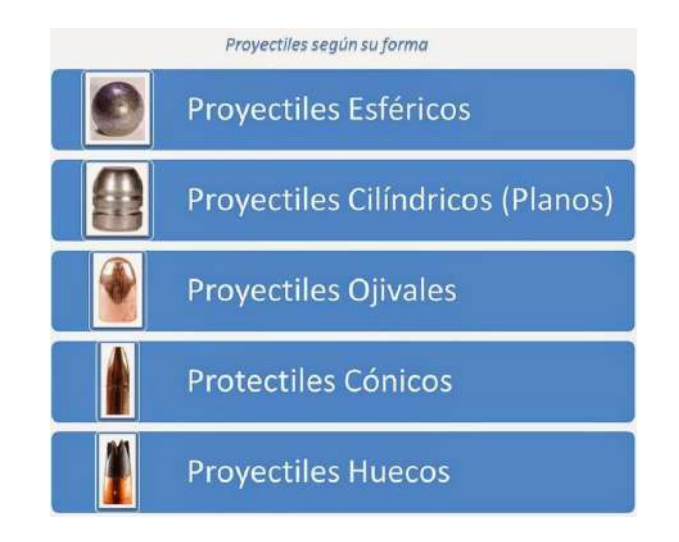

*Ilustración 86.- Proyectiles según su forma. Fuente: <https://cienciasforensesycriminalisticas.blogspot.com/2015/04/balistica-forense.html>*

## **4. Describa brevemente en qué consiste el poder de perforación, de penetración y detención o parada de un proyectil.**

De acuerdo a lo estudiado (Fernández, 2021), da las siguientes características, luego que el proyectil impacta en el objetivo, así.

## **Perforación**

Depende directamente de la naturaleza del proyectil por ejemplo blindado, semiblindado, plomo desnudo etc, de la forma de este y claro está de la naturaleza del blanco sobre el que impacta.

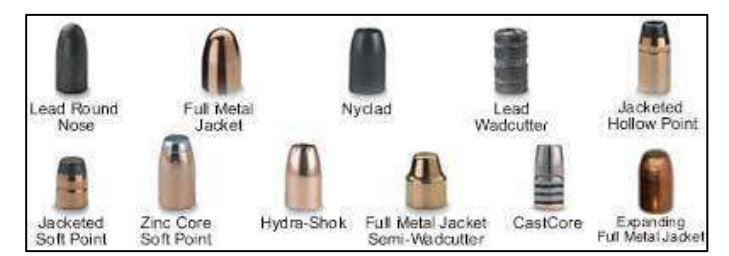

*Ilustración 87.- Puntas especiales de cartuchos. Fuente: [https://forensecuador.blogspot.com/2010/01/puntas](https://forensecuador.blogspot.com/2010/01/puntas-especiales-de-cartuchos.html)[especiales-de-cartuchos.html](https://forensecuador.blogspot.com/2010/01/puntas-especiales-de-cartuchos.html)*

## **Penetración**

Depende directamente de la energía que lleva el proyectil en el punto de impacto, es decir de la velocidad del proyectil y de su masa, lo que se denomina energía cinética remanente, donde: EC remanente =  $\frac{1}{2}$  m x  $\sqrt{2}$ .

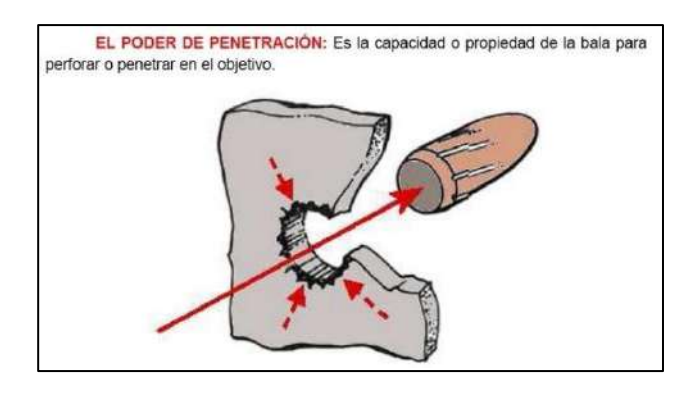

*Ilustración 88.- Poder de Penetración. Fuente: [https://historiadelasarmasdefuego.blogspot.com/2012\\_08\\_19\\_archive.html](https://historiadelasarmasdefuego.blogspot.com/2012_08_19_archive.html)*

## **Poder de detención o parada**

Claramente, este depende de la cantidad de energía que libera el proyectil al impacto, lo que depende de la superficie de sección de este, de su peso, forma y dureza del revestimiento, y en general, de la deformación que se produzca en el proyectil, su fórmula es Pd = Er x d², Er es la energía remanente y d es el cuadrado del diámetro medio de la bala.

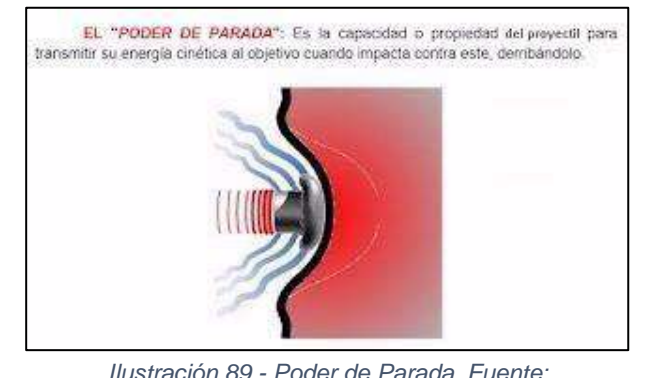

*Ilustración 89.- Poder de Parada. Fuente: [https://historiadelasarmasdefuego.blogspot.com/2012\\_08\\_19\\_archive.html](https://historiadelasarmasdefuego.blogspot.com/2012_08_19_archive.html)*

**5. La distancia de disparo puede resolverse con mayor o menor precisión, en función del estudio de las características que presenta el orificio de entrada, defina la distancia de este tipo de disparos:**

De acuerdo a lo revisado en las clases, según (Fernández, 2021) se establece las siguientes características de acuerdo a la distancia del disparo.

## **a) A boca de jarro o bocajarro**

Es el disparo que se realiza a cañón tocante, es decir en contacto directo con el objetivo así cuando se trata de la piel se presenta el signo de la boca de mina, con forma estrellada por la presión de los gases y para su diagnóstico podremos apoyarnos en os restos dejados en las ropas y en la piel.

### **b) A quemarropa**

Son los disparos a menos de 30 cm, dentro del alcance de llama, en piel presenta signos de piel apergaminada (quemada).

## **c) A corta distancia**

Son los disparos realizados a más distancia (entre 30 cm a 1m), que el de quemarropa, pero a la que aún se proyectan partículas que conforman el tatuaje.

## **d) A larga distancia**

Comprende los disparos desde más de 1m a la máxima distancia de disparo del arma.

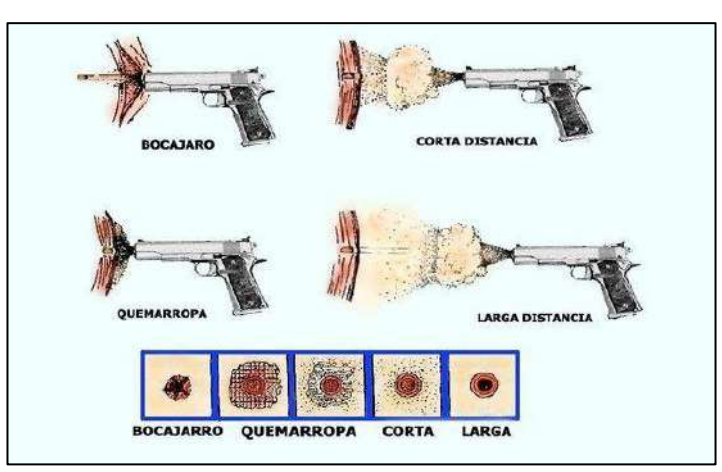

*Ilustración 90.- Lesiones por Armas de Fuego. Fuente: [https://botica.xyz/lesiones-por-armas-de-fuego-problemas-medico](https://botica.xyz/lesiones-por-armas-de-fuego-problemas-medico-forenses/)[forenses/](https://botica.xyz/lesiones-por-armas-de-fuego-problemas-medico-forenses/)*

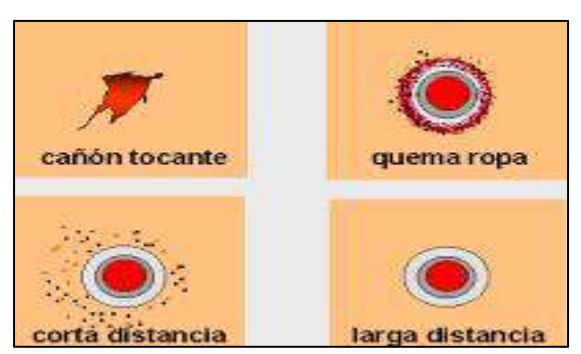

*Ilustración 91.- Lesiones por Armas de Fuego. Fuente: [https://botica.xyz/lesiones-por-armas-de-fuego](https://botica.xyz/lesiones-por-armas-de-fuego-problemas-medico-forenses/)[problemas-medico-forenses/](https://botica.xyz/lesiones-por-armas-de-fuego-problemas-medico-forenses/)*

# **6. Describe la distancia de disparo de cada finado y el orden de los disparos.**

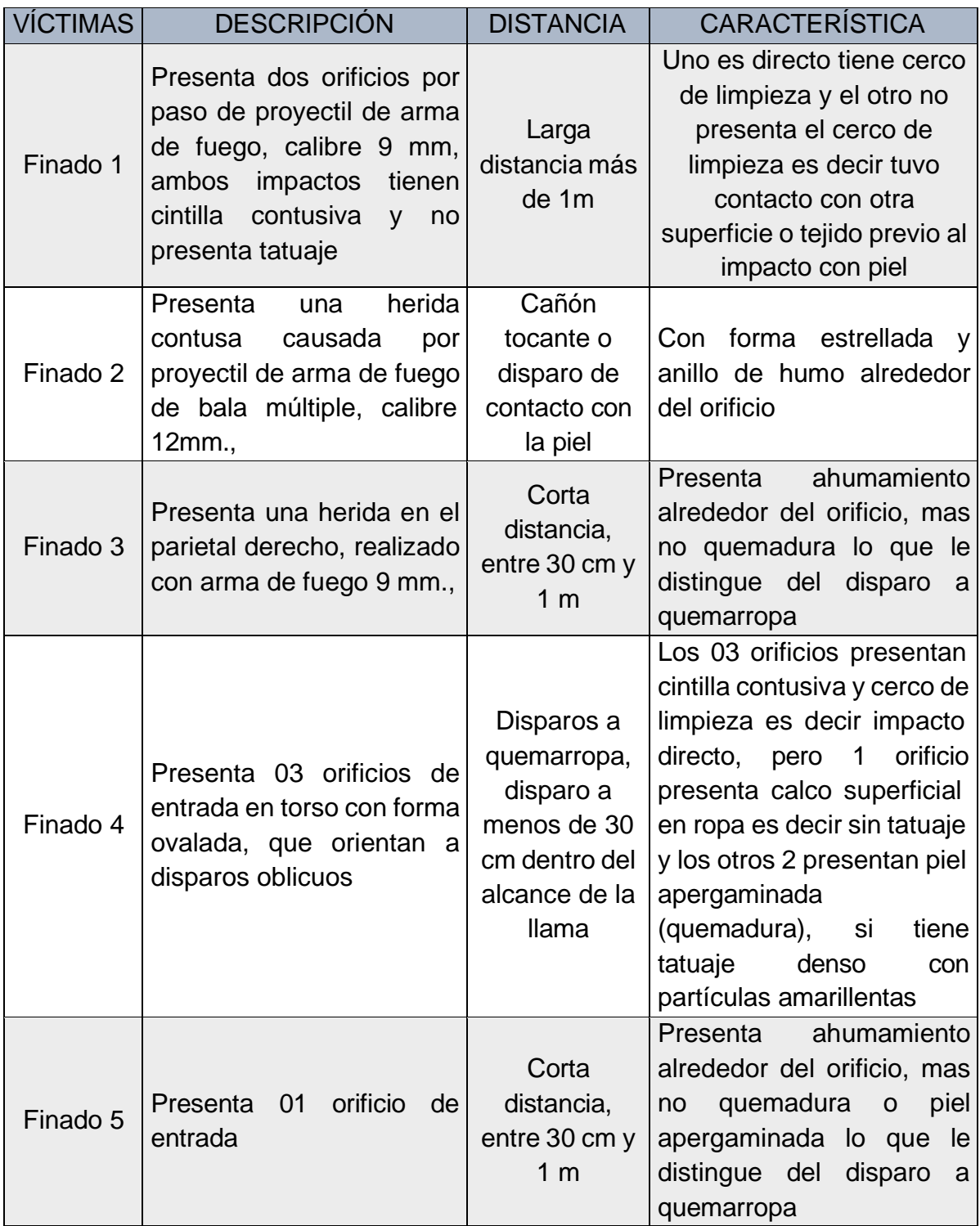

*Tabla 12.- Orden de los disparos. Fuente: Los autores del PBL.*

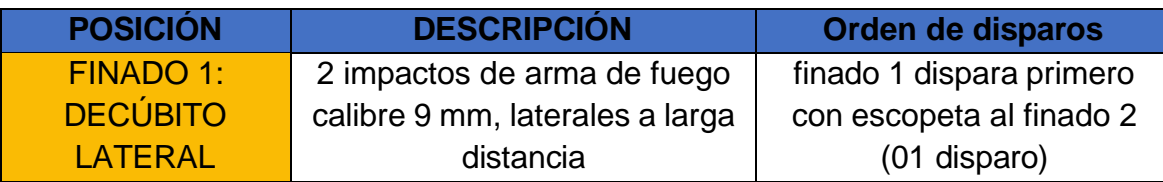

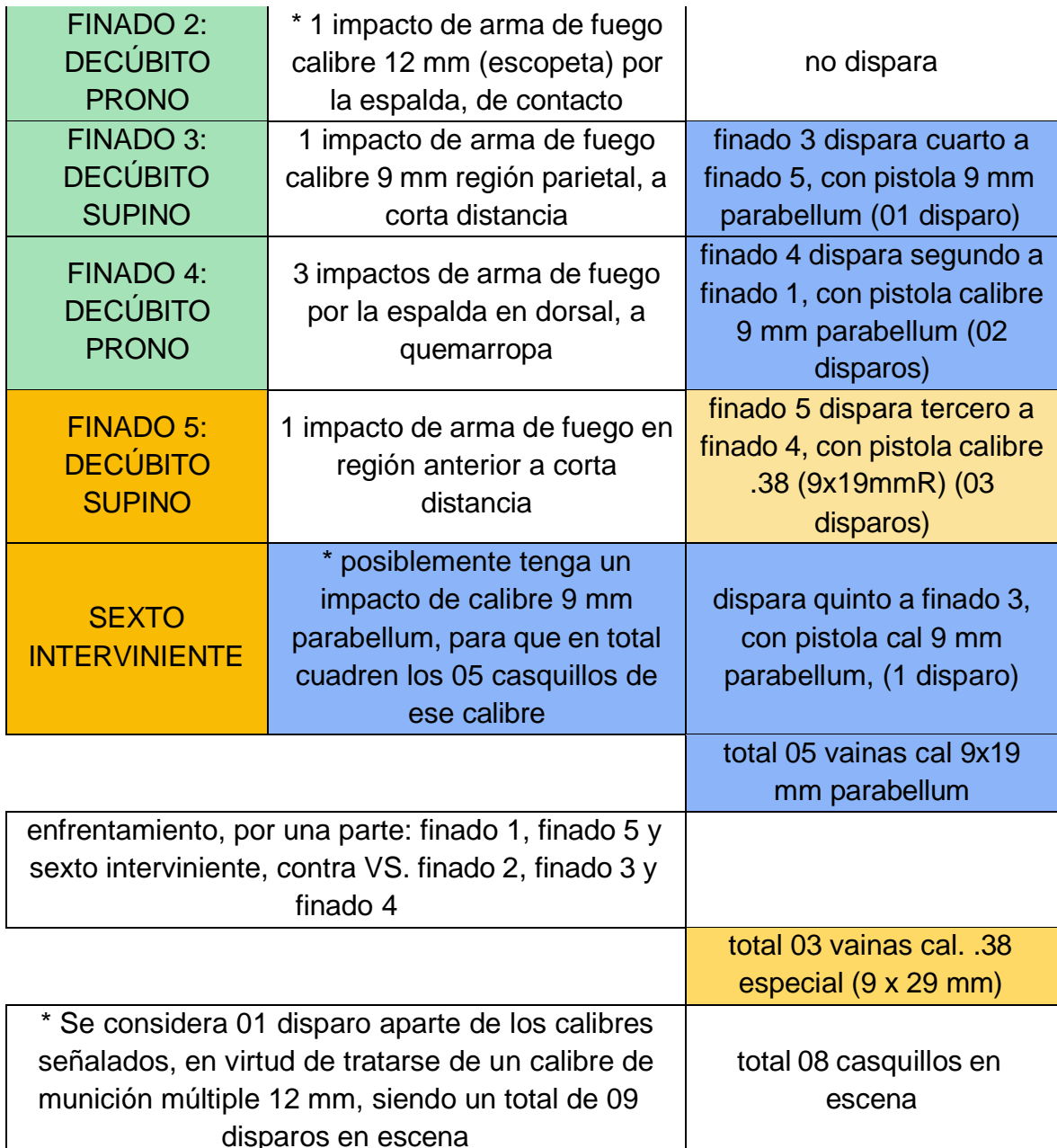

*Tabla 13.- Orden de los disparos. Fuente: Los autores del PBL.*

## **7. En la escena que nos ocupa, solo intervienen los cinco finados o interviene un sexto.**

De acuerdo al análisis en el numeral anterior se obtiene que si hay un sexto integrante, que se deduce por el número de casquillos en el lugar de los hechos, de los cuales 5 son 9 x 19 mm parabellum, comunes para ser usados en pistola y, 3 son calibre 9x29mmR para ser usados en pistola, en total son 8 casquillos de estos calibres, más 01 disparo realizado con arma de munición múltiple, serían total 09 disparos, lo que efectivamente permite deducir un sexto integrante que pudo haber recibido un disparo de calibre 9 x 19 mm, existiendo en escena efectivamente total 05 casquillos de éste calibre.

**8. Dibuja la escena con precisión y claridad forense.**

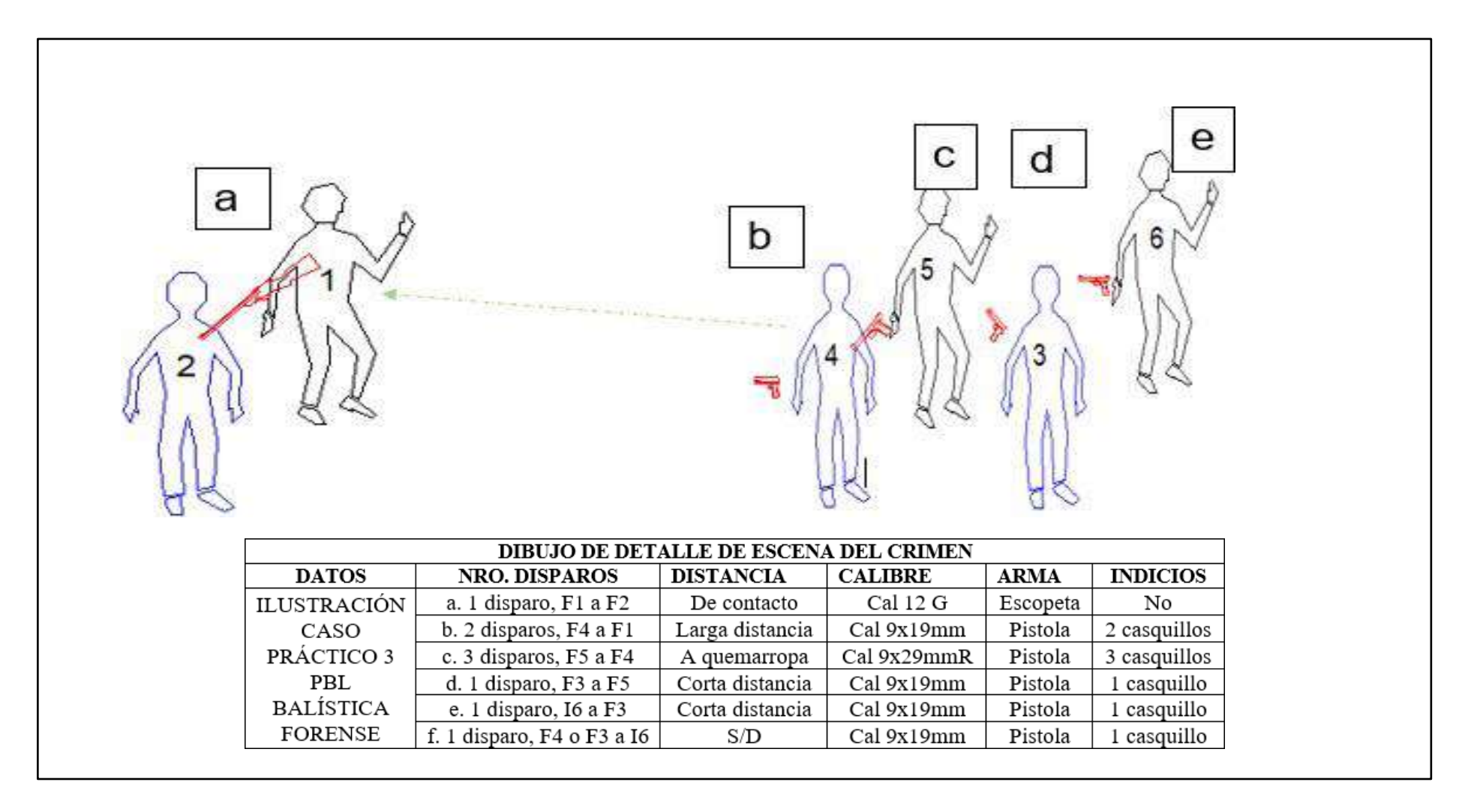

*Ilustración 92.- Escena del crimen. Fuente: Los autores del PBL.*

#### **CONCLUSIONES**

- Dentro del área de audio y video forense, se pudo observar y aprender las diferentes herramientas y técnicas para la verificación de la autenticidad, la identificación de individuos en grabaciones y la prevención de manipulaciones maliciosas por medio de aplicación de métodos de extracción, el análisis desarrollado de manipulación de audio y video forense hoy en día es primordial conocerlo debido a que cada vez se conoce de casos en los que se está aplicando la Inteligencia Artificial para poder cometer actos ilícitos, el análisis desarrollado en esta área se plasmará en un informe en el cual se deberá mencionar todos los hallazgos encontrados durante la investigación de un caso.
- La materia de prueba pericial y sistemas integrados de gestión, es fundamental dentro del ámbito de la criminalística, pues en esta se desarrollarán las distintas áreas mediante el informe pericial y la sustentación de su informe de manera oral en juicio, por lo cual es importante conocer cómo se adquiere y se presenta las pruebas dentro de un proceso judicial cumpliendo las reglas y principios, con respecto a los medios de prueba son: documental, testimonial y pericial, en estas últimas se desarrollará el interrogatorio y contrainterrogatorio, los cuales brindarán información relevante para el análisis de los otros elementos probatorios, además, ayudaran a sustentar la teoría del caso y a brindar un mejor panorama de los hechos al juez.
- El estudio de la Balística Forense, permitió conocer las diferentes técnicas avanzadas de balística forense para determinar la relación entre los proyectiles encontrados en la escena del crimen y las armas de fuego potencialmente involucradas, esto con el fin de esclarecer, recabar y procesar los elementos probatorios o de convicción involucrados entre el tirador-arma de fuego-víctima y está orientada para analizar, evaluar e interpretar los medios de pruebas.

## **RECOMENDACIONES**

- Es muy evidente que para la actualidad el conocer de Audio y Video Forense y el avance tecnológico con respecto a la criminalística de estos tiempos es necesario, la mejora continua de las diferentes herramientas forenses, son esenciales para mantener una integridad en la evidencia e investigaciones legales, así también son indispensables las aplicaciones de la seguridad, ya que la rápida evolución tecnológica en estos tiempos presenta desafíos constantes, pero también oportunidades para poder innovar en esta era de las tecnologías.
- La prueba pericial y sistemas integrados de gestión, se basa en identificar de manera clara los medios de prueba, para de esta manera sustentar su admisión o rechazo dentro de un proceso judicial, el estar preparado y conocer las leyes y normas relacionadas a la prueba son de vital importancia para que se desenvuelva un juicio basado en la seguridad jurídica y tutela judicial efectiva, el interrogatorio y contrainterrogatorio, es clave para una defensa pues en este se podrían encontrar contradicciones que ayuden o perjudiquen al caso.
- Con respecto al área de Balística es primordial seguir ampliando de manera práctica nuestros conocimientos para de esta manera lograr una correcta reconstrucción de los hechos, que conlleven al esclarecimiento de los delitos esto con el fin de evaluar los efectos balísticos que pueden influir en las lesiones corporales de las víctimas y como estas correlaciones pueden mejorar la reconstrucción de eventos, la aplicación del procesamiento de la escena mediante croquis o planimetrías es fundamental es esta área, los mismos deberán ir adjuntos con el informe pericial desarrollado sobre el tema en específico.

#### **BIBLIOGRAFÍA**

- Arrollo, A. (2019). *Pólvora, armas de fuego y navegación. El origen de las armas de pólvora y su introducción en los conflictos marítimos bajomedievales.*  Santander: Universidad Cantabria.
- *Audacity.* (01 de Agosto de 2023). Obtenido de Audacity: Software de Edición de Audio: https://audacity.es/
- *Código Orgánico General de Procesos.* (2022). Quito: Corporación de Estudios y Publicaciones.
- *Código Orgánico Integral Penal.* (2023). Quito: Lexis.
- *Constitución de la República del Ecuador.* (2023). Quito: Corporación de Estudios y Publicaciones.
- Fernández, S. (05 de Abril de 2021). *Balística de Efectos.* Granada: Eig Business School. Obtenido de Colegio Jurista: https:/[/www.colegiojurista.com/blog/art/clasificacion-de-las-arma-de-fuego](http://www.colegiojurista.com/blog/art/clasificacion-de-las-arma-de-fuego-)por-sutipo/#:~:text=Rifles%3A%20Arma%20de%20fuego%20larga,ca%C3%B1%C3 %B3n%20mayor%20a%2047%20cm.
- Gallegos, R. (2019). El principio de inmediación y la actividad probatoria en la normativa procesal ecuatoriana. *Dialnet*, 120.
- Gamarra, G. (2016). Fusil de Asalto. *Dialnet*, 12.
- *Google Web Store.* (10 de Septiembre de 2022). Obtenido de Editor de audio en línea Audacity: https://chrome.google.com/webstore/detail/audio-editor-onlineaudac/jaembmdeobjibglbnnefpalabeohjpnj?hl=es
- Hart, S. (2004). *Forensic Examination of Digital Evidence: A Guide for Law Enforcement.* Washington, DC: U.S.Department of Justice Office of Justice Programs.
- Jaime, G. (05 de Abril de 2023). *Clasificación de las armas de fuego por su tipo*. Obtenido de Colegio Jurista: https:/[/www.colegiojurista.com/blog/art/clasificacion-de-las-arma-de-fuego](http://www.colegiojurista.com/blog/art/clasificacion-de-las-arma-de-fuego-)por-sutipo/#:~:text=Rifles%3A%20Arma%20de%20fuego%20larga,ca%C3%B1%C3 %B3n%20mayor%20a%2047%20cm.
- López, M. (2007). *Análisis Forense Digital.* Obtenido de Hackers & Seguridad: https:/[/www.oas.org/juridico/spanish/cyb\\_analisis\\_foren.pdf](http://www.oas.org/juridico/spanish/cyb_analisis_foren.pdf)
- Maestu, I. (1974). *Un taller de piedras de fusil en el Ebro medio.* Navarra: Binadi.
- Manjarrez, A. (2013). *recuencia de Heridas producidas por el paso de Proyectil de Arma de Fuego en Cadaveres que ingresan al Servicio Medico Forense de Talnepantla de Baz, Estado de Mexico, enero de 2007 a diciembre de 2011.* Talnepantla: UAEMEX.
- Pérez, L. (05 de Abril de 2012). *Técnicas de Investigación Crminal.* Madrid: DYKINSON. Obtenido de Colegio Jurista: https:/[/www.colegiojurista.com/blog/art/clasificacion-de-las-arma-de-fuego](http://www.colegiojurista.com/blog/art/clasificacion-de-las-arma-de-fuego-)por-sutipo/#:~:text=Rifles%3A%20Arma%20de%20fuego%20larga,ca%C3%B1%C3 %B3n%20mayor%20a%2047%20cm.
- Ramírez, C. (2017). *Apuntes sobre la Prueba en el COGEP.* Quito: Corte Nacional de Justicia.
- Reyes, A. (1967). Evolución de las armas de fuego. *Revsita de las Fuerzas Armadas*, 323-333.
- Rodríguez, E. (2010). La Geolocalización, Coordenadas hacia el Éxito. *II Congreso Internacional Comunicación 3.0* (págs. 3-4). Salamanca: Universidad de Salamanca.
- Ross, A., & Petitcolas, F. (1998). On the limits of Streganography. *IEEEJournalofSelectedAreasinCommunications*, 474-481.
- *Seguridad Pública España* . (30 de Marzo de 2013). Obtenido de FotoForensics para Detectar **Fotografías** Fotografías Modificadas: https://seguridadpublica.es/2013/03/30/fotoforensics-para-detectarfotografias-modificadas/
- Serrulla, F. (2019). *Armas de Fuego y Ciencias Forenses.* Galega: Asociación Galega de Médicos Forenses. Obtenido de Asociación Galega de Médicos Forenses .
- Silveyra, J. (2008). *Investigación científica del delito - Armas y crímenes. .* Buenos Aires: La Rocca.
- Singh, R., & Aggarwal, N. (2018). Video content authentication techniques: a comprehensive survey. *Multimedia Systems*, 211-240.
- Solis, C. (2007). *Todo sobre el tiro con armas de fuego.* Madrid: WANCEULEN EDITORIAL DEPORTIVA.
- *Subfusiles*. (03 de Junio de 2015). Obtenido de Periodico líder mundial sobre armas en español: https:/[/www.armas.es/tipos-de-armas/subfusiles/32602](http://www.armas.es/tipos-de-armas/subfusiles/32602-) subfusiles-2
- *Theastrologypage.* (21 de Agosto de 2023). Obtenido de ¿Qué es el audio de forma de onda (.wav)? : https://es.theastrologypage.com/waveform-audio
- *UNIR.* (11 de Noviembre de 2021). Obtenido de ¿Qué es el espectrograma y cuáles son sus usos en el análisis musical?: https://ecuador.unir.net/actualidadunir/espectrograma/#:~:text=El%20espectrograma%20es%20una%20herrami enta,cualquier%20tipo%20de%20se%C3%B1al%20ac%C3%BAstica.
- UNODC (Ed.). (2020). *Estudio Mundial sobre el Tráfico de Armas de Fuego.* Obtenido de Oficina de las Naciones Unidas contra la Droga y el Delito.
- Valletta, M. (2001). *Diccionario Jurídico .* Buenos Aires: Valletta.
- Vargas, R. (2020). *Estudios de Balística Forense.* Perú: AC Editores.
- *VCL media player*. (s.f.). Obtenido de https:/[/www.videolan.org/index.es.html#:~:text=VLC%20es%20un%20reprodu](http://www.videolan.org/index.es.html#%3A~%3Atext%3DVLC%20es%20un%20reprodu) ctor%20multimedia,y%20diversos%20protocolos%20de%20transmisi%C3%B 3n.
- Velepucha, M. (28 de Mayo de 2018). *Derecho de Adquisición o Comunidad de la Prueba*. Obtenido de Derecho Ecuador: https://derechoecuador.com/principiode-adquisicion-o-comunidad-de-la-prueba/
- Vinueza, L. (2000). *Manual de Tiro: Una guía para que el uso de las rmas de fuego sea más consiente, seguro y útil.* Argentina: Inkprima.